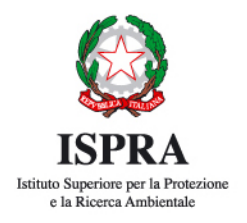

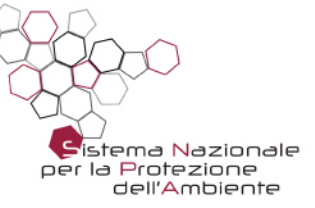

# **Interconfronto sulle Diatomee** Bentoniche (IC67 TS2018)

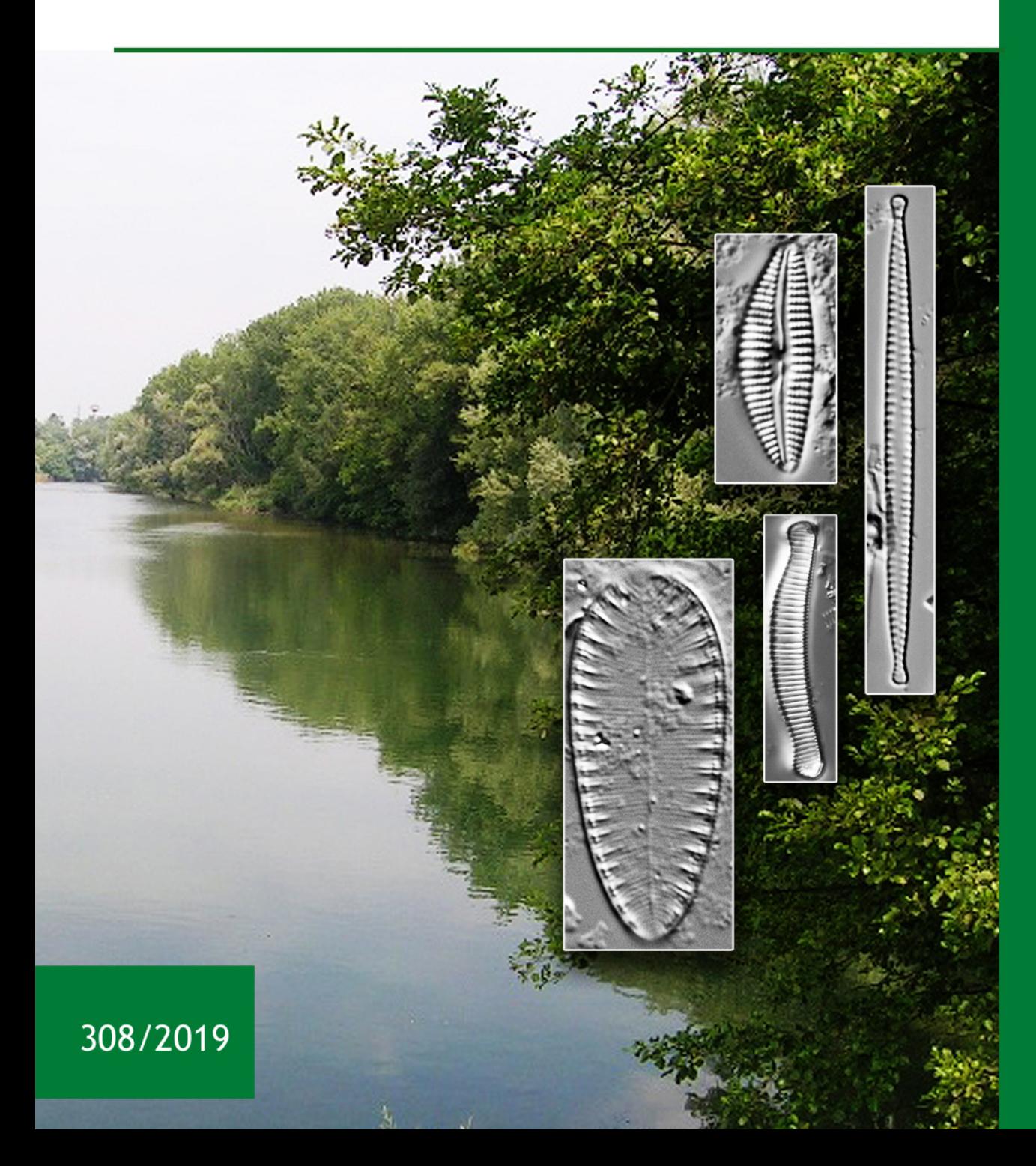

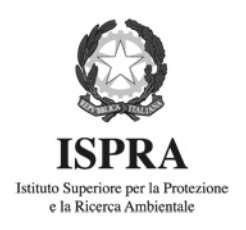

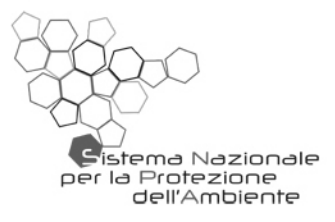

# **Interconfronto sulle Diatomee** Bentoniche (IC67 TS2018)

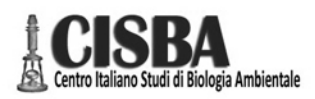

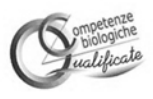

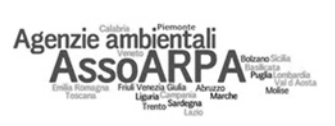

Rapporti 308/2019

#### **Informazioni legali**

L'istituto Superiore per la Protezione e la Ricerca Ambientale (ISPRA), insieme alle 21 Agenzie Regionali (ARPA) e Provinciali (APPA) per la protezione dell'ambiente, a partire dal 14 gennaio 2017 fa parte del Sistema Nazionale a rete per la Protezione dell'Ambiente (SNPA), istituito con la Legge 28 giugno 2016, n.132.

Le persone che agiscono per conto dell'Istituto non sono responsabili per l'uso che può essere fatto delle informazioni contenute in questo rapporto.

**ISPRA -** Istituto Superiore per la Protezione e la Ricerca Ambientale Via Vitaliano Brancati, 48 – 00144 Roma www.isprambiente.gov.it

ISPRA, Rapporti 308/2019 ISBN 978-88-448-0969-0

Riproduzione autorizzata citando la fonte

#### **Elaborazione grafica**

*Grafica di copertina:* Franco Iozzoli *Foto di copertina:* Raffaella Zorza, Elena Arnaud ISPRA – Area Comunicazione

**Coordinamento pubblicazione on line:**  Daria Mazzella

**ISPRA** – Area Comunicazione

**26/11/2019**

#### **Autori**

Raffaella Zorza (ARPA Friuli Venezia Giulia), Elena Arnaud (ARPA Lombardia) Cristina Martone, Stefania Balzamo (ISPRA)

#### **Ringraziamenti**

Si ringraziano per la disponibilità e la collaborazione: il prof. Luc Ector del Public Research Centre –Gabriel Lippmann, Department of Environment and Agro-biotechnologies (EVA) of Luxembourg; il prof. Bart Van de Vijver del Meise Botanic Garden (Belgio); il prof. Lucio Lucadamo, Università della Calabria.

#### **A cura di**

Cristina Martone

# **INDICE**

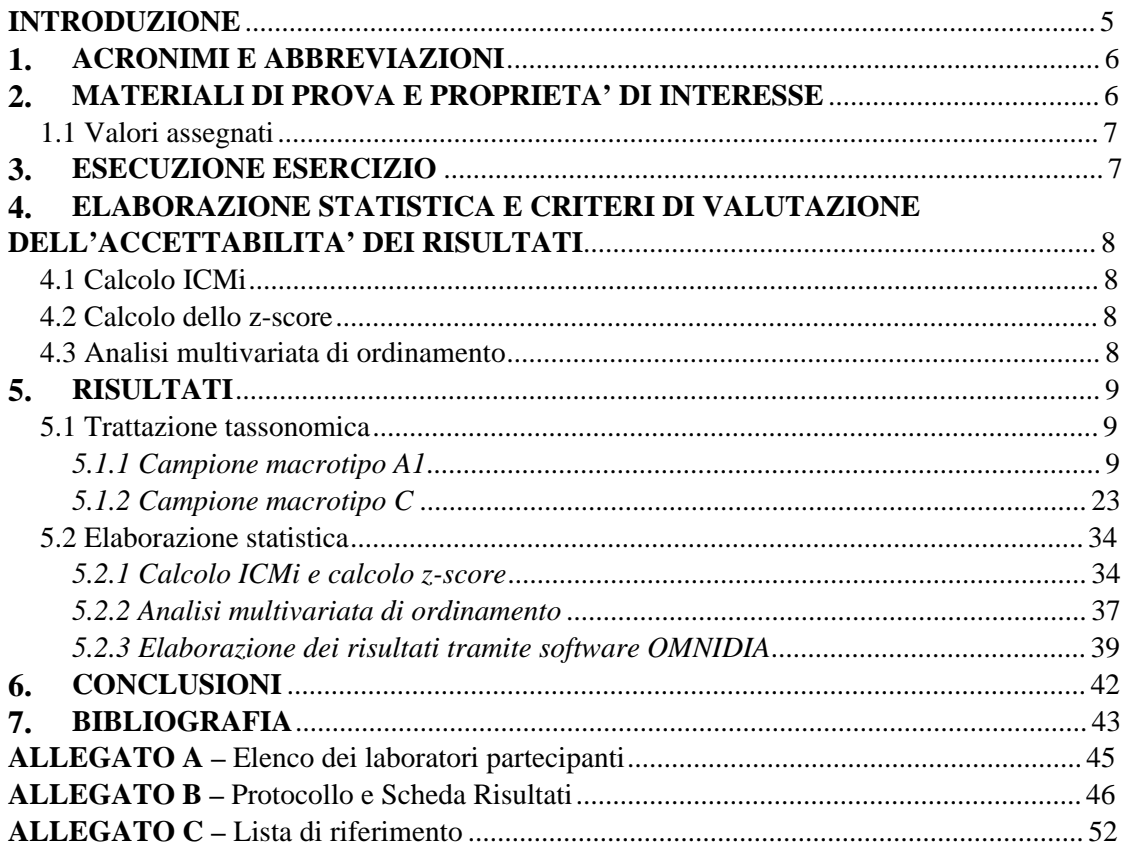

## <span id="page-5-0"></span>**INTRODUZIONE**

La classificazione dello stato ecologico di fiumi e laghi ai sensi della Direttiva 2000/60/CE avviene mediante il calcolo dei rapporti tra i valori dei parametri biologici osservati in un certo corpo idrico e i valori degli stessi parametri per un corpo idrico di riferimento dello stesso tipo. Gli elementi di qualità biologica considerati per la classificazione dei corpi idrici fluviali sono i macroinvertebrati bentonici, la fauna ittica, le diatomee e le macrofite.

Le diatomee (Divisione Bacillariophyta, Classe Bacillariophyceae), alghe microscopiche, sono organismi autotrofi che costituiscono una grande frazione del fitoplancton e fitobenthos delle acque interne superficiali e, insieme agli altri elementi di qualità biologica indicati per il monitoraggio, rappresentano gli aspetti tipici di un ecosistema acquatico che possono essere valutati attraverso la struttura (composizione ed abbondanza) delle loro comunità.

Questi organismi rappresentano quindi un elemento di qualità biologica per valutare lo Stato Ecologico dei corsi d'acqua, come richiesto dalla legislazione vigente.

La valutazione biologica è generalmente basata sull'identificazione tassonomica e il conteggio delle specie presenti nel campione prelevato.

Per le Diatomee, così come per gli altri elementi biologici, l'abilità degli operatori nell'identificazione tassonomica e nel conteggio può avere una influenza rilevante sull'attendibilità e la precisione della classificazione dello stato di qualità ecologica dei corpi idrici.

La classificazione dello stato ecologico deve essere sempre accompagnata dalla conoscenza del livello di fiducia con cui si assegna un corpo idrico ad una determinata classe di qualità. Per garantire la comparabilità dei dati finali nell'applicazione dei metodi biologici è necessario un percorso che permetta di minimizzare la soggettività degli operatori ed evidenziare la capacità del metodo di rispondere solo alle variabili reali. Per questo motivo la partecipazione ai circuiti di interconfronto rappresenta un passaggio obbligato sia per le strutture che intraprendono l'iter dell'accreditamento sia per implementare la robustezza del metodo.

Le Agenzie Ambientali del Friuli Venezia Giulia e della Lombardia hanno organizzato con il CISBA (Centro Italiano Studi di Biologia Ambientale), in collaborazione con ISPRA e ASSOARPA un confronto interlaboratorio finalizzato a valutare le prestazioni dei laboratori partecipanti sull'identificazione tassonomica delle diatomee bentoniche delle acque superficiali.

L'analisi delle misure relative a questo confronto, basate sull'identificazione a livello di specie e sul conteggio delle diatomee presenti sul vetrino, ha consentito di verificare le criticità associate allo svolgimento di tali fasi della metodica, di valutare la capacità di ciascun operatore di applicare il metodo biologico basato su questo organismo e di garantire un percorso di assicurazione della qualità dei dati prodotti da diversi laboratori che risponda anche alle richieste di comparabilità dettate dalla Direttiva 2000/60/CE.

Agli operatori partecipanti al confronto inter-laboratorio è stata richiesta l'identificazione tassonomica e il conteggio delle specie utilizzate per l'applicazione del Metodo ICMi (*Intercalibration Common Metric Index*) utilizzando vetrini di riferimento appositamente preparati e relativi a due campioni di corpi idrici superficiali diversa tipologia: Macrotipo A1 e Macrotipo C.

Il confronto è stato centrato sulla fase finale della metodica di analisi della comunità diatomica dei corsi d'acqua, poiché tale fase è una tra le principali sorgenti di variabilità associata al metodo. La comparabilità dei valori di ICMi ottenuti dai conteggi dei diversi operatori è stata valutata rispetto al valore di riferimento calcolato dai due esperti, il prof. Luc Ector del Public Research Centre –Gabriel Lippmann, Department of Environment and Agro-biotechnologies (EVA) of Luxembourg e il prof. Bart Van de Vijver del Meise Botanic Garden (Belgio). I risultati hanno evidenziato che la maggioranza degli operatori non ha problemi nel riconoscimento tassonomico, mostrando infatti valori di z-score accettabili nel 70% dei casi per il Macrotipo A1 e nel 97% dei casi per il Macrotipo C. Questo risultato evidenzia l'importanza di proseguire nelle attività di confronto tra operatori per assicurare la comparabilità dei dati a livello nazionale e quindi l'affidabilità della classificazione su tutto il territorio nazionale.

L'interconfronto, denominato IC67 TS2018 è iniziato a novembre 2017 e terminato a febbraio 2018 a Trieste con il workshop "Approfondimenti sulla tassonomia delle diatomee bentoniche d'acqua dolce: verso il processo di normalizzazione del circuito d'interconfronto". I risultati dell'interconfronto sono stati presentati ad ottobre 2018 nel Workshop "La componente diatomica negli ambienti fluviali, lacustri e zone umide: esperienze di valutazione della biodiversità e primi processi di accreditamento del metodo" tenutosi a Polvese (PG).

Il disegno sperimentale del circuito d'interconfronto prevedeva la distribuzione del materiale di prova, costituito da vetrini permanenti, numerati in modo progressivo con indicazione IC67TS2018 e relativi ai due campioni di Macrotipo A1 e Macrotipo C.

Nel presente rapporto viene riportata la trattazione tassonomica per le specie di dubbia identificazione scaturita dal confronto con gli esperti Ector e Van de Vijver.

Al confronto hanno partecipato 37 laboratori. I dati sperimentali, costituiti dalle liste tassonomiche, unitamente ad alcune informazioni relative alle procedure di misura utilizzate (microscopi, iconografie) sono stati restituiti dai laboratori partecipanti all'organizzatore mediante la "Scheda dei Risultati".

Le elaborazioni di calcolo dell'ICMi (Intercalibration Common Metric index) fanno riferimento ai dati forniti dai partecipanti per i due campioni e processati dagli orgaizzatori con i due software SINTAI (Diatom\_ EQR\_IT) ed OMNIDIA.

Il presente Rapporto illustra le valutazioni statistiche effettuate sulle liste tassonomiche ed i conteggi forniti dai partecipanti. In particolare si riportano l'elaborazione dello z-score sui risultati del calcolo dell'ICMi ottenuti tramite software SINTAI e l'analisi multivariata di ordinamento elaborata tramite l'indice di Bray Curtis sulle liste tassonomiche dei singoli partecipanti rispetto alla lista di riferimento. Inoltre, per entrambi i campioni, si riporta una ulteriore elaborazione dei conteggi forniti dagli operatori tramite software OMNIDIA e la comparazione tra quest'ultima e l'elaborazione effettuata tramite SINTAI.

In **Allegato A** è riportato l'elenco dei laboratori partecipanti. In **Allegato B** è riportata la Scheda Risultati.

## <span id="page-6-0"></span>**1. ACRONIMI E ABBREVIAZIONI**

**ISPRA** Istituto Superiore per la Protezione e la Ricerca Ambientale

**CISBA** Centro Italiano Studi di Biologia Ambientale

**ARPA/APPA** Agenzia Regionale per la Protezione Ambientale – Agenzia Provinciale per la

Protezione dell'Ambiente

**CI** Confronto Inter-laboratorio

### <span id="page-6-1"></span>**2. MATERIALI DI PROVA E PROPRIETA' DI INTERESSE**

Il materiale di prova, denominato IC67TS2018, è stato prodotto presso l'ARPA FVG ed è costituito da frustuli di diatomee fissati su vetrini permanenti, montati con una resina ad alto indice di rifrazione. Per questo confronto interlaboratorio sono stati prodotti 37 vetrini per ciascuno dei due campioni prelevati in due macrotipi fluviali differenti. I 37 vetrini prodotti per ciacun campione sono stati identificati da un codice numerico progressivo. Il campione biologico costituente il materiale di prova è stato prelevato da ARPA Lombardia e ARPA FVG, in una stazione di un tratto fluviale caratterizzata da substrato prevalentemente ciottoloso, rispettivamente proveniente da due macrotipi fluviali: Macrotipo A1 e Macrotipo C.

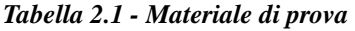

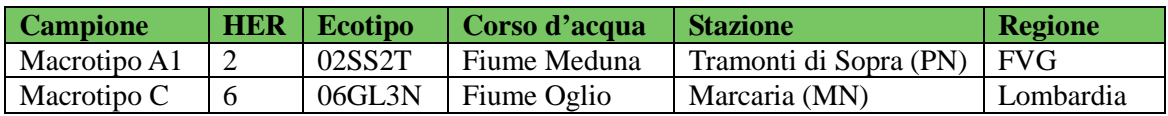

Il campione riferito al **macrotipo A1** (alpino-calcareo) è stato prelevato nel fiume Meduna, nella stazione a valle lago Ca' Zul a monte dell'abitato di Tramonti di Sopra (PN). Il tratto del fiume Meduna oggetto del monitoraggio appartiene all'HER02 ed il suo ecotipo è 02SS2T. A monte del corpo idrico è ubicata la diga che dà origine al lago artificiale di Ca' Zul. L'area circostante,

nonostante la presenza di una zona pic-nic e di alcune case isolate, risulta poco antropizzata. Alcuni tratti dell'alveo risultano essere costituiti da un substrato argilloso compatto, che limita fortemente la diversificazione dello stesso. La vegetazione perifluvale risulta abbastanza estesa in riva destra, mentre è piuttosto limitata in quella sinistra.

Il campione riferito al **macrotipo C** (ambiente di pianura) è stato prelevato nel fiume Oglio, nella stazione di Marcaria (MN). Il corpo idrico appartiene all'HER 6 ed il suo ecotipo è 06GL3N. La stazione di monitoraggio è l'ultima del tratto postlacuale del corso d'acqua ed attraversa un territorio ad intensa attività agricola e zootecnica; le acque del fiume incrementano progressivamente il loro carico di azoto nitrico, di fosforo totale e di COD, parametri che influiscono sull'equilibrio dell'ecosistema acquatico. Il fiume comunque, pur ricevendo nel suo tratto terminale affluenti anche ad elevato carico inquinante, confluisce in Po con qualità sufficiente mostrando quindi una discreta capacità di autodepurazione.

## <span id="page-7-0"></span>**1.1 Valori assegnati**

Per il calcolo dell'indice sulla base dei dati forniti dai partecipanti, il valore assegnato a ciascuno vetrino corrisponde al valore calcolato di ICMi basato sui dati di identificazione e conteggio di un totale di circa 400 taxa di diatomee per ogni vetrino.

#### *Lista di riferimento*

Le due liste floristiche di riferimento (rispettivamente per il campione Macrotipo A e per il campione Macrotipo C) sono state elaborate a partire dai conteggi dei due esperti Ector e Van de Vijver su entrambi i campioni.

#### *ICMi*

L'indice ICMi, messo a punto durante il processo di intercalibrazione europea, deriva dall'Indice di Sensibilità agli Inquinanti IPS (CEMAGREF, 1982) e l'Indice Trofico TI (Rott. et al., 1999). Tale indice prevede quindi, così come gli indici di cui è composto, l'identificazione a livello di specie e l'attribuzione a ciascuna di queste di un valore di sensibilità (affinità/tolleranza) all'inquinamento e un valore di affidabilità come indicatore.

L'ICMi è dato dalla media aritmetica dei Rapporti di Qualità Ecologica (Ecological Quality Ratio, EQR) dei due indici IPS e TI.

I valori assegnati di riferimento ICMi dei singoli vetrini sono stati ottenuti come valore medio di due letture condotte dai due esperti.

#### *NmDS*

L'analisi multivariata di ordinamento (N-mDS) è stata eseguita a partire dai dati relativi a numero e abbondanza delle specie di diatomee determinate da ciascun operatore in relazione alle liste floristiche di riferimento definite dagli esperti per ciascun campione (Macrotipo A e Macrotipo C).

In **Allegato C** è riportata la lista di riferimento

## <span id="page-7-1"></span>**3. ESECUZIONE ESERCIZIO**

Le procedure di campionamento e preparazione dei campioni hanno seguito le indicazioni riportate nella metodica ufficiale (MLG 111/2014), in laboratorio i campioni sono stati ossidati con perossido di idrogeno a caldo (Metodo 1). Le analisi di laboratorio sono state eseguite nel rispetto delle procedure per il controllo di qualità ed i vetrini allestiti per l'osservazione al microscopio ottico, opportunamente siglati ed archiviati, sono da considerarsi materiali di riferimento.

Il gruppo di esperti di riferimento ha quindi effettuato le operazioni di identificazione fino a livello di specie e il conteggio degli individui su un vetrino per ciascun campione. La provenienza del campione è rimasta incognita ai partecipanti per garantire l'imparzialità dell'operatore nell'effettuazione della lettura del vetrino.

Il protocollo e i vetrini sono stati inviati ai partecipanti al CI che, dopo aver effettuato la lettura ed il conteggio delle specie di diatomee presenti (per una conta pari a circa 400 valve) hanno rimandato ad ARPA FVG la scheda risultati contenente la lista faunistica.

In **Allegato B** sono riportati il Protocollo del confronto interlaboratorio e la Scheda Risultati.

### <span id="page-8-0"></span>**4. ELABORAZIONE STATISTICA E CRITERI DI VALUTAZIONE DELL'ACCETTABILITA' DEI RISULTATI**

## <span id="page-8-1"></span>**4.1 Calcolo ICMi**

Sono stati calcolati i valori di ICMi (Intercalibration Common Metric index) con il software SINTAI (Diatom\_ EQR\_IT) e con il software OMNIDIA sui dati di conteggio tassonomico relativi ai due tipi di campioni, Macrotipo A1 e Macrotipo C.

## <span id="page-8-2"></span>**4.2 Calcolo dello z-score**

L'elaborazione dello z-score è stata effettuata sui risultati del calcolo dell'ICMi ottenuti tramite software SINTAI.

La valutazione dell'accettabilità dei dati di ciascun operatore partecipante al confronto interlaboratorio in base ai punteggi z-score, espressi in valore assoluto e calcolati in accordo alla Equazione 1, è eseguita secondo la scala riportata di seguito

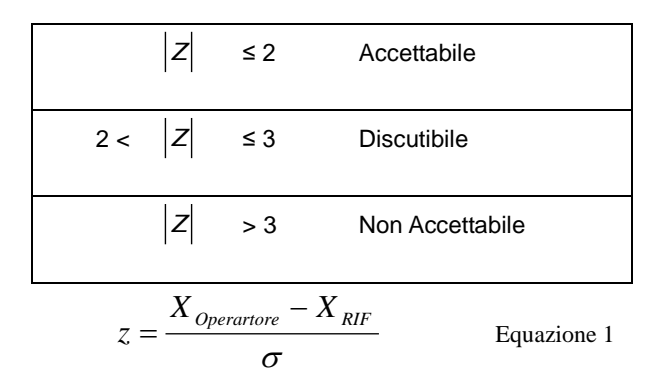

dove:

*XOperatore* = valore corrispondente al vetrino letto dall'operatore partecipante

 $X_{RIF}$  = valore assegnato al vetrino determinato dagli esperti

σ è scarto tipo delle misure degli operatori partecipanti

## <span id="page-8-3"></span>**4.3 Analisi multivariata di ordinamento**

Al fine di fornire un esempio di ulteriori elaborazioni applicabili nel campo delle indagini biologiche in oggetto, che possano essere utili a integrare la valutazione della prestazione tramite z-score, riportiamo nel presente Rapporto l'elaborazione delle liste tassonomiche tramite analisi multivariata di ordinamento N-mDS ((Non-metric Multi Dimensional Scaling). Tramite tale analisi è possibile rappresentare i dati con un minor numero di variabili, come quelle ad esempio legate alla variabilità dei software utilizzati o degli aggiornamenti degli stessi. La N-mDS è stata eseguita a partire dai dati relativi a numero e abbondanza delle specie di diatomee determinate da ciascun operatore, basandosi sull'indice di similarità di Bray –Curtis (Bray & Curtis, 1957).

Indice di Bray-Curtis Range: 0-1. L'indice di Bray-Curtis permette, sulla base dei dati di composizione e abbondanza dei taxa, di misurare il livello di similarità di due liste tassonomiche ottenute indipendentemente da due operatori a partire dallo stesso campione. Esso può assumere valori da 0 (comunità completamente differenti) a 1 (comunità identiche).

 $\Sigma$  min  $(x_{ji}, x_{ki})$ 

Indice di Bray-Curtis  $= 2 x$ 

 $\sum (x_{jj} + x_{ki})$ 

xji: taxon i-esimo del campione j xki: taxon i-esimo del campione k

## <span id="page-9-0"></span>**5. RISULTATI**

## <span id="page-9-1"></span>**5.1 Trattazione tassonomica**

Viene riportata la trattazione tassonomica per le specie di dubbia identificazione scaturita dal confronto con gli esperti Ector e Van de Vijver e suddivisa per i due campioni (Macrotipo A1 e Macrotipo C). Successivamente al confronto interlaboratorio è stato impiegato il microscopio elettronico per analizzare le varie specie problematiche presenti nel campione ottenendo informazioni aggiuntive.

Per ciascun campione si riporta dapprima la valutazione effettuata dagli esperti sulle specie riscontrate e sulle connesse problematiche e a seguire i risultati di identificazione relativi agli operatori.

Per le immagini delle specie è stato utilizzato un microscopio ottico (LM) Axioimager A2 con obiettivo 100X in contrasto interferenziale. Le immagini al microscopio elettronico (SEM) sono state eseguite presso il Public Research Centre –Gabriel Lippmann, Department of Environment and Agrobiotechnologies (EVA) of Luxembourg da Bart Van de Vijver e Luc Ector.

#### <span id="page-9-2"></span>*5.1.1 Campione macrotipo A1*

Riportiamo nella tabella sottostante le specie più rappresentative classificate dagli esperti nel campione A1.

| <b>Codice</b> | <b>Specie</b>                                               |
|---------------|-------------------------------------------------------------|
| <b>ADMI</b>   | Achnanthidium minutissimum (Kützing) Czarnecki sensu lato   |
| <b>CEXF</b>   | Cymbella excisiformis Krammer var. excisiformis             |
| <b>ARPY</b>   | Achnanthidium "rostropyrenaicum Jüttner & Cox"              |
| <b>GSTA</b>   | Gomphonema stauroneiforme Grunow                            |
| <b>DDEL</b>   | Delicata delicatula (Kützing) Krammer var. delicatula       |
| <b>DEHR</b>   | Diatoma ehrenbergii Kützing                                 |
| <b>ESUM</b>   | Encyonopsis subminuta Krammer & Reichardt                   |
| <b>ECAL</b>   | Encyonopsis alpina Krammer & Lange-Bertalot                 |
| <b>FPDE</b>   | Fragilaria perdelicatissima Lange-Bertalot et Van de Vijver |
| <b>ADGL</b>   | Achnanthidium gracillimum (Meister) Lange-Bertalot          |
| <b>FAUT</b>   | Fragilaria austriaca (Grunow) Lange-Bertalot                |
| <b>GAGV</b>   | Gomphonema angustivalva Reichardt                           |
| <b>DICG</b>   | Distrionella incognita (Reichardt) Williams                 |
| <b>BVIT</b>   | <i>Brachysira vitrea</i> (Grunow) Ross in Hartley           |

*Tabella 5.1 - Specie più rappresentative individuate dagli esperti nel campione A1* 

## ADNM *Achnanthidium neomicrocephalum* Lange-Bertalot & Staab

#### Achnanthidium minutissimum complex

Gli esperti hanno evidenziato la presenza di forme di *Achnantidium minutissimum* diverse dalla specie *Achanthidium minutissimum* (Kützing) Czarnecki 1994 descritta nel materiale tipo. Infatti gli Achanthidium riscontrati nel vetrino A1 (denominati Achnanthidium sp1 e sp2) presentano caratteristiche morfometriche/morfologiche differenti, come è possibile vedere nello schema di seguito riportato

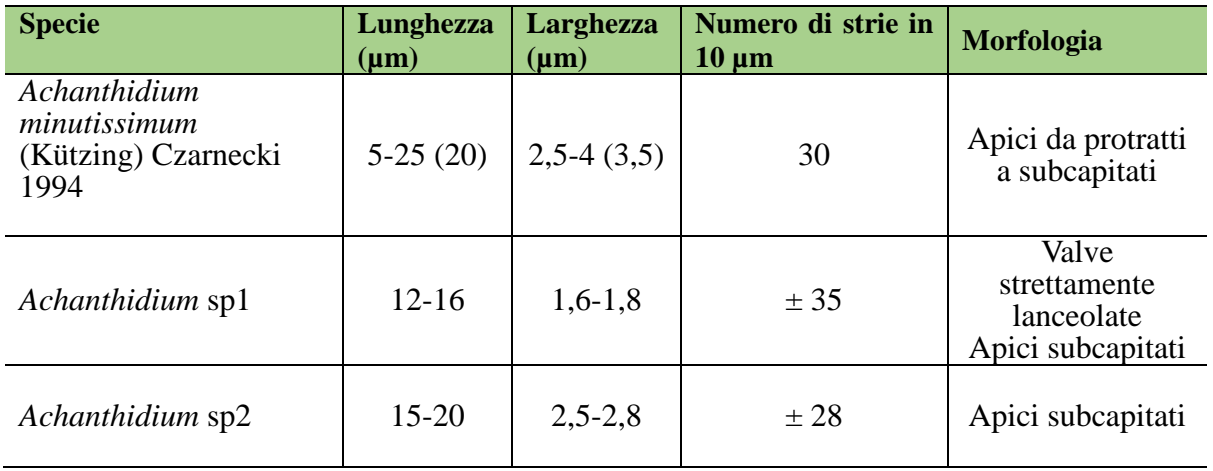

Nelle figure sottostanti vengono mostrate le immagini di diatomee della specie Achnanthidium sp1 rilevate al microscopio ottico e al microscopio elettronico a scansione (SEM) dal vetrino relativo al campione A1.

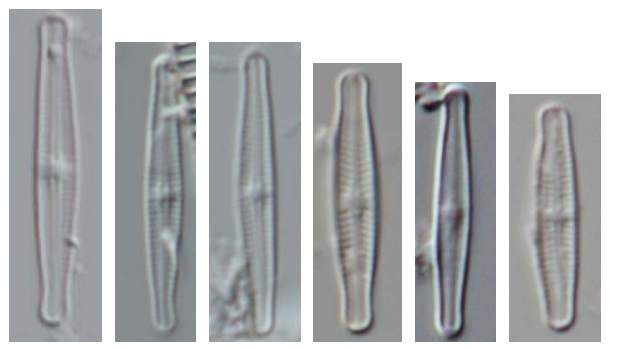

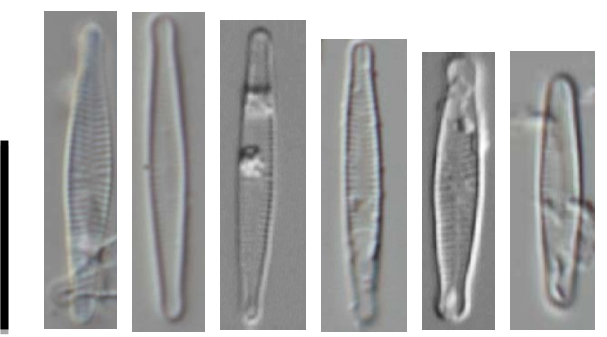

*Figura 5.1 - Foto 1-12 Achanthidium sp1 (LM, vetrino A1)* 

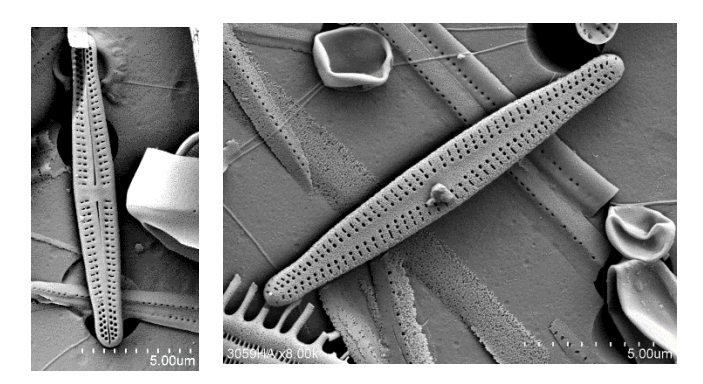

*Figura 5.2 - Foto 13-14 Achnantidium sp1 (SEM, vetrino A1)* 

Gli esperti ritengono che la morfologia di Achnanthidium sp1 possa essere associata ad *Achanthidium ertzii* Van de Vijver, & H. Lange-Bertalot, con qualche differenza nella morfometria rispetto alla descrizione della specie, come riportato nello schema seguente.

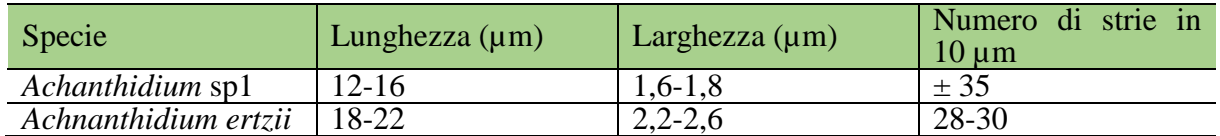

Nella figura riportata di seguito si mettono a confronto le due specie

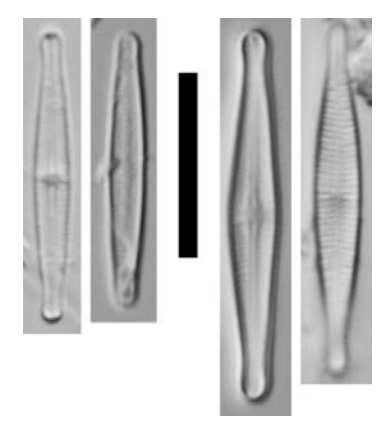

*Figura 5.3 - Foto 15-18 Achanthidium sp1 (15-16) e Achanthidium ertzii (17-18) (Van de Vjiver/Ector, Trieste 2018)*

Nelle figure sottostanti vengono mostrate le immagini di diatomee della specie Achnanthidium sp2 rilevate al microscopio ottico e al microscopio elettronico a scansione (SEM) dal vetrino relativo al campione A1.

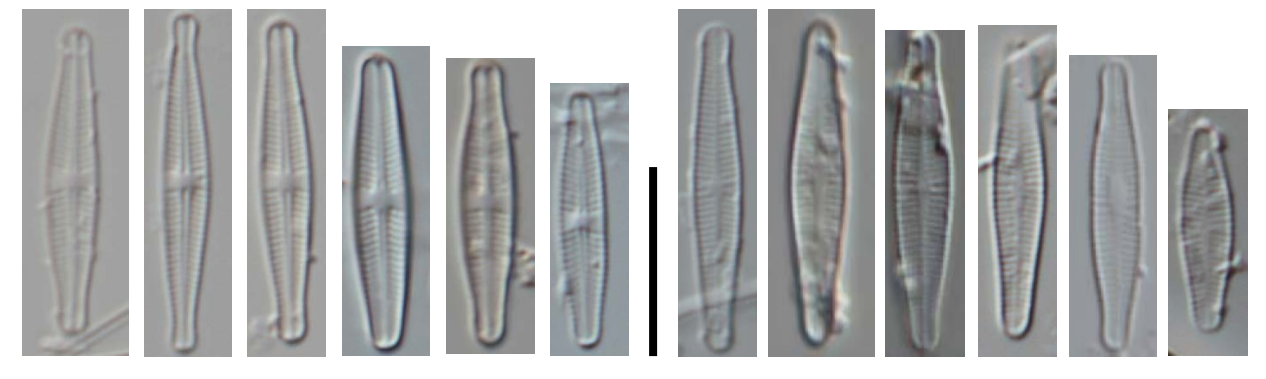

*Figura 5.4 - Foto 19-30 Achnantidium sp2 (LM, vetrino A1)* 

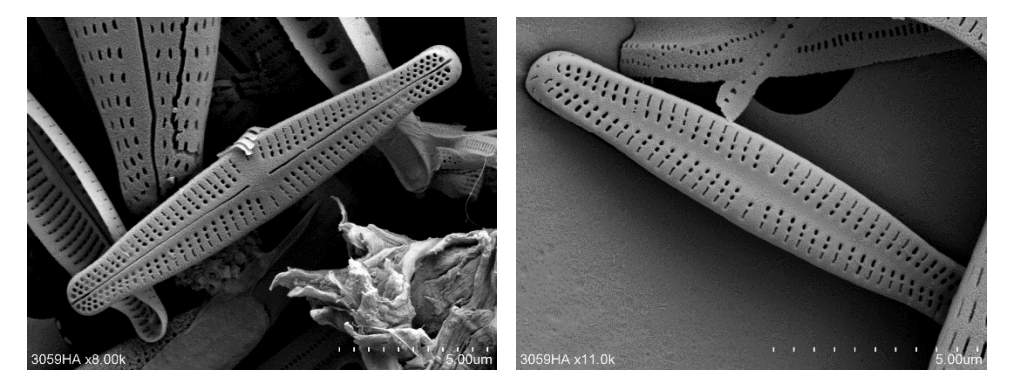

*Figura 5.5 - Foto 31-32 Achnantidium sp2 (SEM, vetrino A1)* 

La morfologia ricondotta ad Achnanthidium sp2, di incerta tassonomia, è stata classificata dagli esperti *Achnanthidium minutissimum* (Kützing) Czarnecki sensu lato ed è sicuramente la specie di Achanthidium più abbondante nel vetrino A1 (mediamente 65-70 unità su 400), come riportato nello schema seguente.

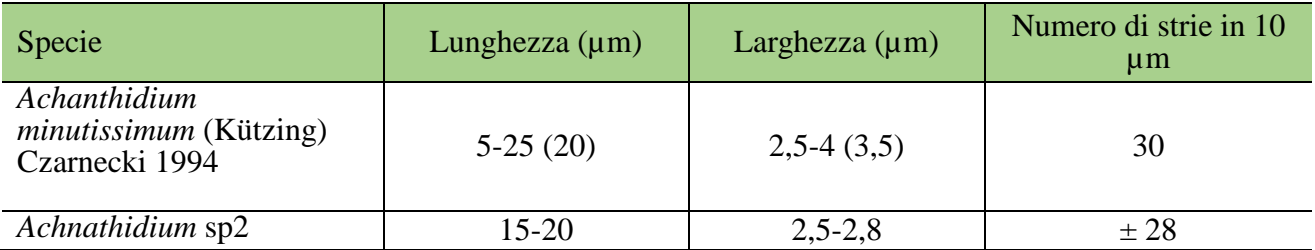

Dalle analisi dei partecipanti emergono le seguenti abbondanze riferite alla identificazione delle

specie di *Achnanthidium minutissimum* complex.

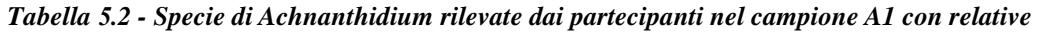

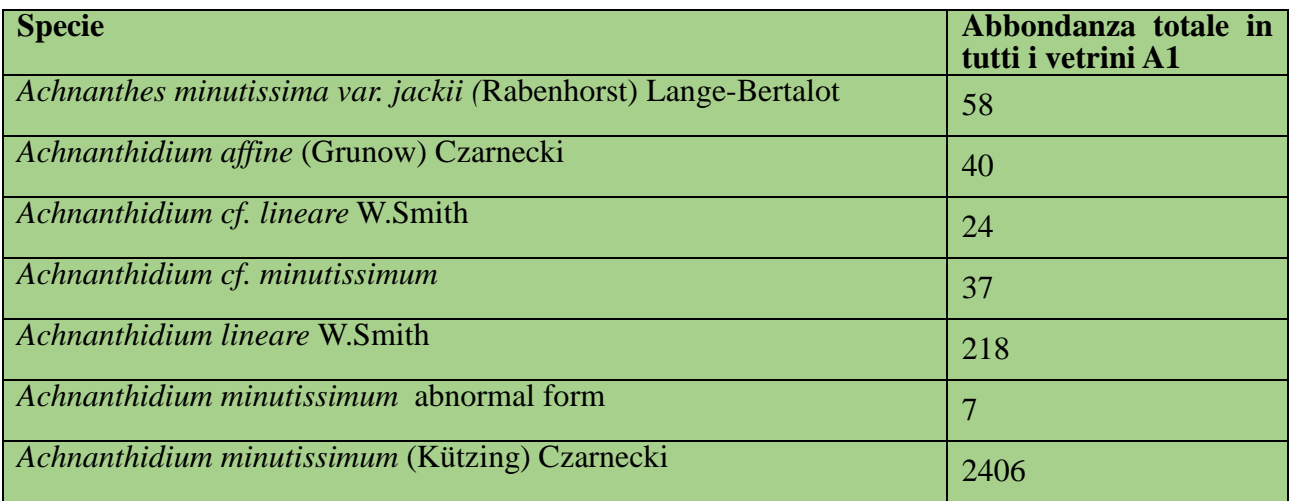

Achnanthidium pyrenaicum/rostropyrenaicum/gracillimum

Gli esperti hanno individuato *Achnanthidium "rostropyrenaicum* Jüttner & Cox" e *Achnanthidium gracillimum* (Meister) Lange-Bertalot. Nella figura sottostante si riportano le immagini al microscopio ottico di queste forme presenti nel vetrino A1.

*Figura 5.6 - Foto 33-38 Achanthidium gracillimum (LM, vetrino A1), Foto 39-44 Achnantidium rostropyrenaicum (ARPY) (LM, vetrino A1)*

Alcune forme di Achnanthidium del vetrino A1 risultano più arrotondate agli apici o leggermente protratte come in A. *pyrenaicum* (ADPY) mentre altre sono più subcapitate come in A. *rostropyrenaicum* (ARPY); *Achnanthidium rostropyrenaicum* è inoltre mediamente più largo rispetto ad A. *pyrenaicum*.

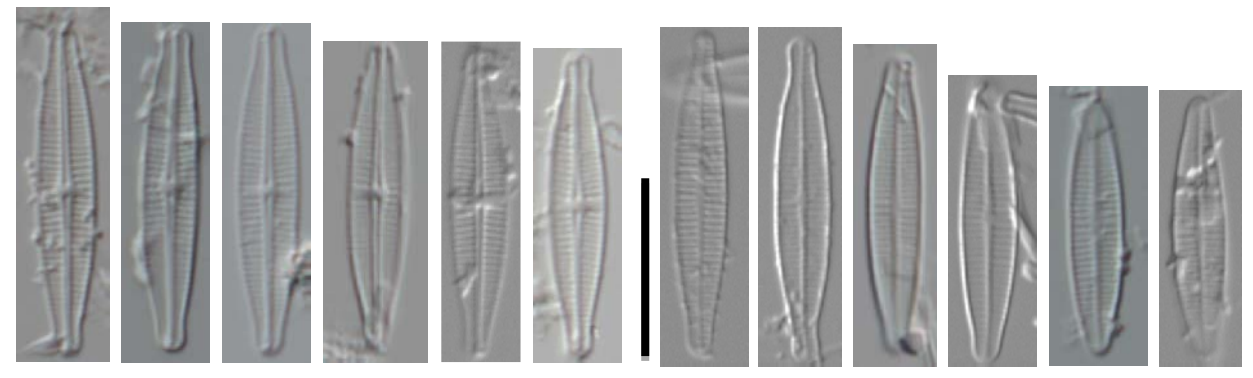

*Figura 5.7 - Foto 45-56 Achnantidium pyrenaicum (ADPY)/rostropyrenaicum (ARPY) (LM, vetrino A1)* 

Alcuni partecipanti hanno classificato queste specie come *Achnanthidium gracillimum* (Meister) Lange-Bertalot anche se il materiale tipo descrive una specie morfologicamente diversa dagli esemplari presenti nel vetrino A1 (mediamente più lunghe con apici piccoli, subcapitati e ricurvi).

*Achnanthidium gracillimum* è comunque presente nel campione con poche unità nella morfologia sopra descritta. Si riporta di seguito l'immagine del materiale tipo.

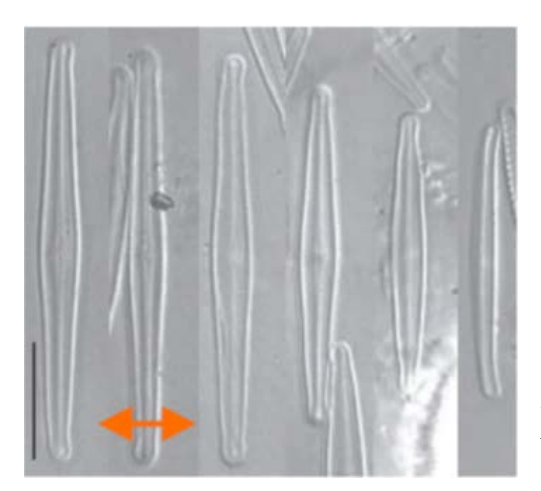

*Figura 5.8 - Foto 57-58 Achanthidium gracillimum F. Meister, materiale tipo, Alptal, Svizzera (Van de Vjiver/Ector, Trieste 2018)*

Talvolta, nelle forme più allungate e strette, è stata confusa dai partecipanti con *Achnanthidium neomicrocephalum*. Nello schema seguente si riportano le specifiche morfologiche di entrambe le forme.

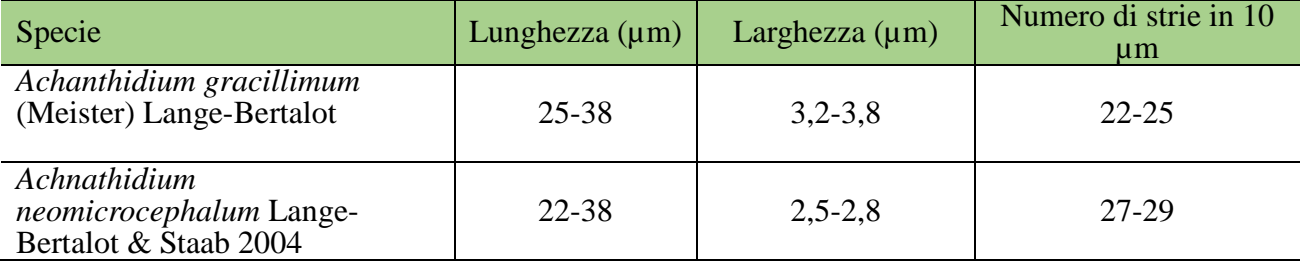

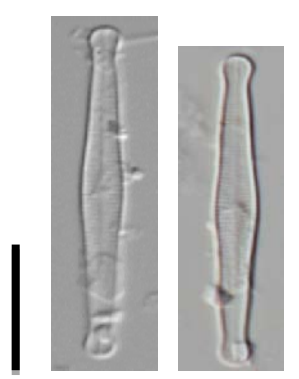

*Figura 5.9 - Foto 59-60 Achanthidium neomicrocephalum (LM, vetrino A1)* 

#### Cymbella excisiformis-excisa

Gli esperti hanno individuato nel vetrino A1 *Cymbella excisiformis* Krammer var. excisiformis.

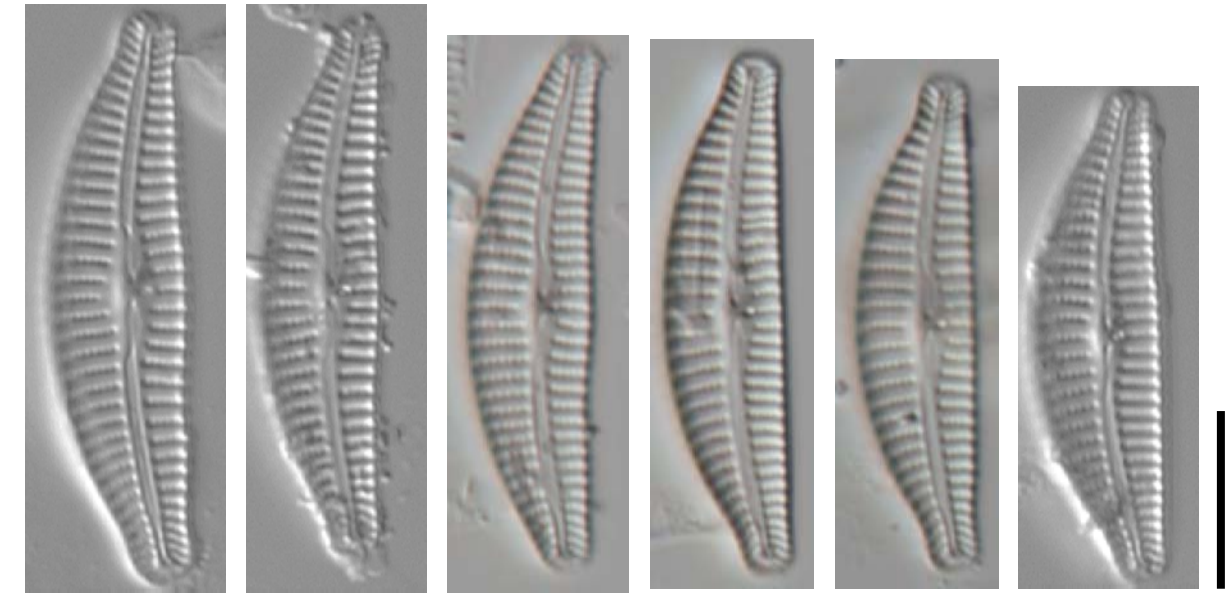

*Figura 5.10 - Foto 61-66 Cymbella excisiformis (LM, vetrino A1)* 

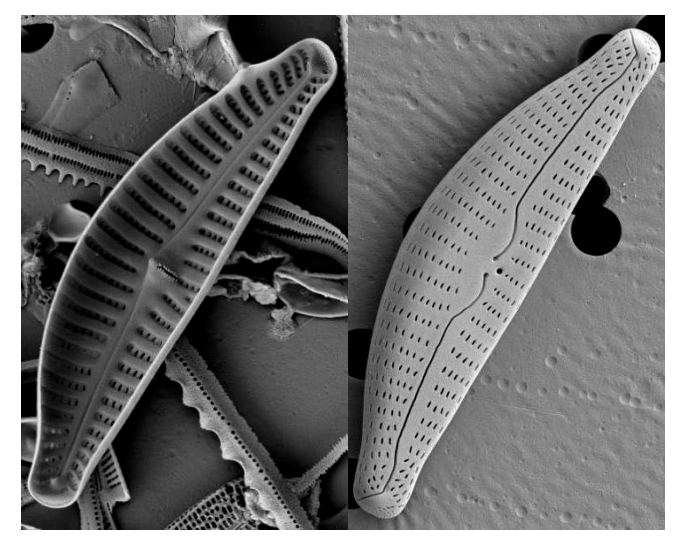

*Figura 5.11 - Foto 67-68 Cymbella excisiformis (SEM, vetrino A1)*

Gli esperti hanno inoltre evidenziato che, come si evince dalla pubblicazione di Silva et al. 2018, il nome corretto di *Cymbella excisa* è *Cymbella affinis* var. excisa (Kützing) Grunow 1882, proprio a sottolineare la presenza dell'incisione nella parte ventrale della valva.

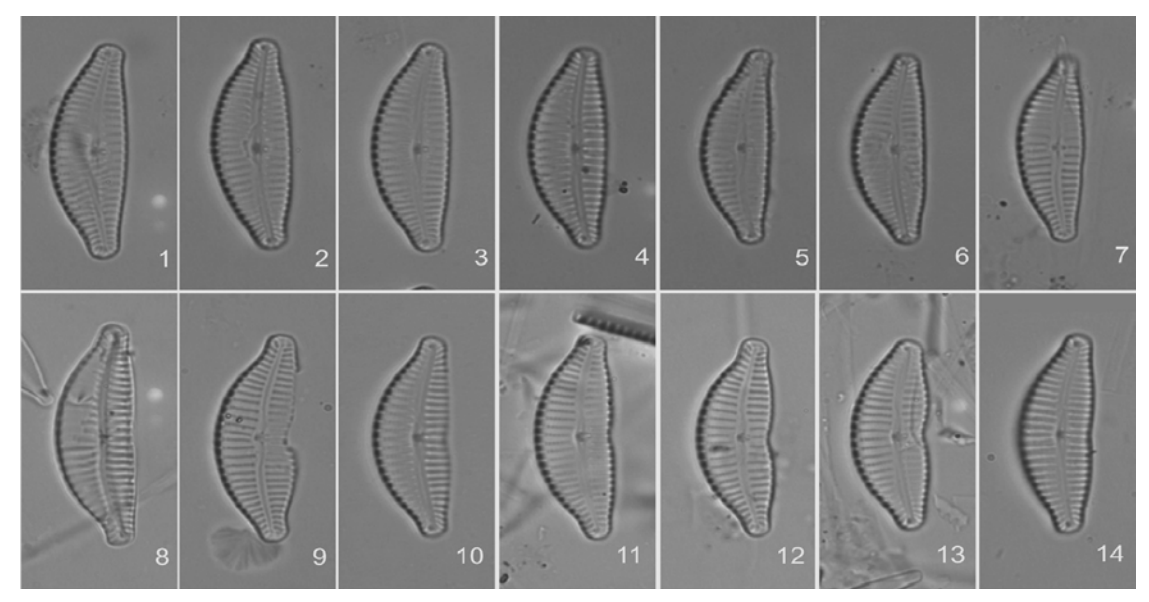

*Figura 5.12 - Foto 69 Cymbella affinis var. excisa (8-14) da Silva et al. 2018* 

Alcuni operatori partecipanti hanno classificato la specie presente nel vetrino come *Cymbella excisa*. In effetti le due specie *Cymbella excisiformis* e *Cymbella excisa* hanno misure morfometriche sovrapponibili. La differenza consiste proprio nel rapporto L/l (lunghezza/larghezza) che, nella specie presente nel vetrino A1, è maggiore di 4 come in *Cymbella excisiformis*; ciò è confermato anche dall'ecologia di questa specie che preferisce ambienti più oligotrofici rispetto a *Cymbella excisa*, specie più tipica di acque mesotrofiche.

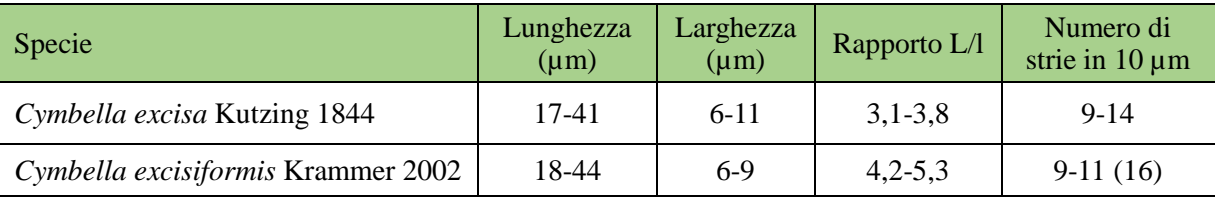

Diatoma

Gli esperti hanno individuato la presenza di *Diatoma ehrenbergii* Kützing, specie abbondante nel vetrino A1 (mediamente circa 40 individui su 400). Che è stata correttamente determinata da tutti i partecipanti.

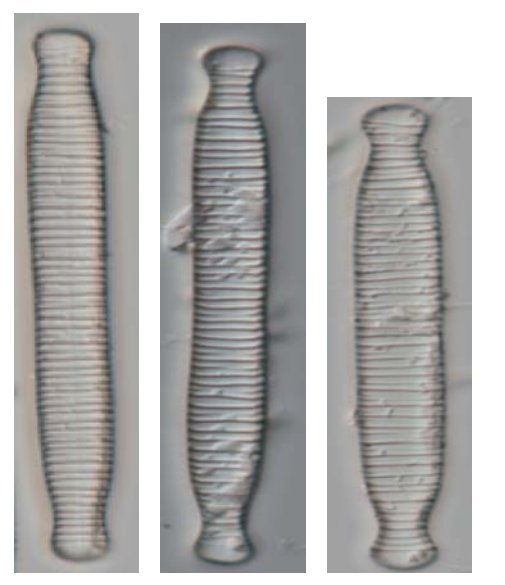

*Figura 5.13 - Foto 70-72 – Diatoma ehrembergii (LM, vetrino A1)*

Alcuni operatori hanno effettuato una classificazione non corretta della specie identificata dagli esperti come *Distrionella incognita* (E. Reichardt) D.M. Williams 1990, diatomea arafidea dalle strie sottili, molto simile a *Diatoma tenuis*. La differenza tra le due specie consiste nelle strie piuttosto tenui, interrotte al centro della stria e spaziate in modo irregolare in Distrionella incognita rispetto a *Diatoma tenuis* in cui le coste sono più distanziate tra loro e le strie più ravvicinate e continue.

La classificazione corretta di questa diatomea arafidea dalle strie sottili individuata dagli esperti nel vetrino A1 è *Distrionella incognita* (E. Reichardt) D.M. Williams 1990.

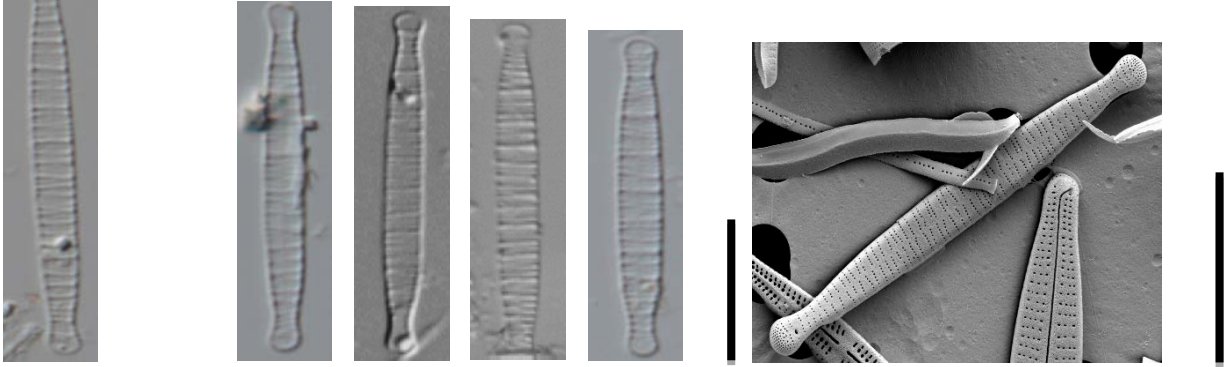

*Figura 5.14 - Foto 70-75 Distrionella incognita (LM, vetrino A1), Foto 76 – Distrionella incognita vetrino A1 (SEM, vetrino A1)*

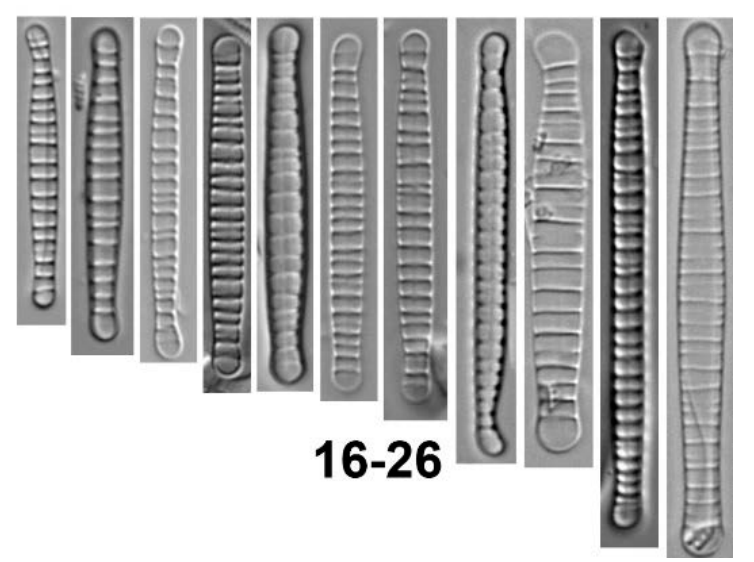

F*igura 5.15 - Foto 80 Diatoma tenuis Agardh (da Van de Vijver - Diatoms of Sweden)* 

#### Gomphonema stauroneiforme

Un'altra specie piuttosto abbondante presente nel campione A1 è *Gomphonema stauroneiforme* Grunow 1878.

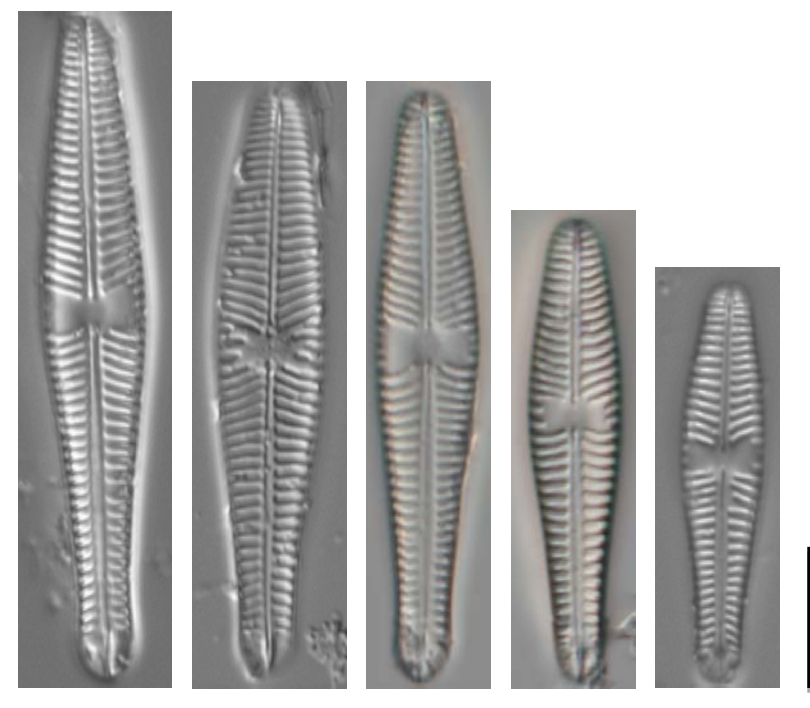

*Figura 5.16 - Foto 81-85 Gomphonema stauroneiforme (LM, vetrino A1)* 

Questa specie è stata classificata in diversi modi dai partecipanti poiché non molto frequente e illustrata su pochi manuali. La specie del vetrino A1, benchè morfologicamente uguale a quella presente nel manuale "Atlas des diatomées des cours d'eau de la région Rhone-Alpes", non ha sempre le stesse caratteristiche morfometriche e forse questo ha indotto a riportare *Gomphonema cf. stauroneiforme* Grunow nel conteggio finale; molti l'hanno però attribuita erroneamente a *Gomphonema olivaceum* var. calcarea (Cleve) Cleve in Van Heurck o a Gomphonema vibrio Ehrenberg. Alcuni operatori l'hanno conteggiata come *Gomphonema olivaceum* var. staurophorum Pantocsek a causa di un errore nella nomenclatura riportata nella lista di riferimento.

| <b>Specie</b>                                                  | Abbondanza totale in<br>tutti i vetrini |
|----------------------------------------------------------------|-----------------------------------------|
| Gomphonema calcareum Cleve 1868                                |                                         |
| Gomphonema cf. stauroneiforme Grunow                           | 88                                      |
| Gomphonema olivaceum var. stauroneiformis Grunov in Van Heurck | 43                                      |
| Gomphonema olivaceum var. staurophorum Pantocsek               | 126                                     |
| Gomphonema olivaceum var. calcarea (Cleve) Cleve in van Heurck | 259                                     |
| Gomphonema stauroneiforme Grunow                               | 313                                     |
| Gomphonema vibrio Ehrenberg                                    | 24                                      |

*Tabella 5.3 - Specie di Gomphonema rilevate dai partecipanti nel campione A1 con relative abbondanze* 

#### Gomphonema pumilum complex

Le caratteristiche morfometriche della specie presente nel vetrino A1 rientrano nelle misure del *Gomphonema angustivalva*, in particolar modo la larghezza (2.7-3.0 µm) e il numero di strie in 10 µm  $(17-18)$ .

Di seguito riportiamo le specie di piccoli Gomphonema descritte nella pubblicazione di Reichardt, 1997 con la relativa morfometria.

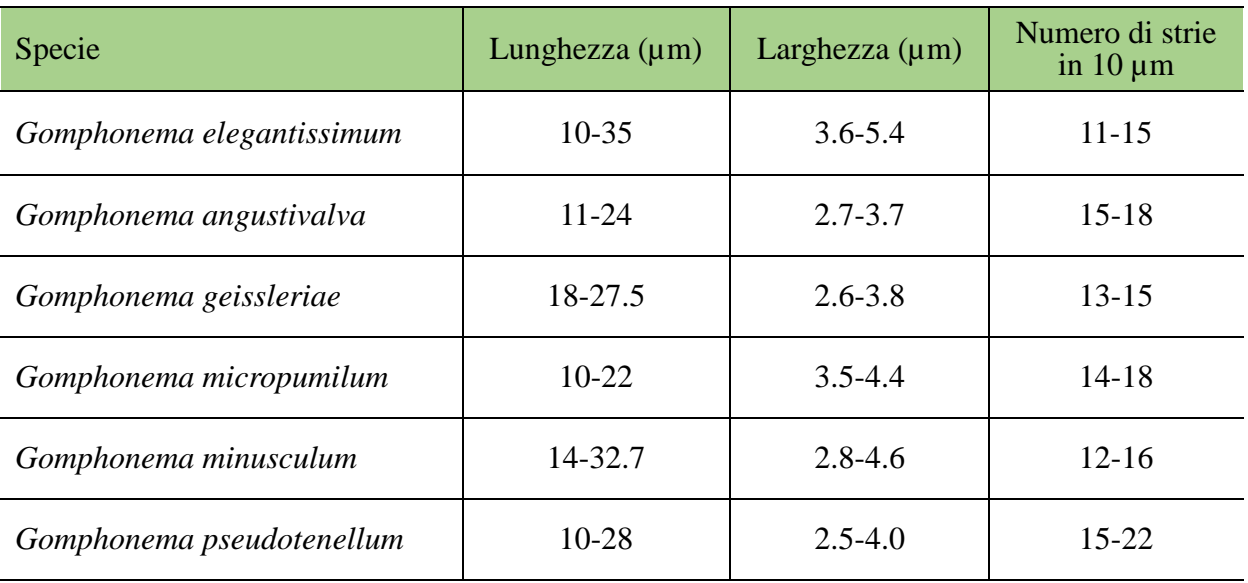

Le forme piccole di Gomphonema, presenti con poche unità nel campione A1, sono state attribuite dagli operatori a diverse specie.

| <b>Specie</b>                                                             | <b>Abbondanza</b><br>totale<br>in tutti i vetrini |
|---------------------------------------------------------------------------|---------------------------------------------------|
| Gomphonema angustivalva Reichardt                                         | 33                                                |
| Gomphonema elegantissimum Reichardt & Lange-Bertalot in Hofmann<br>et al. | 50                                                |
| Gomphonema micropumilum Reichardt                                         |                                                   |
| Gomphonema minusculum Krasske                                             | 16                                                |
| Gomphonema pseudotenellum Lange-Bertalot                                  | 22                                                |

*Tabella 5.4 - Specie di Gomphonema rilevate dai partecipanti nel campione A1 con relative abbondanze* 

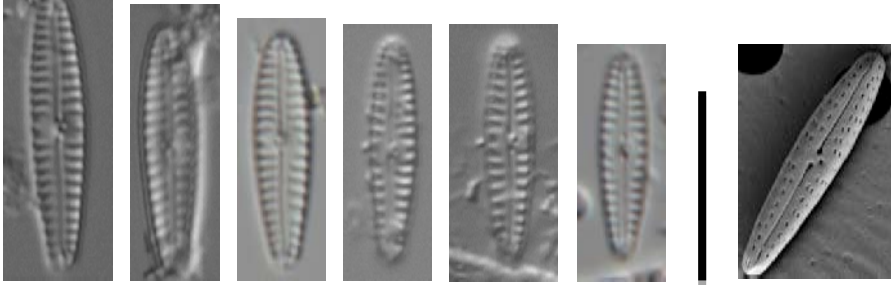

*Figura 5.17 - Foto 86-91 Gomphonema angustivalva (LM, vetrino A1), Foto 92 – Gomphonema angustivalva (SEM, vetrino A1)* 

#### Delicata delicatula

Questa specie, con una presenza media nel vetrino di 25 unità, è stata determinata correttamente da quasi tutti i partecipanti. Alcuni operatori, date le diverse morfologie della specie all'interno del campione, hanno distinto anche altre due varietà *Delicata delicatula* (Kützing) Krammer var. angusta e *Delicata delicatula* (Kützing) Krammer var. alpestris, secondo quanto riportato da Krammer in Diatoms of Europe, Vol.4. Gli esperti hanno ritenuto queste suddivisioni un po' forzate anche se plausibili per alcuni esemplari del vetrino soprattutto per le forme mediamente più larghe e con apici più allargati, attribuibili a *Delicata delicatula* var. alpestris.

*Tabella 5.5 - Specie di Delicata rilevate dai partecipanti nel campione A1 con relative abbondanze* 

| <b>Specie</b>                                                | Abbondanza totale in<br>tutti i vetrini |
|--------------------------------------------------------------|-----------------------------------------|
| Delicata delicatula (Kützing) Krammer var. angusta Krammer   | 19                                      |
| Delicata delicatula (Kützing) Krammer var. alpestris Krammer | 104                                     |
| Delicata delicatula (Kützing) Krammer var. delicatula        | 914                                     |
| Delicata sp. 1 (cf. Delicata delicatula var. angusta?)       | 16                                      |

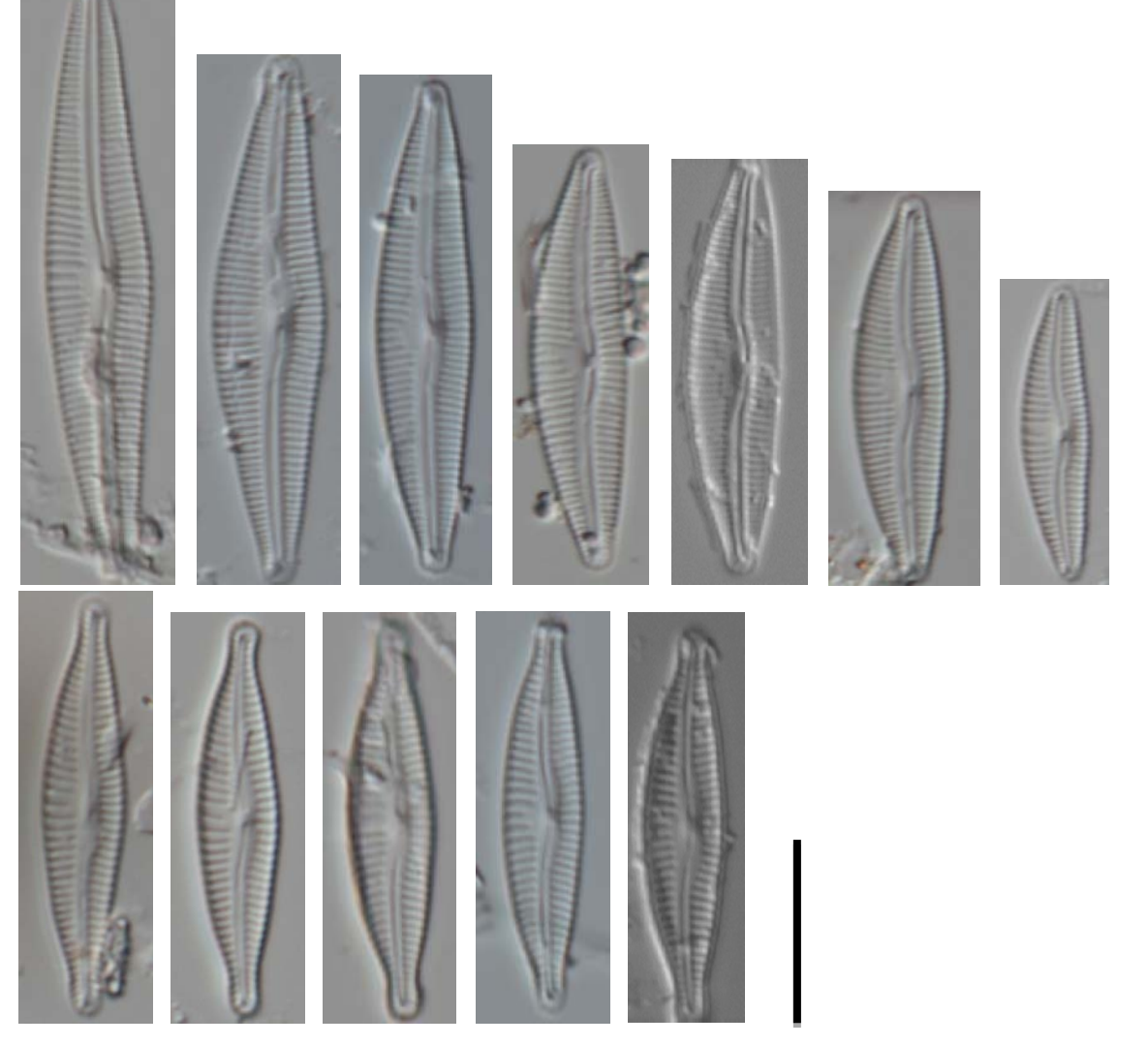

*Figura 5.18 - Foto 93-104 Delicata delicatula (LM, vetrino A1)* 

#### **Encyonopsis**

Gli esperti ritengono che nel campione A1 vi fossero soltanto due specie di Encyonopsis: *Encyonopsis subminuta* e *Encyonopsis alpina*. Di seguito si riportano le immagini riprese al microscopio ottico e al SEM di entrambe le specie.

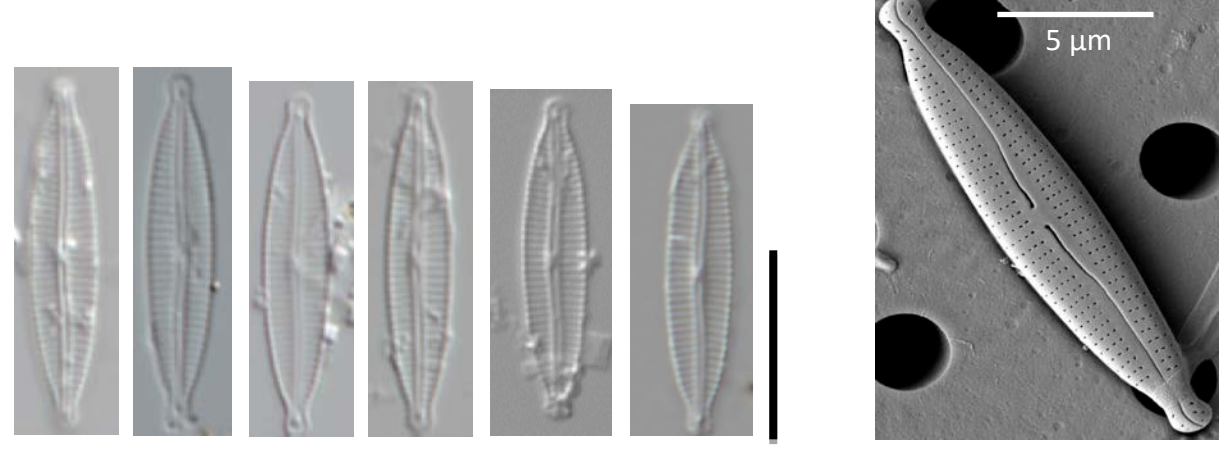

*Figura 5.19 - Foto 105-110 Encyonopsis subminuta (LM, vetrino A1), Foto 111 - E. subminuta (SEM, vetrino A1)* 

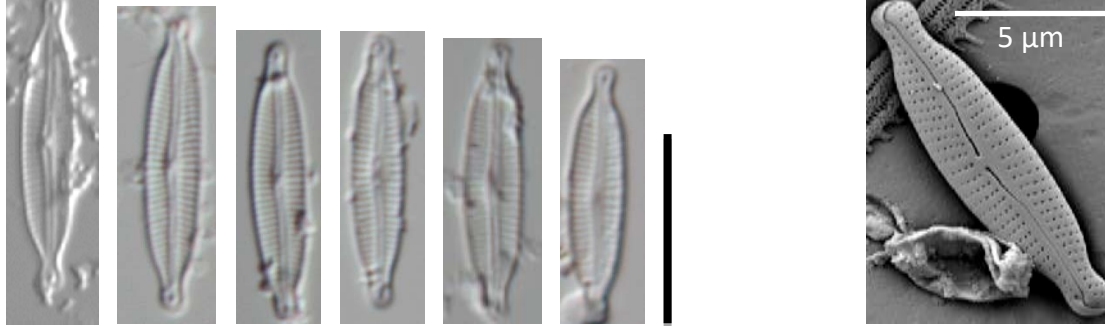

*Figura 5.20 - Foto 112-117 Encyonopsis alpina (LM, vetrino A1), Foto 118 E. alpina (SEM, vetrino A1)* 

La forma presente nel vetrino A1 ha una larghezza di  $\pm$  3 µm e presenta circa 30 in 10 µm quindi rientra perfettamente nelle misure di E. alpina sulla base della revisione del gruppo *Encyonopsis microcephala* complex. *E.microcephala* è mediamente più larga e presenta un numero inferiore di strie in 10 micron mentre *E. krammeri*, in base alla revisione del gruppo, ha una morfologia diversa senza capitazioni agli apici (Van de Vijver-Ector Trieste 2018). Nello schema sottostante si riportano le caratteristiche morfologiche delle diverse forme.

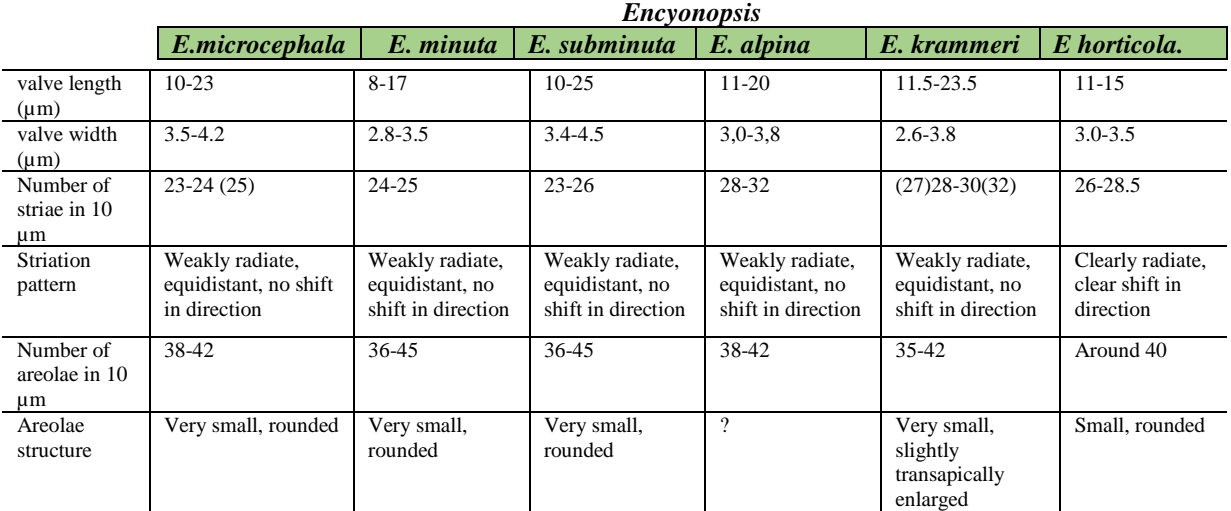

Sulle forme di Encyonopsis i partecipanti si sono espressi in modo diversificato. *Encyonopsis subminuta* è stata identificata da quasi tutti i partecipanti mentre *Encyonopsis alpina* è stata confusa con altre specie simili: *Encyonopsis minuta*, *E. microcephala* ed *E. krammeri*.

| <b>Specie</b>                                      | Abbondanza totale in tutti i<br>vetrini |
|----------------------------------------------------|-----------------------------------------|
| <i>Encyonopsis alpina</i> Krammer & Lange-Bertalot | 70                                      |
| Encyonopsis krammeri Reichardt                     | 158                                     |
| Encyonopsis microcephala (Grunow) Krammer          | 118                                     |
| Encyonopsis minuta Krammer & Reichardt             | 716                                     |
| Encyonopsis subminuta Krammer & Reichardt          | 420                                     |

*Tabella 5.6 - Specie di Encyonopsis rilevate dai partecipanti nel campione A1 con relative abbondanze* 

#### Fragilaria

Il campione presentava alcune specie di Fragilaria talvolta non di chiara identificazione. Gli esperti hanno individuato *Fragilaria perdelicatissima* Lange-Bertalot et Van de Vijver e *Fragilaria austriaca* (Grunow) Lange-Bertalot.

La specie del vetrino A1 aveva le seguenti caratteristiche:

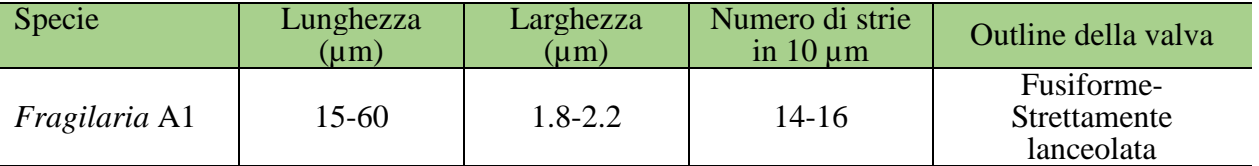

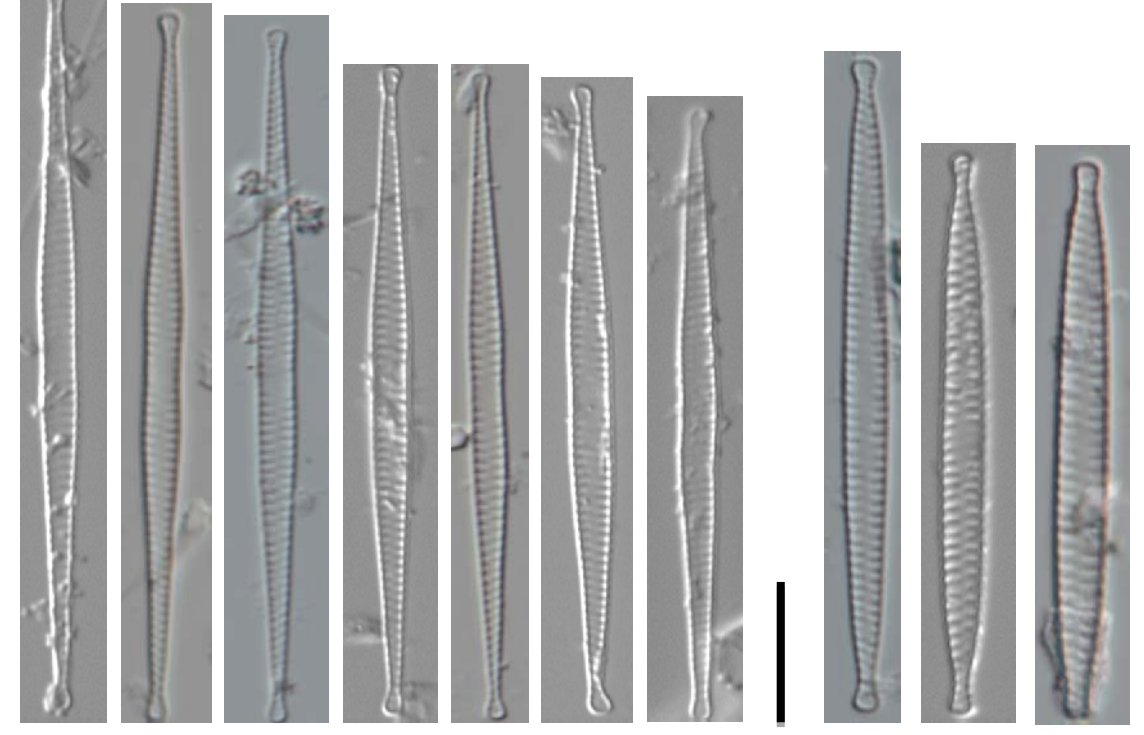

*Figura 5.21 - Foto 119-125 Fragilaria perdelicatissima (LM, vetrino A1), Foto 126-128 – Fragilaria amphicephaloides (SEM, vetrino A1)*

Nonostante alcune forme siano piuttosto strette le misure e la morfologia di questa Fragilaria rientrano nella specie *Fragilaria perdelicatissima*.

Riportiamo nella tabella sottostante le specie di Fragilaria classificate dai partecipanti:

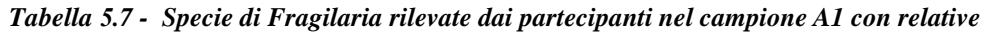

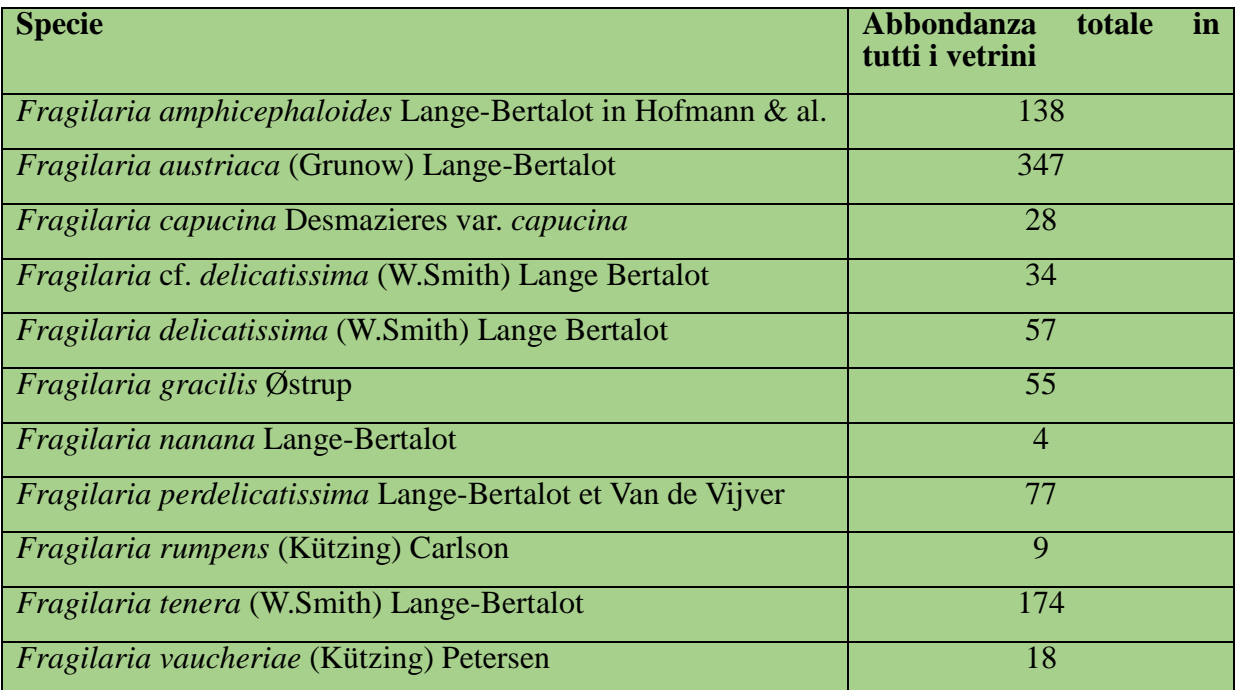

*Fragilaria austriaca*, specie presente nel vetrino mediamente con 10 unità su 400, è stata identificata da quasi tutti gli operatori.

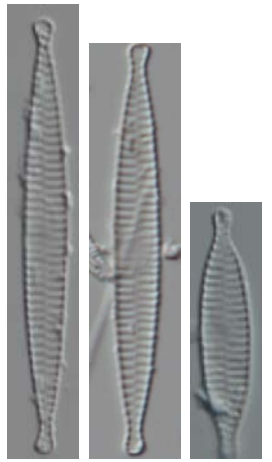

*Figura 5.22 - Foto 129-131 Fragilaria austriaca (LM, vetrino A1)* 

Vi è stata invece qualche difficoltà nell'identificazione di una specie di Fragilaria dalla morfologia fusiforme e strettamente lanceolata. Di seguito riportiamo una tabella con le specie attribuite a questa Fragilaria e le relative morfometrie.

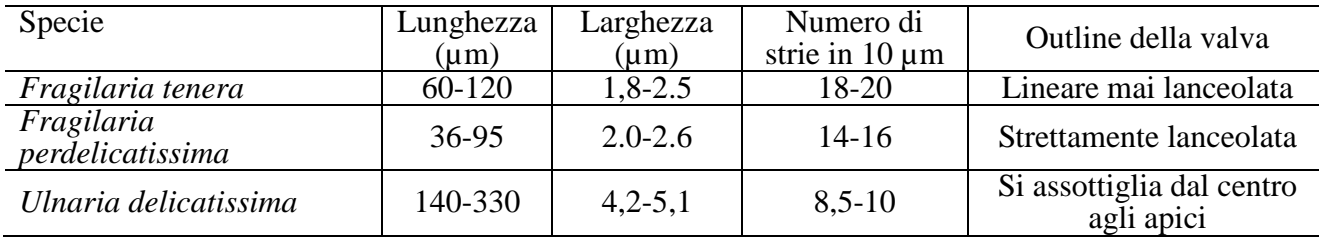

Alcuni operatori che hanno partecipato all'interconfronto l'hanno identificata come *Fragilaria delicatissima* secondo quanto descritto nell'Hoffmann ma la specie ha cambiato nome in *Fragilaria perdelicatissima* (vedi Lauterbornia). L'*Ulnaria delicatissima*, come riportato nella tabella precedente, ha caratteristiche diverse oltre ad essere mediamente molto lunga.

Alcune forme di *Fragilaria perdelicatissima* potevano essere confuse con *Fragilaria amphicephaloides*, anch'essa presente nel campione ma con meno unità su 400 valve.

#### <span id="page-23-0"></span>*5.1.2 Campione macrotipo C*

Riportiamo nella tabella sottostante le specie più rappresentative classificate dagli esperti nel campione C.

| <b>Codice</b> | <b>Specie</b>                                                    |  |  |  |
|---------------|------------------------------------------------------------------|--|--|--|
| <b>APED</b>   | Amphora pediculus (Kützing) Grunow                               |  |  |  |
| <b>NCTE</b>   | Navicula cryptotenella Lange-Bertalot                            |  |  |  |
| <b>SNIG</b>   | Sellaphora nigri (De Not.) C.E. Wetzel et Ector (Eolimna minima) |  |  |  |
| <b>NINC</b>   | Nitzschia inconspicua Grunow                                     |  |  |  |
| <b>ADMO</b>   | Achnanthidium delmontii Peres, Le Cohu et Barthes                |  |  |  |
| <b>NDIS</b>   | Nitzschia dissipata (Kützing) Grunow ssp.dissipata               |  |  |  |
| <b>CLCT</b>   | Caloneis lancettula (Schulz) Lange-Bertalot & Witkowski          |  |  |  |
| <b>NGRE</b>   | Navicula gregaria Donkin                                         |  |  |  |
| <b>NTPT</b>   | Navicula tripunctata (O.F.Müller) Bory                           |  |  |  |
| <b>NFON</b>   | Nitzschia fonticola Grunow in Van Heurck                         |  |  |  |
| <b>NANT</b>   | Navicula antonii Lange-Bertalot                                  |  |  |  |
| <b>CEUG</b>   | Cocconeis euglypta Ehrenberg emend Romero & Jahn                 |  |  |  |
| <b>NLAN</b>   | Navicula lanceolata (Agardh) Ehrenberg                           |  |  |  |
| <b>ENVE</b>   | Encyonema ventricosum (Agardh) Grunow in Schmidt & al.           |  |  |  |
| <b>FPEC</b>   | Fragilaria pectinalis (O.F.Müller) Lyngbye                       |  |  |  |
| <b>ADMI</b>   | Achnanthidium minutissimum (Kützing) Czarnecki                   |  |  |  |
| <b>AMID</b>   | Amphora indistincta Levkov                                       |  |  |  |
| <b>FSBH</b>   | Fallacia subhamulata (Grunow in V. Heurck) D.G. Mann             |  |  |  |
| <b>CNLP</b>   | Cymbella neoleptoceros Krammer var. neoleptoceros                |  |  |  |
| <b>NRCH</b>   | Navicula reichardtiana Lange-Bertalot var. reichardtiana         |  |  |  |
| <b>SLAC</b>   | Surirella lacrimula English                                      |  |  |  |
| <b>NIME</b>   | Nitzschia media Hantzsch                                         |  |  |  |

*Tabella 5.8 - Specie più rappresentative individuate dagli esperti nel campione C* 

La specie più abbondante ed identificata dagli esperti ed anche da tutti i partecipanti, insieme a *Navicula cryptotenella*, è *Amphora pediculus*. Un'altra Amphora presente nel campione simile ad A. pediculus è Amphora indistincta. La differenza tra le due specie consiste nella diversità delle strie: in *A. pediculus* le strie sono costituite da due o più areole mentre in *A. indistincta* da una sola areola allungata.

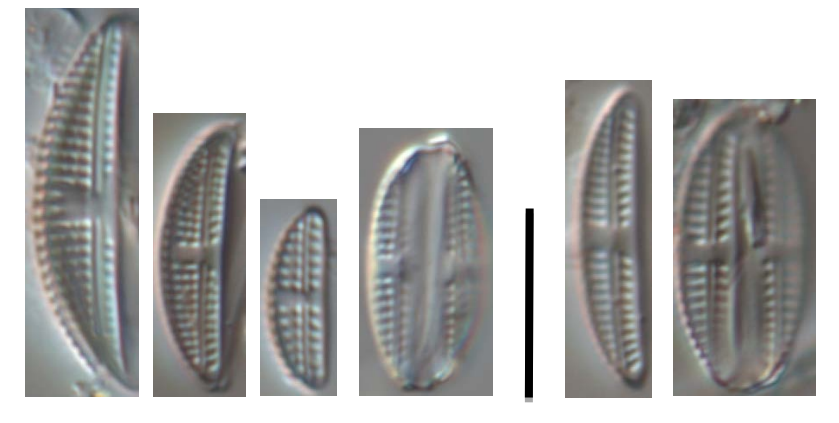

*Figura 5.23 - Foto 1-4 Amphora pediculus (LM, vetrino C), Foto 5-6 Amphora indistincta (LM, vetrino C)* 

#### Eolimna minima complex (Sellaphora nigri)

Dopo la pubblicazione di Wetzel et al. (2015) alcune specie del gruppo *Eolimna minima* complex (tra cui proprio le forme di *Eolimna minima* presenti nel campione C) hanno cambiato nome. Di seguito riportiamo lo schema illustrato nel lavoro di Wetzel et al. 2015.

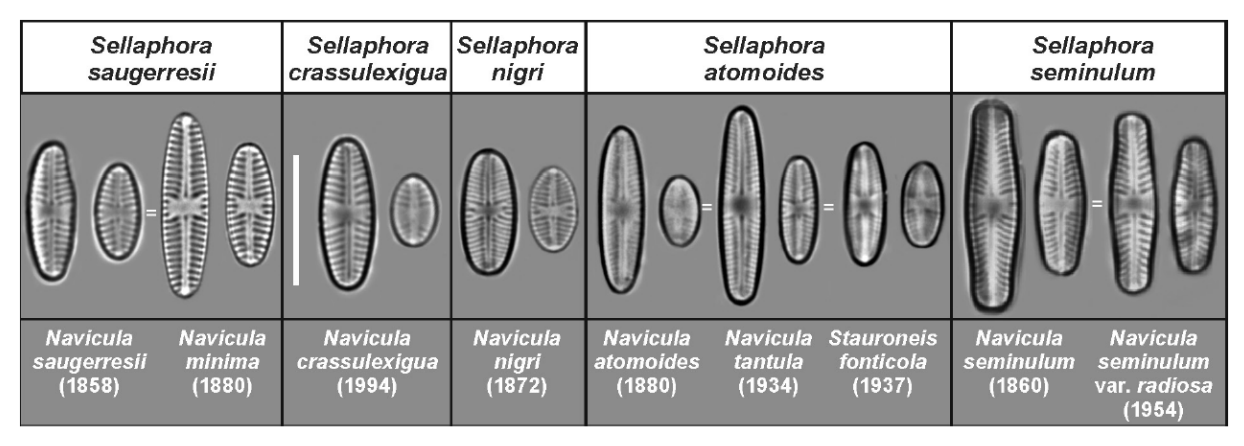

Fig. 396. Selected largest and smallest valves of five naviculoid taxa in LM. Images from original material, excepting Navicula nigri taken from a modern population [Troine River (Tretterbaach), Léresmillen, Luxembourg]. The five species are retained in the genus Sellaphora: S. saugerresii, S. crassulexigua, S. nigri, S. atomoides and S. seminulum. Synonyms (=) and date of publication of the basionyms are provided. Scale bar 10 µm.

Dallo schema sopra riportato si evince che *Eolimna minima* (Grunow) Lange-Bertalot in Moser & al. è stata rinominata *Sellaphora nigri*. Quindi, nel vetrino C, la nomenclatura aggiornata e corretta delle specie rinvenuta è *Sellaphora nigri*.

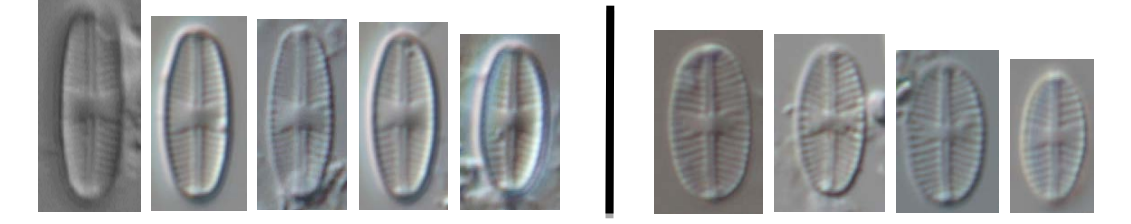

*Figura 5.24 - Foto 7-15 Sellaphora nigri (LM, vetrino C)* 

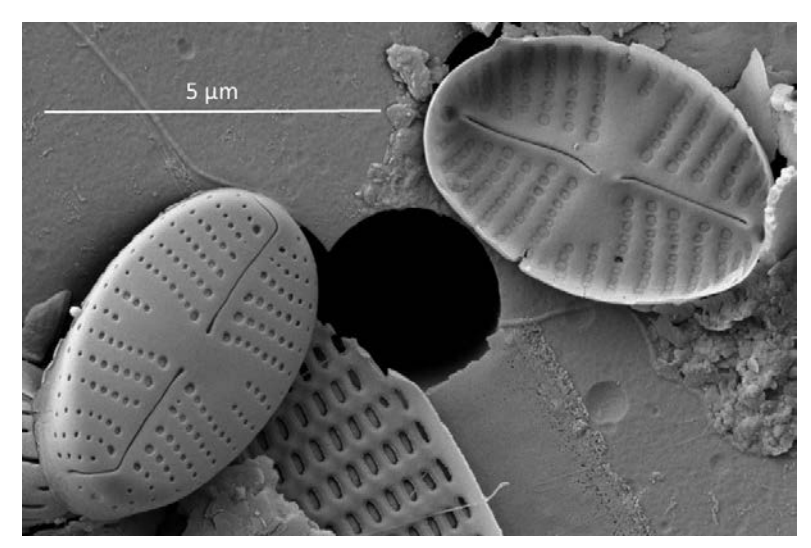

*Figura 5.25 - Foto 16 Sellaphora nigri (SEM, vetrino C)* 

La pubblicazione evidenzia un nuovo nome anche per un'altra specie presente nel campione C, *Sellaphora seminulum* la cui nomenclatura cambia in *Sellaphora saugerresii* (Desm.) C.E. Wetzel & D.G. Mann in Wetzel et al.

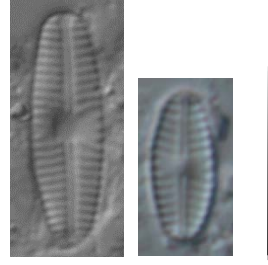

*Figura 5.26 - Foto 17-18 Sellaphora saugerresii (LM, vetrino C)* 

La maggior parte dei partecipanti ha individuato come rappresentativa del campione C la specie *Eolimna minima*. La specie è stata correttamente identificata secondo la nomenclatura aggiornata al 2015.

#### Nitzschia incospicua

Gli esperti hanno individuato la specie *Nitzschia inconspicua* Grunow nel campione C. Si riportano di seguito le immagini della specie rilevate al microscopio ottico e al SEM

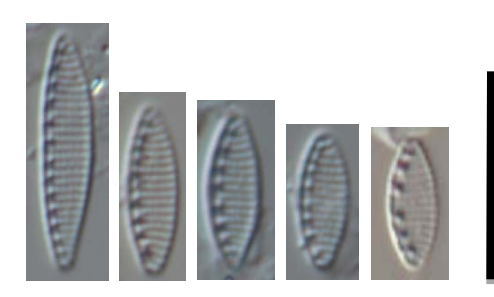

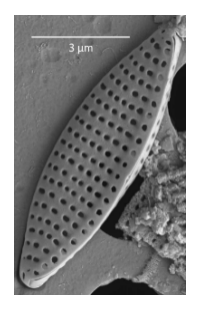

*Figura 5.27 - Foto 19-23 Nitzschia incospicua (LM, vetrino C), Foto 24 Nitzschia incospicua (SEM, vetrino C)*

I partecipanti hanno così ripartito le abbondanze tra alcune forme piccole di Nitzschia.

| <b>Specie</b>                                          | Abbondanza totale in tutti i<br>vetrini C |  |  |  |  |
|--------------------------------------------------------|-------------------------------------------|--|--|--|--|
| Nitzschia frustulum (Kützing) Grunow var.<br>frustulum | 49                                        |  |  |  |  |
| Nitzschia inconspicua Grunow                           | 419                                       |  |  |  |  |
| Nitzschia lacuum                                       | $\mathcal{D}$                             |  |  |  |  |
| Nitzschia perminuta (Grunow) M.Peragallo               | $\mathcal{D}$                             |  |  |  |  |
| <i>Nitzschia soratensis</i> Morales & Vis              | 24                                        |  |  |  |  |

*Tabella 5.9 - Specie di Fragilaria rilevate dai partecipanti nel campione C con relative* 

Quasi tutti hanno identificato correttamente *Nitzschia incospicua*, rappresentata nel vetrino C da una media di 12 unità su 400 valve. La specie è stata in qualche caso confusa con altre specie tra cui *Nitzschia soratensis*, molto simile alla prima ma che, come illustrato nella pubblicazione di Trobajo et al. 2013, differisce da *N. incospicua* per avere i poli nettamente arrotondati, le strie che all'interno del canale del rafe sono composte da triplette e per le fibule che si allargano alla base.

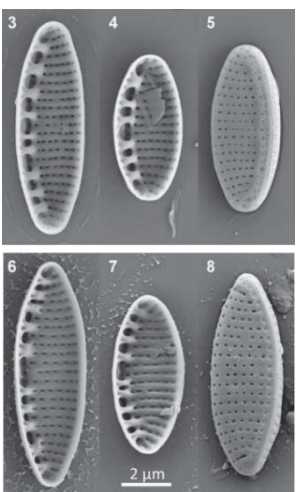

*Figura 5.28 - Foto 25 - Nitzschia soratensis (3-5) e Nitzschia incospicua (6-8) (SEM), Kelly et al. 2015, materiale tipo* 

#### Nitzschia dissipata complex

Di questo gruppo insieme a *Nitzschia dissipata*, identificata da tutti gli operatori, era presente anche *Nitzschia media*. Questa specie potrebbe essere confusa con *Nitzschia recta*, inserita da molti partecipanti nel conteggio del vetrino C e presente nel campione con poche unità. La differenza tra le due specie consiste essenzialmente nella larghezza della valva.

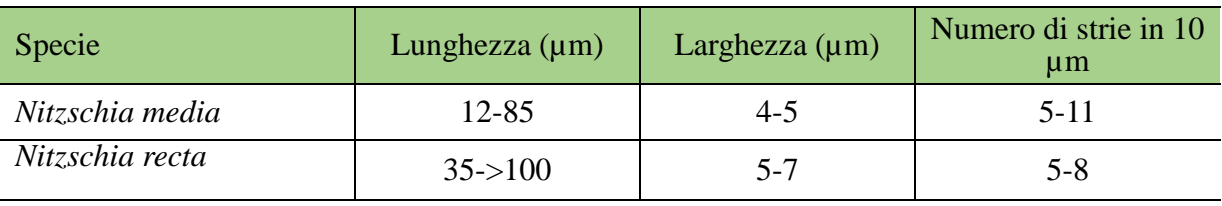

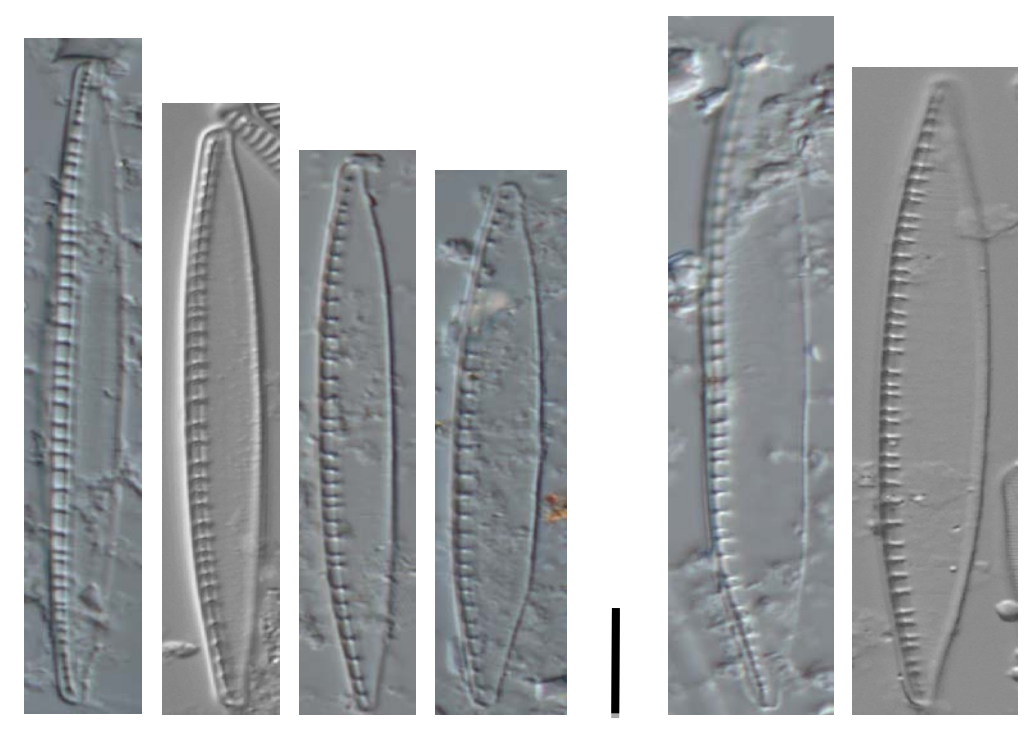

*Figura 5.29 - Foto 26-29 Nitzschia media (LM, vetrino C), Foto 30-31 Nitzschia recta (LM, vetrino C)* 

#### Achnanthidium delmontii

Gli esperti hanno individuato nel campione C la presenza di *Achnanthidium delmontii* Peres, Le Cohu et Barthes.

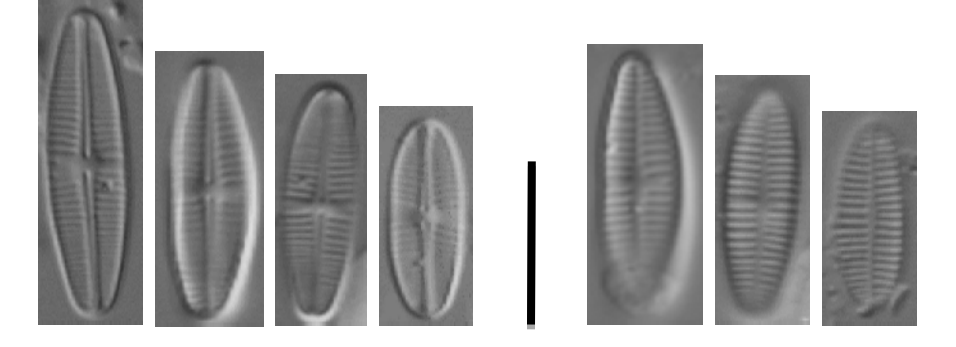

*Figura 5.30 - Foto 32-38 Achnanthidium delmontii (LM, vetrino C)* 

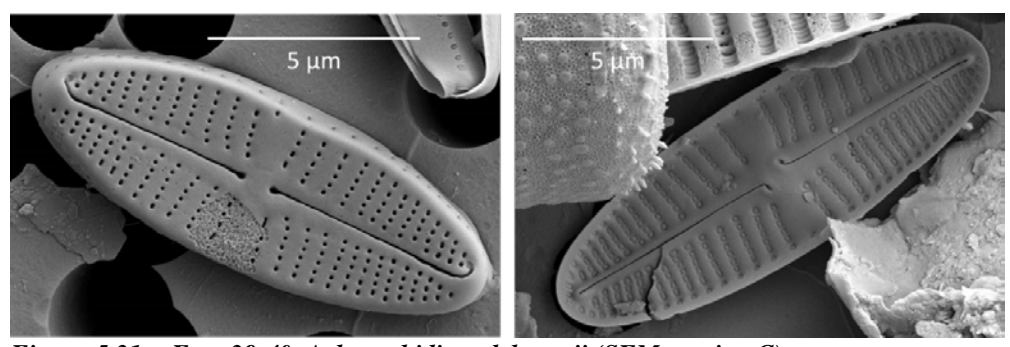

*Figura 5.31 - Foto 39-40 Achnanthidium delmontii (SEM, vetrino C)*  Questa specie è stata da molti partecipanti confusa con altre specie qui sotto riportate in particolar modo con *Achnanthidium pyrenaicum*.

| <b>Specie</b>                                    | Abbondanza totale in<br>tutti i vetrini C |  |  |  |
|--------------------------------------------------|-------------------------------------------|--|--|--|
| Achnanthidium delmontii Pérès, Le Cohu & Barthès | 250                                       |  |  |  |
| Achnanthidium pyrenaicum (Hustedt) Kobayasi      | 255                                       |  |  |  |
| Achnanthidium rivulare Potapova & Ponader        | 26                                        |  |  |  |
| Achnanthidium subatomus (Hustedt) Lange-Bertalot |                                           |  |  |  |

*Tabella 5.10 - Specie di Achnantidium rilevate dai partecipanti nel campione C con relative abbondanze* 

Le differenze tra le due specie, ben illustrate in Pérès et al. 2012, sono la forma della valva e la coreografia delle strie: in *Achanthidium delmontii* la forma della valva è sempre ellittica rispetto ad *Achanthidium pyrenaicum* il quale può averla leggermente rostrata. Inoltre le strie nella parte centrale della valva con il rafe di *A. delmontii* sono separate, tali da formare una netta fascia centrale.

#### Encyonema

Tra le specie presenti nel campione C vi erano *Encyonema ventricosum* ed *Encyonema silesiacum*.

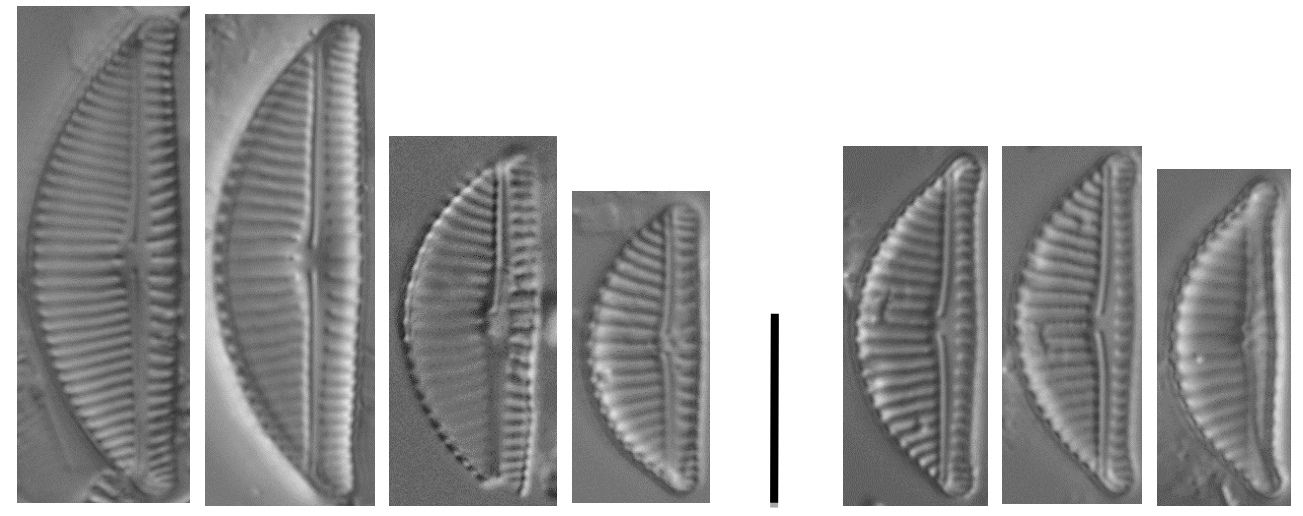

*Figura 5.32 - Foto 41-44 Encyonema silesiacum (LM, vetrino C), Foto 45-47 Encyonema ventricosum (LM, vetrino C)* 

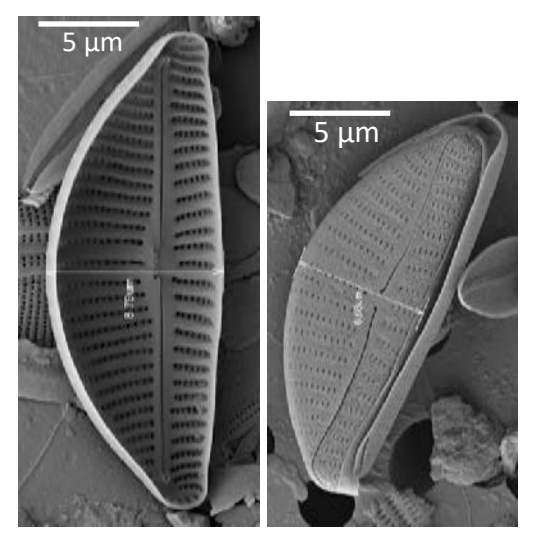

*Figura 5.33 - Foto 48 Encyonema silesiacum (SEM, vetrino C), Foto 49 Encyonema ventricosum (SEM, vetrino C)* 

Di seguito riportiamo una revisione di *Encyonema silesiacum*/*minutum* complex in cui vengono illustrate le differenze tra le 4 specie di Encyonema più diffuse. La differenza sostanziale consiste nel

rapporto L/l e negli apici delle valve (da protratti a capitati in *E. ventricosum* e in *E. lange-bertalotii*, diritti o leggermente protratti in *E. minutum* e *E. silesiacum*)

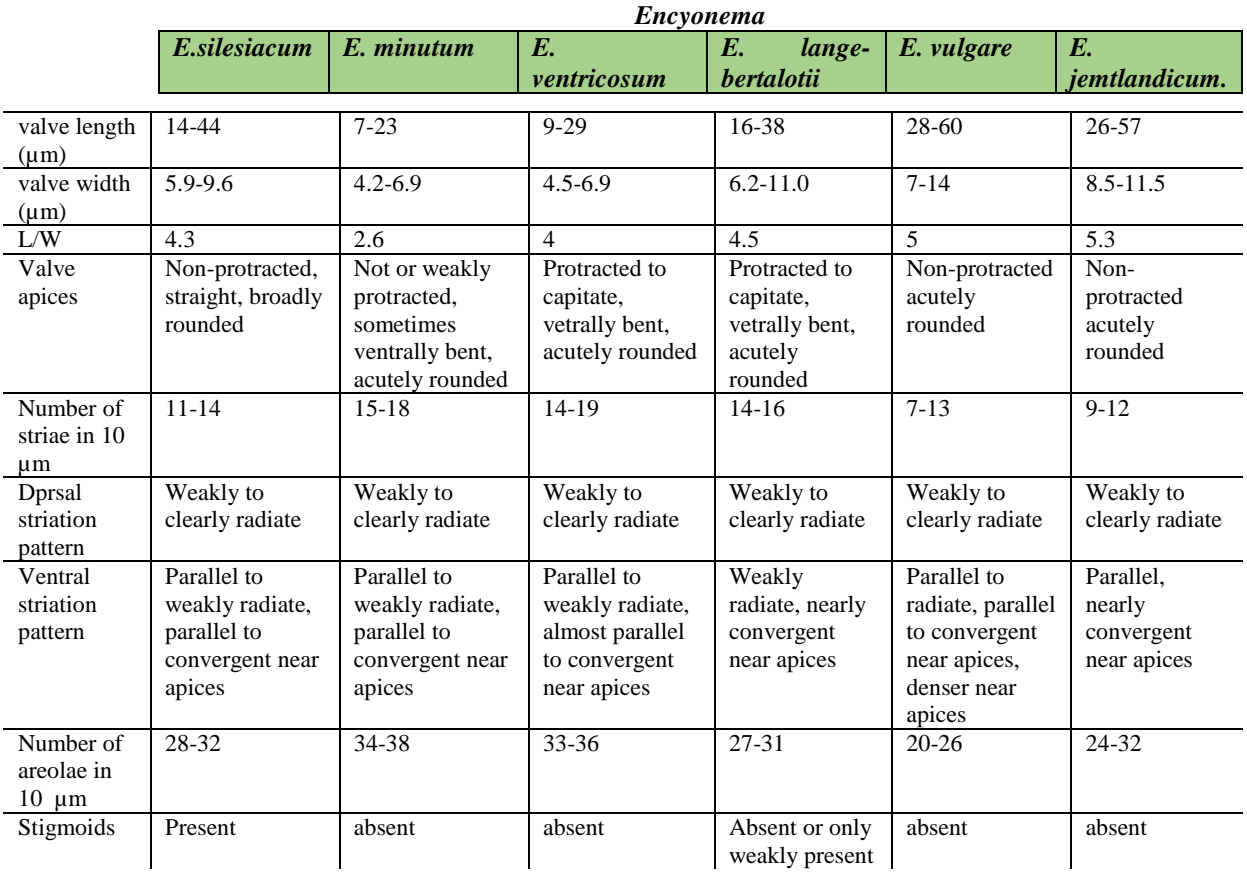

*E. ventricosum* è stato in molti casi confuso con *Encyonema minutum* mentre *E. silesiacum* probabilmente con *E. lange-bertalotii*, anche se individuato dalla quasi totalità degli operatori.

*Tabella 5.11 - Specie di Encyonema rilevate dai partecipanti nel campione C con relative abbondanze* 

| <b>Specie</b>                                                 | Abbondanza totale<br>in tutti i vetrini C |
|---------------------------------------------------------------|-------------------------------------------|
| Encyonema lange-bertalotii Krammer                            |                                           |
| <i>Encyonema minutum</i> (Hilse in Rabenhorst) D.G. Mann      | 94                                        |
| <i>Encyonema silesiacum</i> (Bleisch in Rabenhorst) D.G. Mann | 208                                       |
| <i>Encyonema ventricosum</i> (Agardh) Grunow in Schmidt & al. |                                           |

#### Fragilaria

Le specie presenti nel campione classificate dagli esperti sono *Fragilaria vaucheriae* e *Fragilaria pectinalis*. Nel lavoro di Wetzel & Ector 2015 vengono descritte queste specie e le loro caratteristiche. Si riportano di seguito per entrambe le specie individuate nel campione C le immagini rilevate al microscopio ottico e al SEM (*F. vaucheriae*).

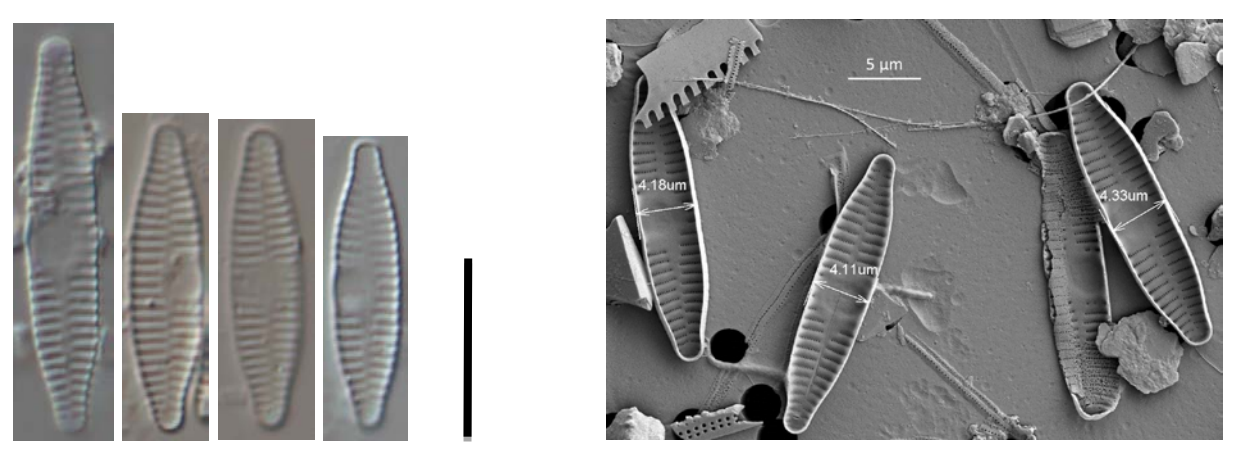

*Figura 5.34 - Foto 50-53 Fragilaria vaucheriae (LM, vetrino C), Foto 54-56 Fragilaria vaucheriae (SEM, vetrino C)*

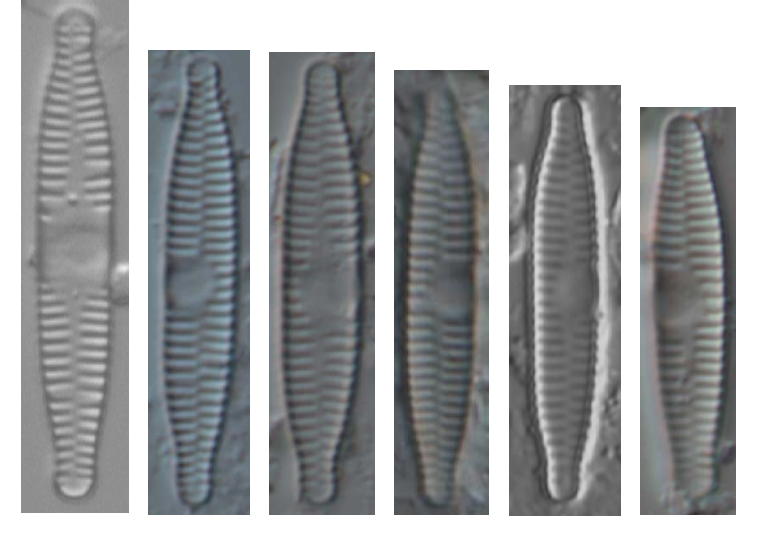

*Figura 5.35 - Foto 57-62 Fragilaria pectinalis (LM, vetrino C)* 

Nello schema seguente sono riportate le caratteristiche morfologiche delle due specie

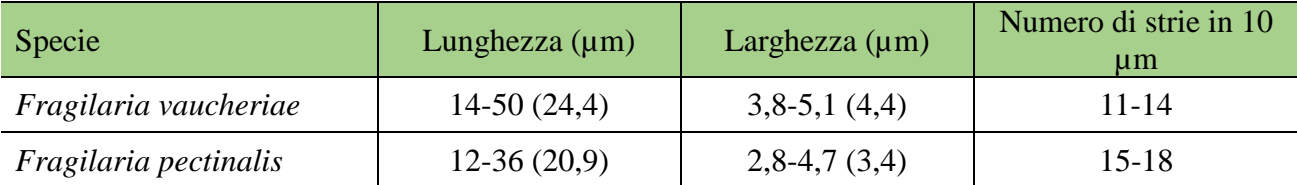

Nel lavoro di Delgado et al. 2015 viene illustrata Fragilaria neointermedia la cui morfologia sembra essere presente nel campione C.

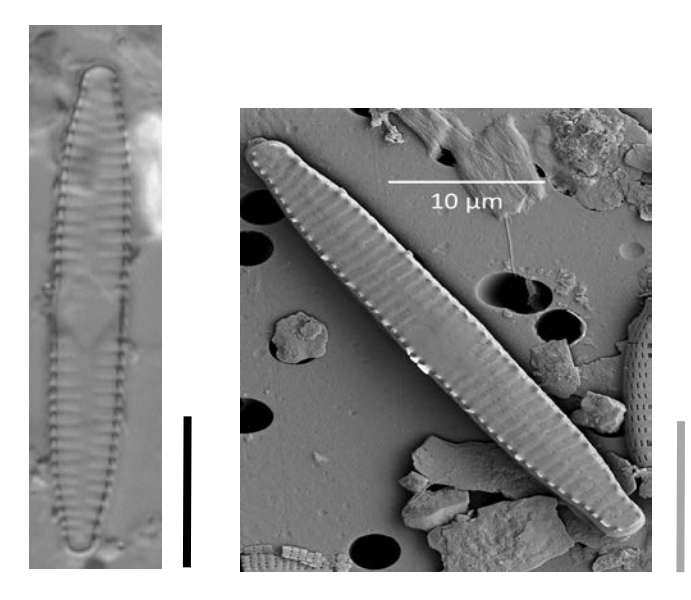

*Figura 5.36 - Foto 63-65 Fragilaria aff. neointermedia (LM, vetrino C), Foto 66 Fragilaria aff. neointermedia* (*SEM, vetrino C)*

Nella tabella sottostante elenchiamo le specie di Fragilaria riportate nelle analisi dei partecipanti.

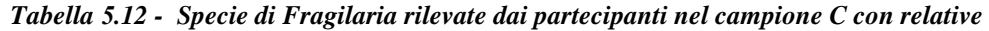

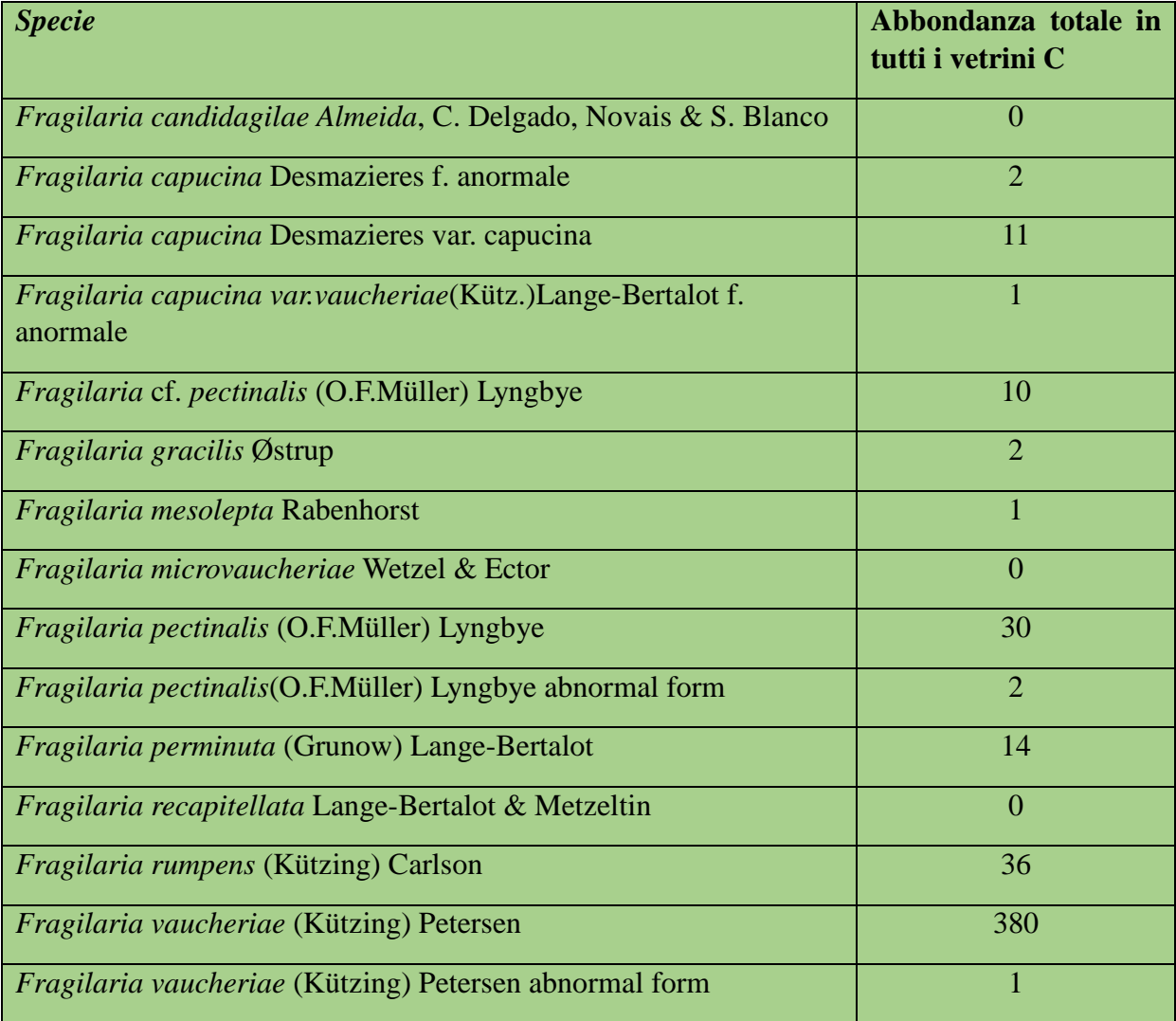

La prima è stata identificata da quasi tutti i partecipanti mentre la seconda è spesso stata confusa con F. vaucheriae. In certi casi sono state evidenziate anche forme teratologiche.

#### **Cymbella**

Tra le specie di Cymbella presenti nel campione C quella che ha creato più problemi di identificazione è *Cymbella neoleptoceros*. Gli esperti hanno individuato la specie *Cymbella neoleptoceros* Krammer var. *neoleptoceros.* Si riportano di seguito le immagini al microscopio ottico e SEM.

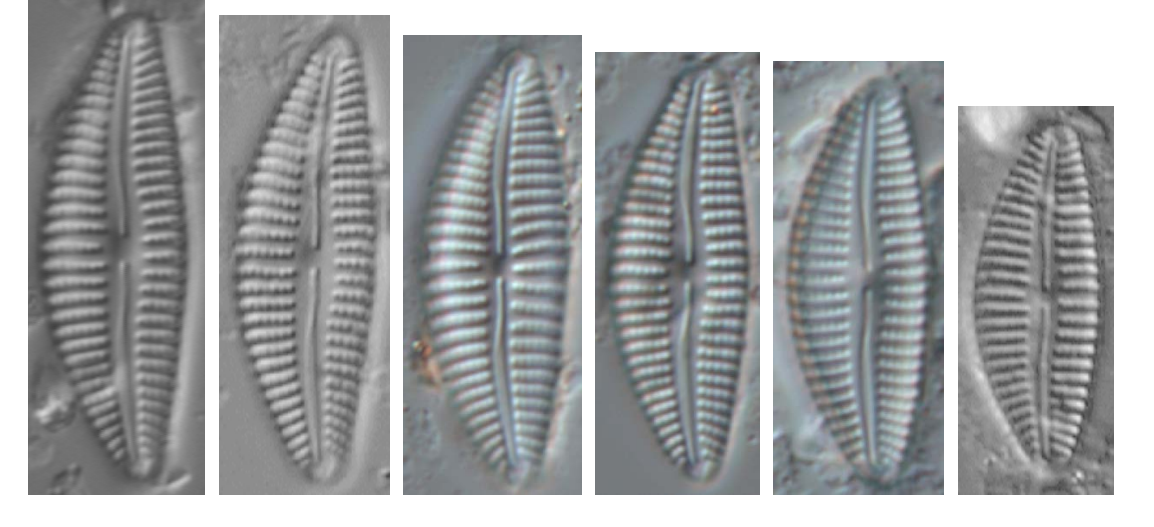

*Figura 5.37 - Foto 67-72 Cymbella neoleptoceros (LM, vetrino C)* 

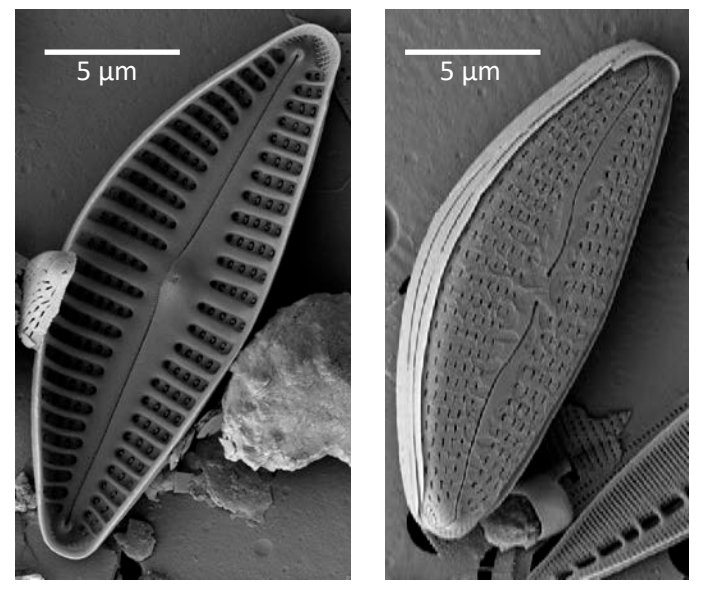

*Figura 4.38 - Foto 73-74 Cymbella neoleptoceros (SEM, vetrino C)*

Nella tabella sottostante riportiamo l'elenco delle specie con le abbondanze totali fornite dagli operatori.

*Tabella 5.13 - Specie di Cymbella rilevate dai partecipanti nel campione C con relative abbondanze* 

| <b>Specie</b>                             | Abbondanza<br>totale<br>in tutti i vetrini C |
|-------------------------------------------|----------------------------------------------|
| Cymbella cf. subleptoceros                |                                              |
| Cymbella hustedtii Krasske var. hustedtii |                                              |
| Cymbella kolbei var. kolbei               |                                              |
| Cymbella leptoceros (Ehrenberg) Kützing   |                                              |

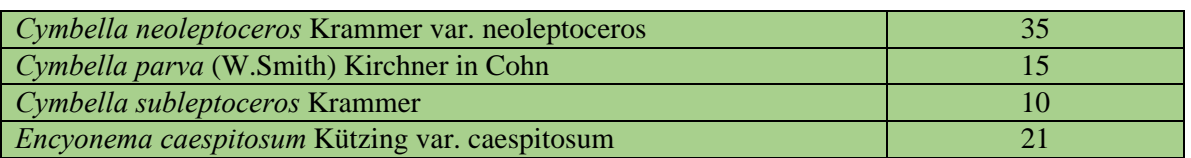

La differenza tra *C. neoleptoceros* e le altre specie identificate da alcuni operatori consistono:

- 1. Nell'assenza dello stigma (presente in *C. kolbei* e *C. parva*);
- 2. Nella larghezza della valva (più stretta in *C.hustedii*);
- 3. Nelle terminazioni distali del rafe curve verso la parte dorsale della valva (curve verso la parte ventrale in *E.caespitosum*);
- 4. Nella dorsoventralità poco sviluppata (più accentuata in *E.caespitosum*).

#### Surirella

L'errata identificazione della specie più abbondante di Surirella presente nel vetrino riguarda *Surirella lacrimula*. Gli esperti hanno infatti concordato nel considerare la forma di Surirella più abbondante presente nel campione C come *Surirella lacrimula* English, di cui si riportano le immagini sottostanti.

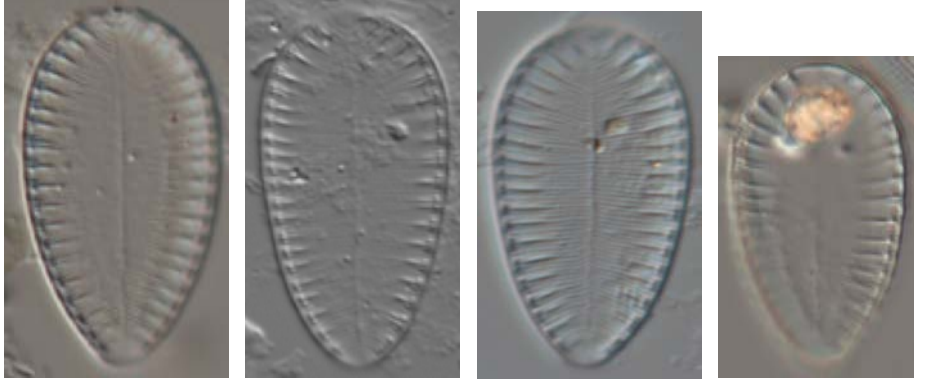

*Figura 5.39 - Foto 75-78 Surirella lacrimula (LM, vetrino C)* 

La maggior parte degli operatori ha confuso *Surirella lacrimula* con *Surirella brebissonii* Krammer & Lange-Bertalot var. brebissonii o con *Surirella brebissonii* var. kuetzingii Krammer & Lange-Bertalot. Di seguito riportiamo le caratteristiche morfometriche delle tre specie.

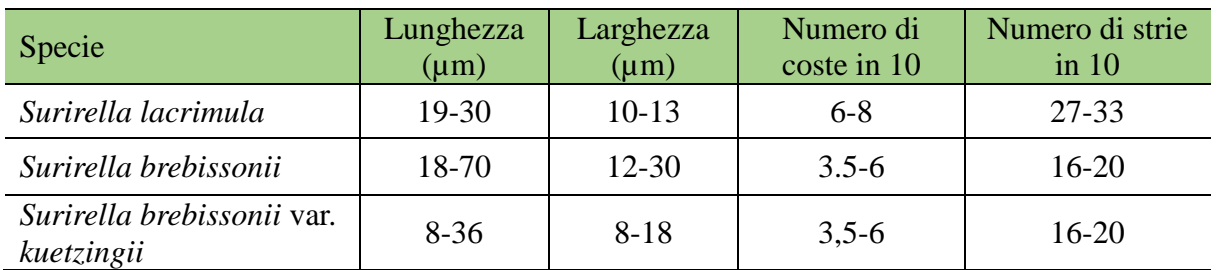

La differenza consiste principalmente nelle strie numerose e quindi poco visibili di *S. lacrimula* rispetto a *S. brebissonii* var. kuetzingii e nella larghezza inferiore rispetto *S. brebissonii*.

#### Achanthidium minutissimum

La specie identificata da tutti i partecipanti come *Achnanthidium minutissimum*, in realtà non ha la stessa morfologia della specie proveniente dal materiale tipo in quanto più arrotondata agli apici. Gli esperti hanno quindi classificato la specie come *A. minutissimum* sensu lato.

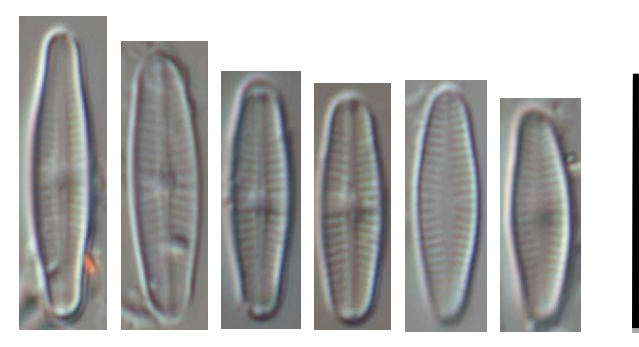

*Figura 5.40 - Foto 79-84 Achnanthidium minutissimum s.l. (LM, vetrino C)* 

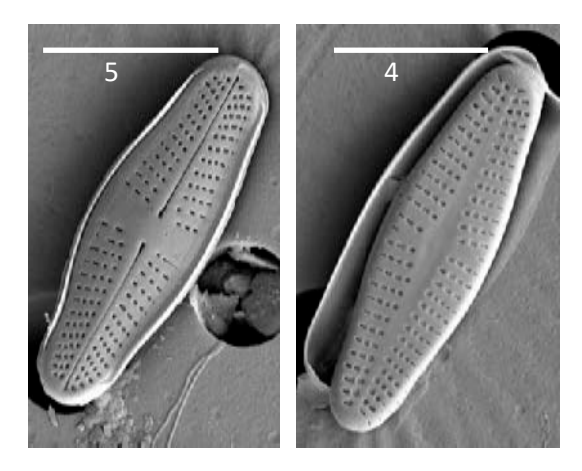

*Figura 5.41 - Foto 85-86 Achnanthidium minutissimum s.l. (SEM, vetrino C)* 

## **5.2 Elaborazione statistica**

<span id="page-34-0"></span>In totale sono stati osservati 167 taxa di diatomee per il vetrino relativo al Macrotipo A1, di cui il 27% non ha mai raggiunto l'1% dell'abbondanza relativa nel conteggio a 400 individui. Per il vetrino relativo al Macrotipo C sono stati osservati in totale 284 taxa, di cui il 35% non ha mai raggiunto l'1% dell'abbondanza relativa nel conteggio a 400 individui. Il numero di specie identificate da ciascun operatore durante il conteggio è variato, per il vetrino Macrotipo A1 da un minimo di 17 a un massimo di 50, per il vetrino Macrotipo C da un minimo di 25 a un massimo di 80.

#### *5.2.1 Calcolo ICMi e calcolo z-score*

<span id="page-34-1"></span>In Tabella 4.14 sono riepilogati in forma tabellare il valore di riferimento (dato dalla media dei 2 operatori esperti) e i valori z-score conseguiti da ciascun operatore partecipante, rispettivamente per il Macrotipo A1 e per il Macrotipo C, elaborati a partire dai valori di ICMi calcolati utilizzando il software SINTAI.

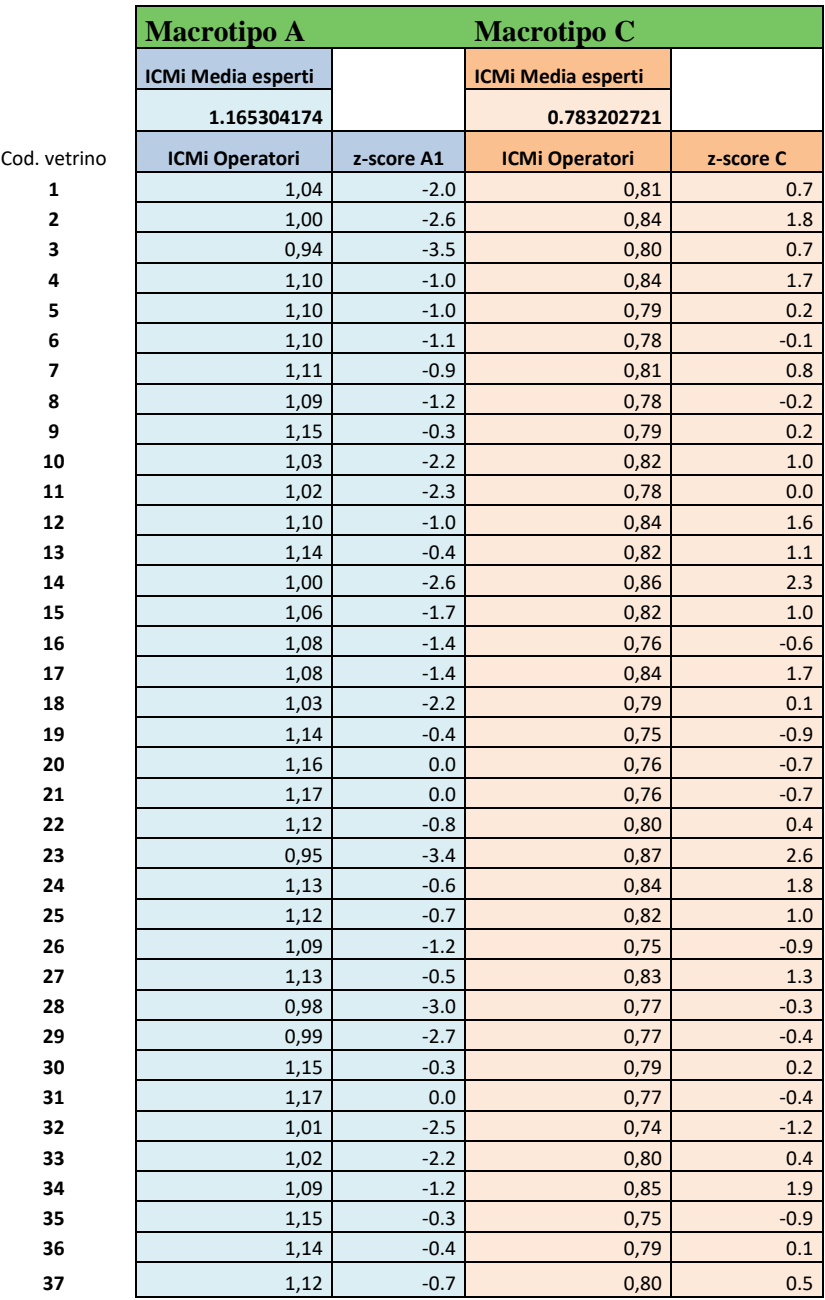

*Tabella 5.14 – Riepilogo valori di ICMi e z-score di ogni partecipante* 

I valori di ICMi calcolati a partire dagli elenchi forniti da ciascun operatore per entrambi i campioni hanno dato nel complesso lo stesso tipo di valutazione sulla qualità dell'acqua del campione considerato (Tab. 4.15): è risultata una qualità elevata per il vetrino relativo al Macrotipo A1 e buona per il vetrino relativo al Macrotipo C, in accordo con i parametri chimici, fisici e chimico-fisici considerati.

*Tabella 5.15 - Limiti di classe dell'ICMi per i diversi macrotipi fluviali. A1 e A2 = tipologie fluviali dell'area geografica alpina, C = area geografica centrale, M1-M5 tipologie fluviali dell'area geografica Mediterranea. Per la descrizione delle singole tipologie fluviali si rimanda al D.M. 260/2010.*

| Macrotipi fluviali | Elevato/Buono | <b>Buono/Sufficiente</b> | <b>Sufficiente/Scarso Scarso/Cattivo</b> |      |
|--------------------|---------------|--------------------------|------------------------------------------|------|
| A1                 | 0.87          | 0.70                     | 0.60                                     | 0.30 |
| A <sub>2</sub>     | 0.85          | 0.64                     | 0.54                                     | 0.27 |
| C                  | 0.84          | 0.65                     | 0.55                                     | 0.26 |
| $M1-M2-M3-M4$      | $\rm 0.80$    | 0.61                     | 0.51                                     | 0.25 |
| M5                 | 0.88          | 0.65                     | 0.55                                     | 0.26 |

In Figura 5.42 e 5.43 vengono riportati in forma grafica i risultati degli operatori partecipanti e messi a confronto con i valori di riferimento, rispettivamente per il Macrotipo A1 e per il Macrotipo C.

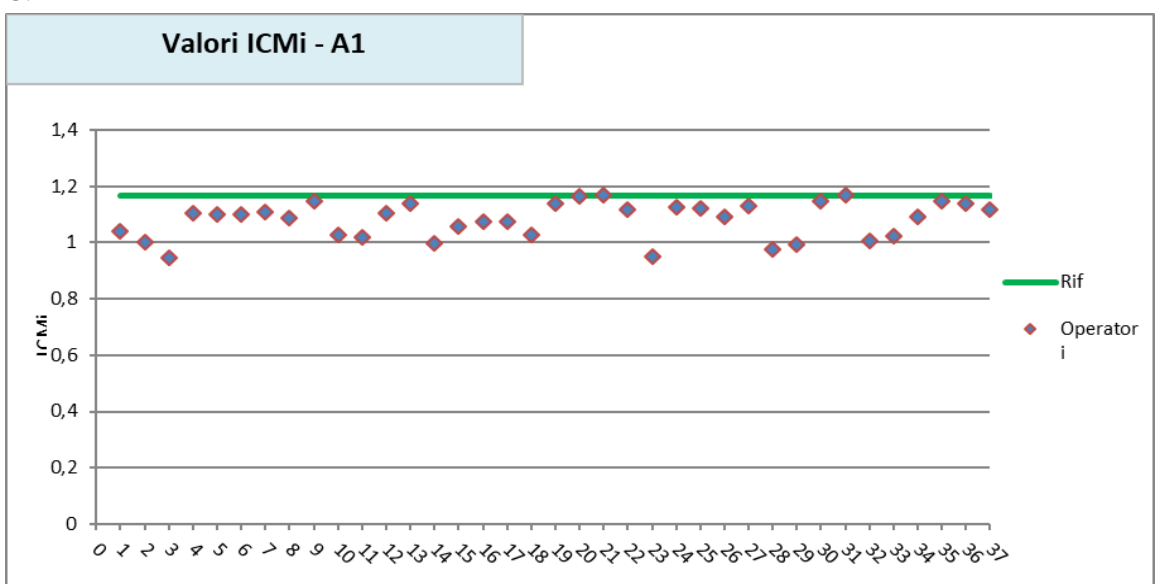

*Figura 5.42 – Valori di ICMi macrotipo A1* 

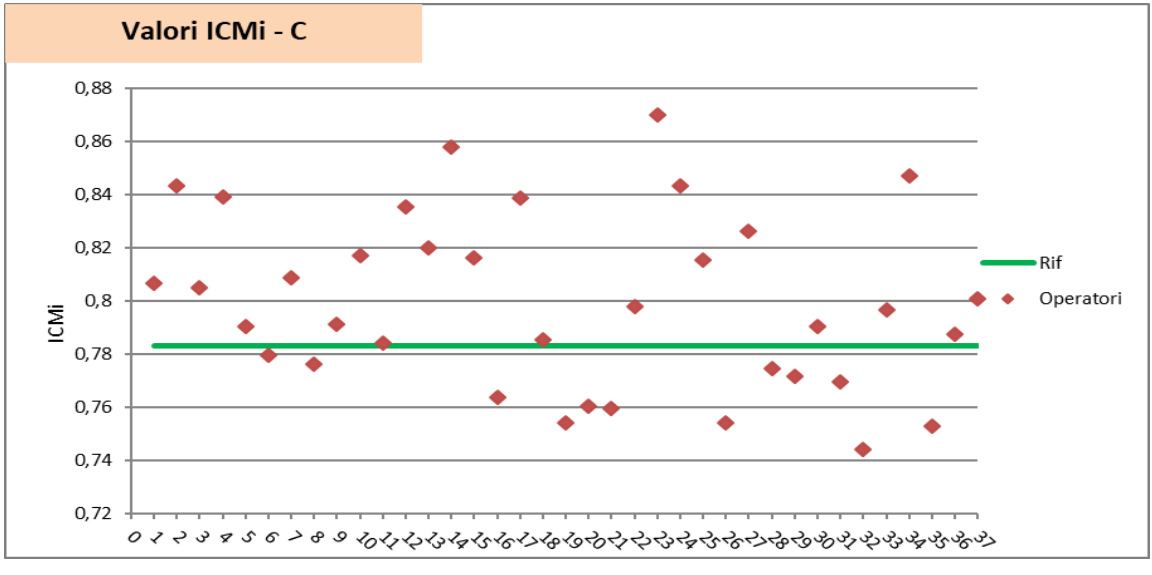

*Figura 5.43 – Valori di ICMi macrotipo C*

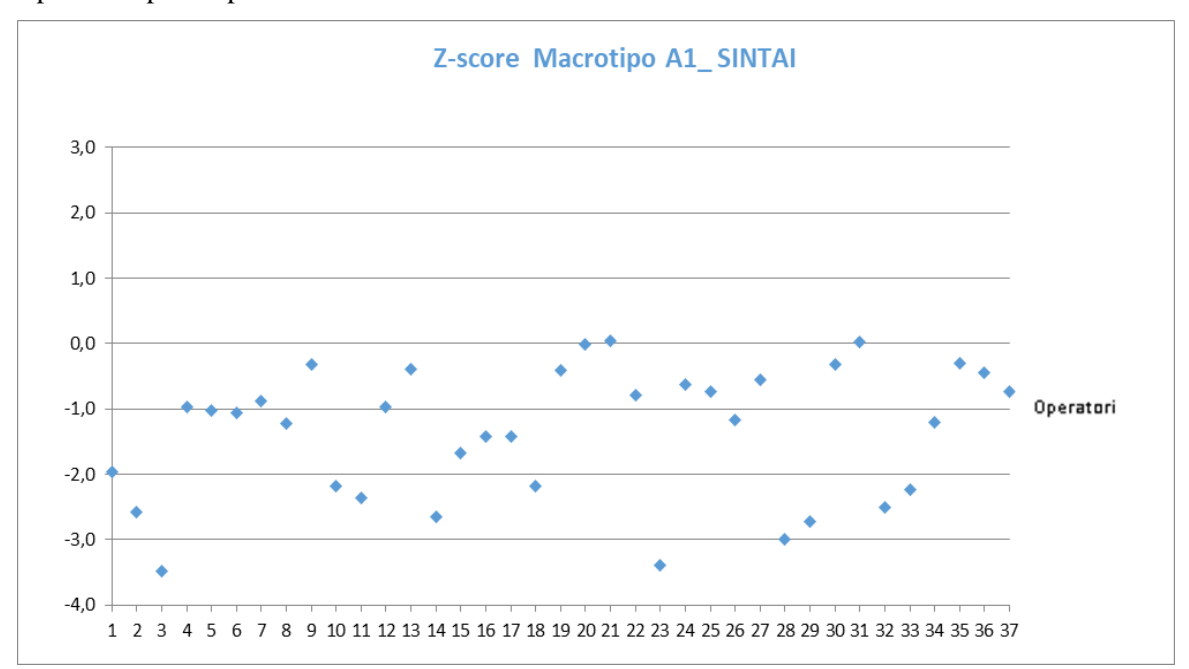

In figura 5.44 e 5.45 sono riepilogati in forma grafica i valori z-score conseguiti da ciascun operatore partecipante

*Figura 5.44 – Valori di z-score macrotipo A1* 

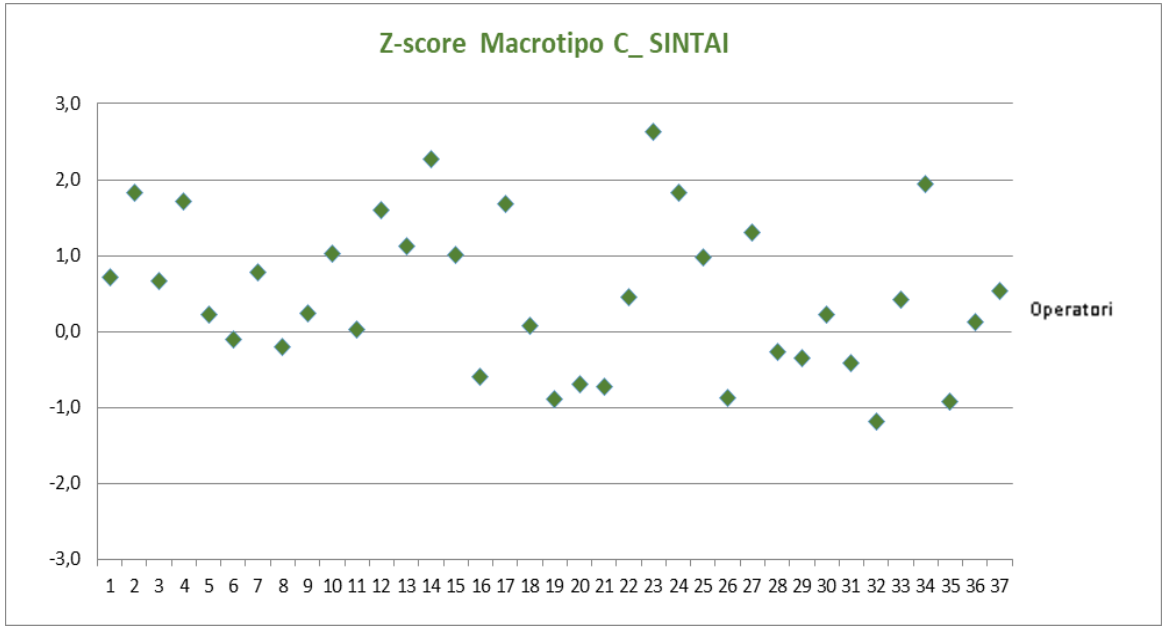

*Figura 5.45 – Valori di z-score macrotipo C* 

#### <span id="page-37-0"></span>*5.2.2 Analisi multivariata di ordinamento*

Mediante tale analisi i dati di identificazione e conteggio dei partecipanti sono stati messi a confronto tra di loro e con la lista di riferimento elaborata dagli operatori esperti (Allegato C).

L'analisi multivariata di ordinamento NMDS ha mostrato che la maggior parte degli operatori (indicati con numeri progressivi da 1 a 37), per entrambi i campioni, ha effettuato conteggi simili fra loro che non si discostano molto dalla lista di riferimento (Rif).

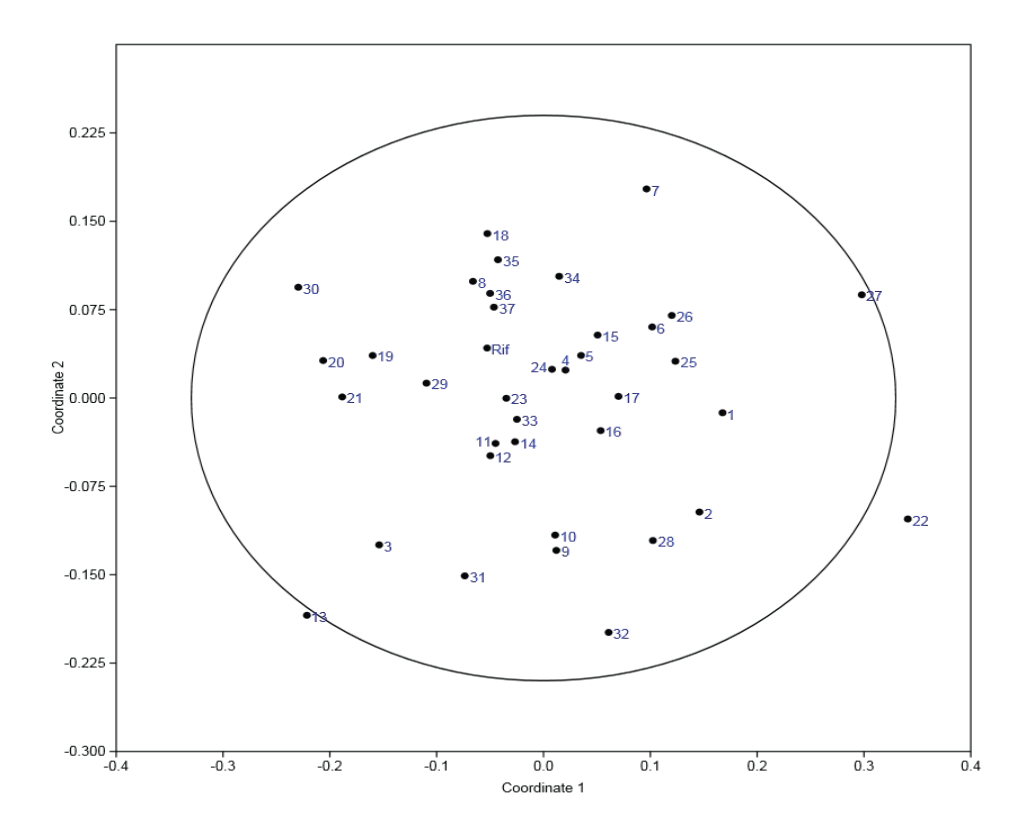

*Figura 5.46 - Macrotipo A1 Grafico dell'analisi di ordinamento N-mDS (stress 0,28) eseguita a partire dai dati relativi a numero e abbondanza delle specie di diatomee determinate da ciascun operatore, che mostra similarità e distanza tra le liste e rispetto alla lista di riferimento (indicata con Rif).* 

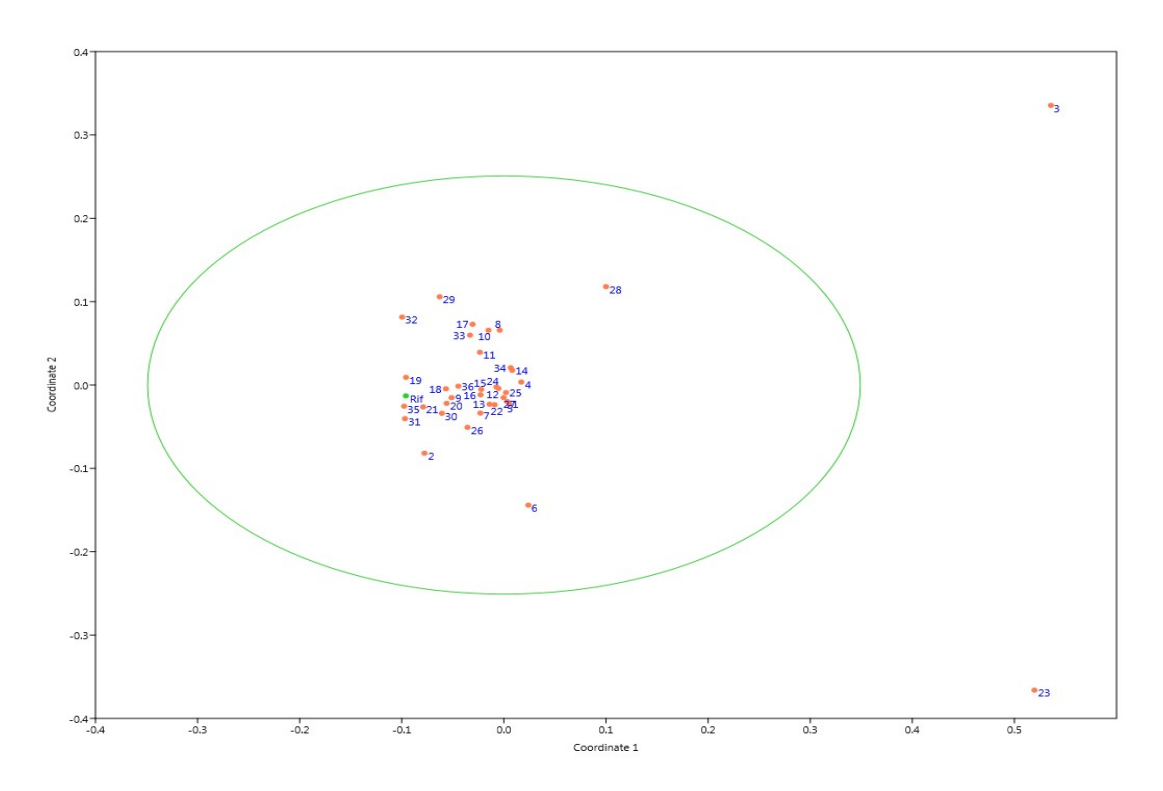

*Figura 5.47 - Macrotipo C Grafico dell'analisi di ordinamento N-mDS (stress 0,32) eseguita a partire dai dati relativi a numero e abbondanza delle specie di diatomee determinate da ciascun operatore, che mostra similarità e distanza tra le liste e rispetto alla lista di riferimento (indicata con Rif).*

#### <span id="page-39-0"></span>*5.2.3 Elaborazione dei risultati tramite software OMNIDIA*

Si riporta, per entrambi i campioni, una ulteriore elaborazione dei conteggi forniti dagli operatori effettuata tramite software OMNIDIA.

In Tabella 4.15 sono riepilogati in forma tabellare il valore di riferimento (dato dalla media dei 2 operatori esperti), i valori z-score conseguiti da ciascun operatore di laboratorio partecipante rispettivamente per il Macrotipo A1 e per il Macrotipo C, ed elaborati a partire dai valori di ICMi calcolati utilizzando il software OMNIDIA.

|      | <b>Macrotipo A</b>    | <b>Macrotipo C</b> |                           |           |
|------|-----------------------|--------------------|---------------------------|-----------|
|      | ICMi Media esperti    |                    | <b>ICMi Media esperti</b> |           |
|      | 1.185                 |                    | 0.77                      |           |
| Cod. | <b>ICMi Operatori</b> | z-score MA1        | <b>ICMi Operatori</b>     | z-score C |
| 1    | 1.1                   | $-1,6$             | 0.79                      | 0,5       |
| 2    | 1.07                  | $-2,1$             | 0.80                      | 0,9       |
| 3    | 0.97                  | $-3,7$             | 0.80                      | 1,0       |
| 4    | 1.12                  | $-1,1$             | 0.82                      | 1,6       |
| 5    | 1.13                  | $-1,0$             | 0.77                      | 0,0       |
| 6    | 1.14                  | $-0,9$             | 0.78                      | 0,2       |
| 7    | 1.14                  | $-0,7$             | 0.79                      | 0,7       |
| 8    | 1.1                   | $-1,5$             | 0.77                      | $-0,1$    |
| 9    | 1.17                  | $-0,3$             | 0.78                      | 0,3       |
| 10   | 1.07                  | $-2,0$             | 0.81                      | 1,2       |
| 11   | 1.07                  | $-2,1$             | 0.78                      | 0,4       |
| 12   | 1.12                  | $-1,2$             | 0.83                      | 1,9       |
| 13   | 1.15                  | $-0,6$             | 0.80                      | 1,0       |
| 14   | 1.03                  | $-2,7$             | 0.85                      | 2,4       |
| 15   | 1.08                  | $-1,8$             | 0.80                      | 0,9       |
| 16   | 1.09                  | $-1,7$             | 0.76                      | $-0,3$    |
| 17   | 1.13                  | $-1,0$             | 0.82                      | 1,5       |
| 18   | 1.07                  | $-2,0$             | 0.79                      | 0,5       |
| 19   | 1.17                  | $-0,3$             | 0.77                      | $-0,1$    |
| 20   | 1.18                  | 0,0                | 0.76                      | $-0,2$    |
| 21   | 1.17                  | $-0,2$             | 0.75                      | $-0,6$    |
| 22   | 1.16                  | $-0,4$             | 0.79                      | 0,5       |
| 23   | $\mathbf{1}$          | $-3,3$             | 0.90                      | 3,9       |
| 24   | 1.15                  | $-0,7$             | 0.81                      | 1,3       |
| 25   | 1.15                  | $-0,6$             | 0.81                      | 1,1       |
| 26   | 1.12                  | $-1,2$             | 0.76                      | $-0,4$    |
| 27   | 1.17                  | $-0,3$             | 0.83                      | 1,8       |
| 28   | 0.97                  | $-3,7$             | 0.72                      | $-1,5$    |
| 29   | 1.04                  | $-2,5$             | 0.76                      | $-0,2$    |
| 30   | 1.16                  | $-0,4$             | 0.77                      | 0,0       |
| 31   | 1.15                  | $-0,6$             | 0.75                      | $-0,5$    |
| 32   | 1.04                  | $-2,5$             | 0.75                      | $-0,6$    |
| 33   | 1.07                  | $-2,0$             | 0.78                      | 0,5       |
| 34   | 1.14                  | $-0,8$             | 0.80                      | 0,9       |
| 35   | 1.13                  | $-1,0$             | 0.75                      | $-0,6$    |
| 36   | 1.15                  | $-0,6$             | 0.78                      | 0,4       |
| 37   | 1.17                  | $-0,3$             | 0.79                      | 0,5       |

*Tabella 5.15 – Riepilogo valori di ICMi e z-score di ogni partecipante* 

In Figura 5.48 e 5.49 vengono riportati in forma grafica i risultati degli operatori partecipanti e messi a confronto con i valori di riferimento, rispettivamente per il Macrotipo A1 e per il Macrotipo C.

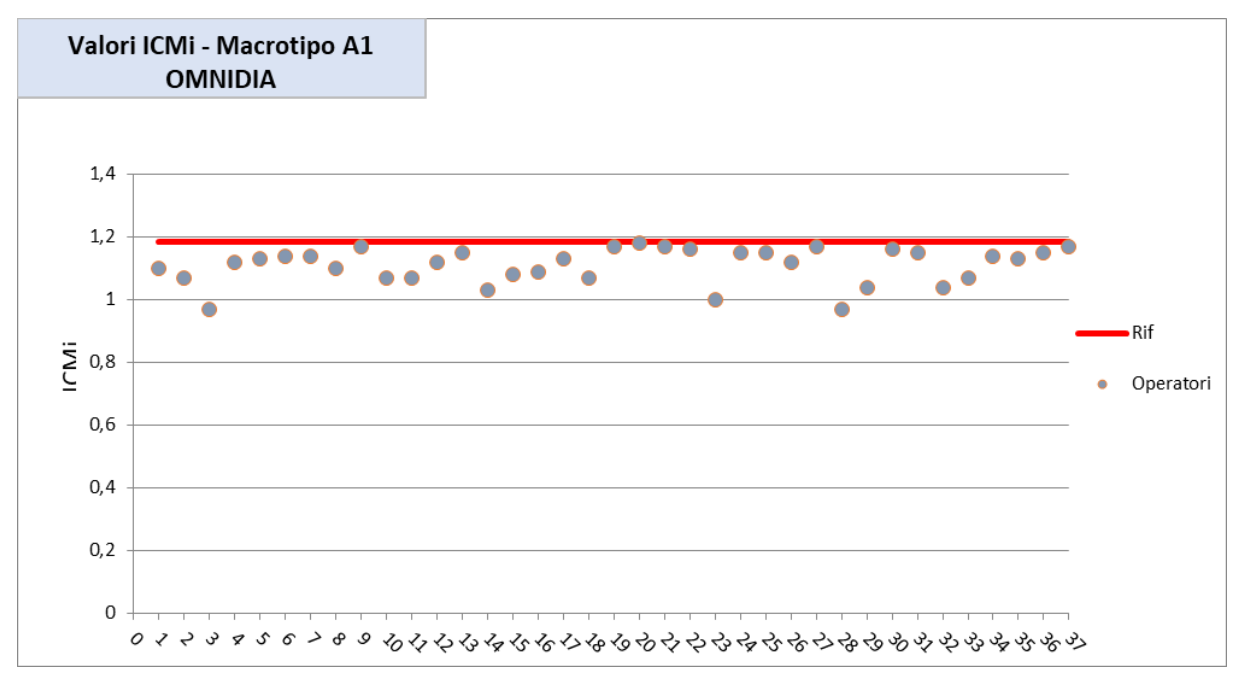

*Figura 5.48 - Valori di ICMi Macrotipo A1. Elaborazione OMNIDIA* 

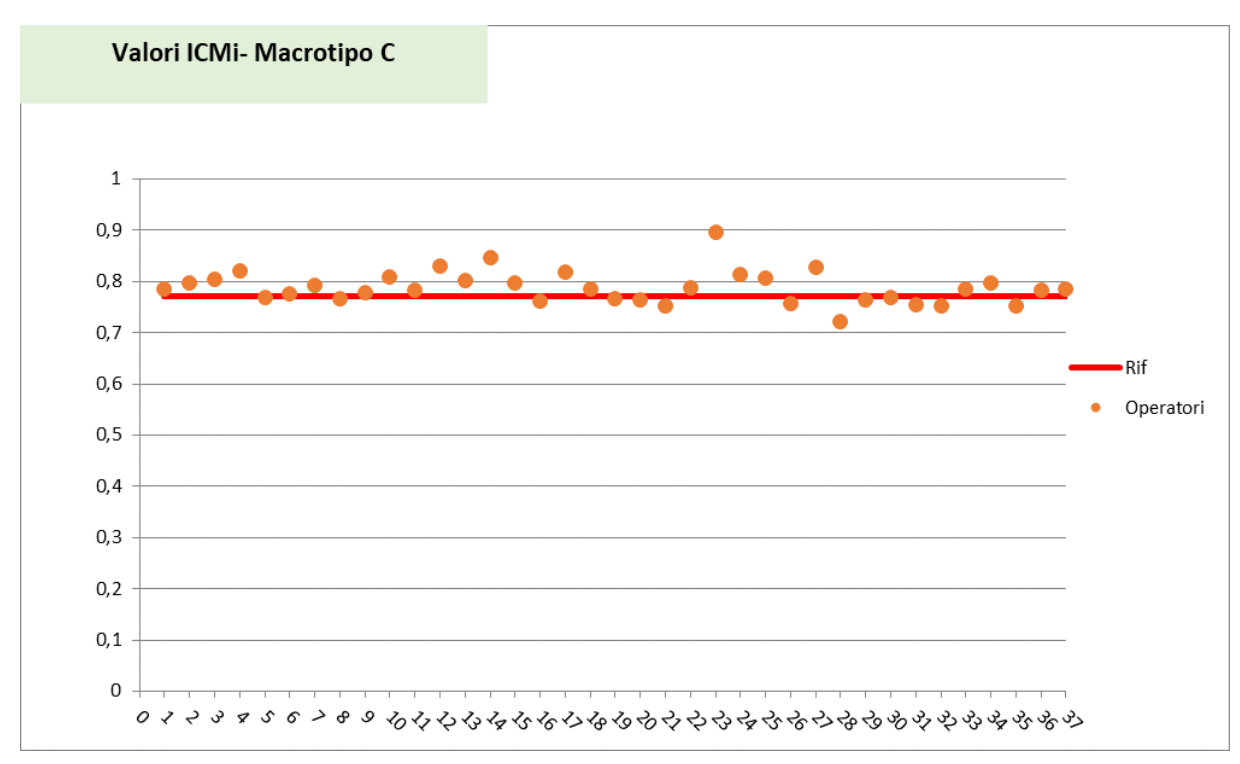

*Figura 5.49 - Valori di ICMi Macrotipo C. Elaborazione OMNIDIA*

In figura 5.50 e 5.51 sono riepilogati in forma grafica i valori z-score conseguiti da ciascun operatore di laboratorio partecipante.

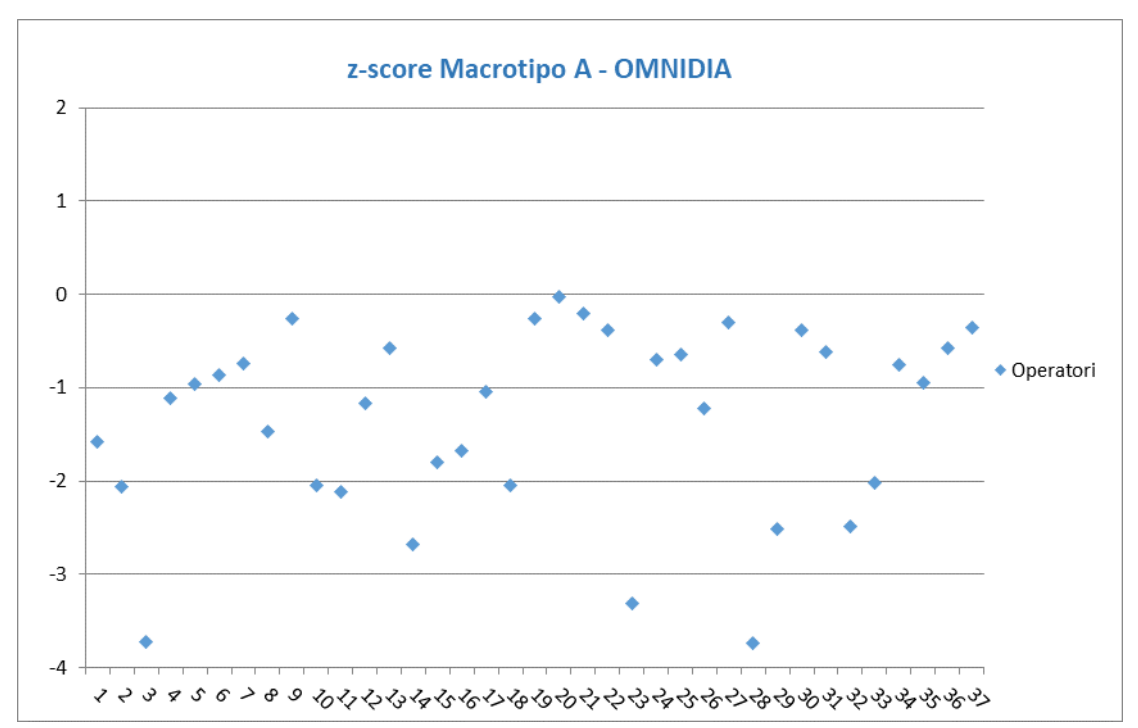

*Figura 5.50 - Valori di z-score macrotipo A. Elaborazione OMNIDIA* 

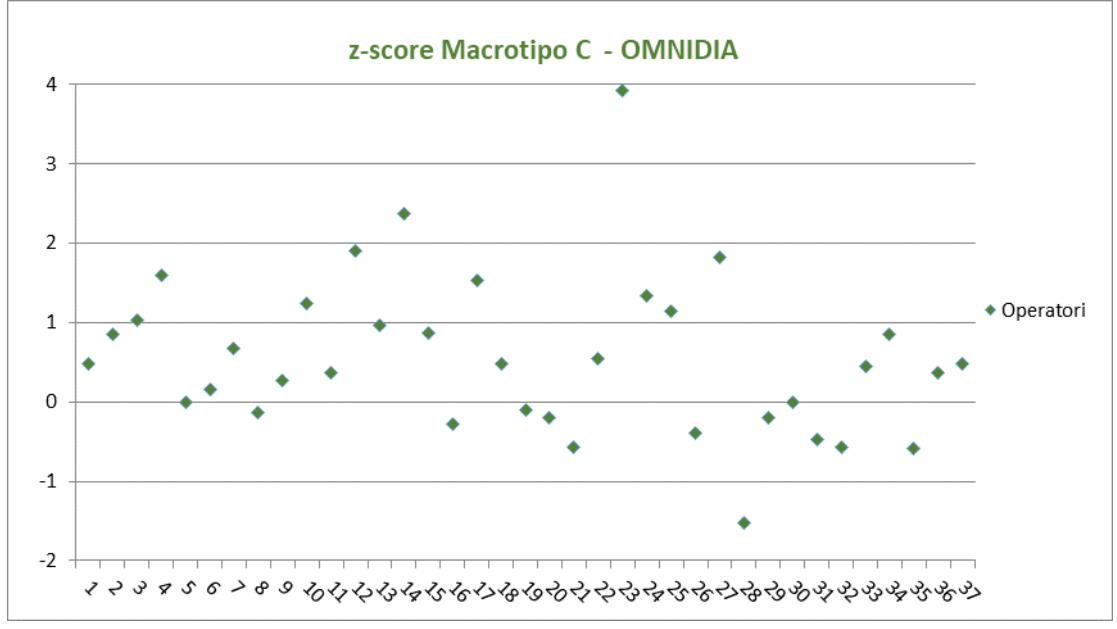

*Figura 5.51 - Valori di z-score macrotipo C. elaborazione OMNIDIA* 

## <span id="page-42-0"></span>**6. CONCLUSIONI**

Per la valutazione della performance degli operatori è stato calcolato lo z-score basandosi sui dati elaborati tramite software SINTAI ed utilizzando come valore di riferimento la media dei 2 operatori esperti su ciascuno dei due vetrini e cioè:

- per il Macrotipo A1: ICMi =1.17 e un  $\sigma$  (scarto tipo delle misure degli operatori partecipanti) pari a 0.06;
- per il Macrotipo C: ICMi = 0.78 e un  $\sigma$  (scarto tipo delle misure degli operatori partecipanti) pari a 0.032.

Il giudizio sulle prestazioni degli operatori partecipanti è generalmente positivo, infatti i risultati hanno evidenziato che la maggioranza degli operatori non ha problemi nel riconoscimento tassonomico, mostrando valori di z-score accettabili nel 70% dei casi per il Macrotipo A1 e nel 97% dei casi per il Macrotipo C.

I risultati negativi riportati da alcuni laboratori sono per la maggior parte riconducibili a problemi di identificazione e scostamenti nel conteggio delle specie più abbondanti, dati in parte confermati anche dall'analisi multivariata di ordinamento (N-mDS) aggiuntiva che esplicita la concordanza tra le diverse liste tassonomiche.

 L'elaborazione aggiuntiva sui dati forniti dagli operatori effettuata tramite software OMNIDIA ha restituito in questo confronto interlaboratorio risultati molto vicini a quelli ottenuti mediante l'elaborazione con SINTAI per entrambi i vetrini.

L'utilizzo dei due software sugli stessi dati permette anche di evidenziare aspetti e problematiche da da affrontare per affinare l'efficienza di indicazione dell'ICMi. Per entrambi i software, infatti, è emersa l'impossibilità di calcolare il dato relativo ad alcune specie presenti nei campioni e ciò a causa della mancanza dei valori dei rispettivi parametri di TI e IPS. Risulta infatti fondamentale l'aggiornamento del software utilizzato per il calcolo dell'ICMi in quanto va ad influire sia sui valori assegnati e di riferimento, sia sui risultati degli operatori partecipanti al confronto interlaboratorio ai quali si richiede pertanto l'utilizzo dell'ultima versione aggiornata del software disponibile.

L'incontro e la discussione tra operatori ed esperti avvenuti successivamente all'esecuzione del confronto interlaboratorio e la conseguente trattazione tassonomica riportata in questo documento, testimoniano l'importanza di adoperarsi in maniera continua nello sforzo di uniformare le modalità utilizzate dagli operatori per identificare le specie di diatomee, e ciò è possibile mediante corsi di formazione o di aggiornamento, confronti interlaboratorio e confronti con esperti del settore, dal momento che la tassonomia delle diatomee è in continua evoluzione.

Risulta inoltre evidente la necessità di avere a disposizione testi ed iconografie aggiornati e laddove possibile specifici per le differenti idroecoregioni, per permettere agli operatori che si occupano di monitoraggio fluviale mediante diatomee di lavorare in maniera più precisa anche limitandosi all'utilizzo del microscopio ottico.

Questo tipo di CI rappresenta un utile strumento per la valutazione esterna della qualità della prestazione dei laboratori impegnati nel monitoraggio biologico delle acque. L'obiettivo volto a valutare le prestazioni degli operatori nell'applicazione della fase finale della metodica di analisi della comunità diatomica dei corsi d'acqua richiede uno sforzo continuo di armonizzazione e aggiornamento. Dalle evidenze emerse risulta quindi importante continuare ad organizzare simili momenti di confronto e dare sempre più spazio alla formazione e all'aggiornamento per l'identificazione e tassonomia delle diatomee.

## <span id="page-43-0"></span>**7. BIBLIOGRAFIA**

Decreto Legislativo 3 aprile 2006, n. 152, "Norme in materia ambientale" GU n. 88 del 14 aprile 2006 - Supplemento Ordinario n. 96.

Decreto Ministeriale 14 aprile 2009, n. 56 Regolamento recante "Criteri tecnici per il monitoraggio dei corpi idrici e l'identificazione delle condizioni di riferimento per la modifica delle norme tecniche del decreto legislativo 3 aprile 2006, n. 152, recante Norme in materia ambientale, predisposto ai sensi dell'articolo 75, comma 3, del decreto legislativo medesimo".

ISPRA "Metodi biologici per le acque superficiali interne", Manuale e Linee Guida 111/14.

ISO 13528:2015 (E) "Statistical Methods for use in Proficiency testing by Interlaboratory Comparisons".

Unione Europea. Direttiva 2000/60/CE del Parlamento Europeo e del Consiglio del 23 ottobre 2000 che istituisce un quadro per l'azione comunitaria in materia di acque. Official Journal L327 del 22 Dicembre 2000:1-72.

ISO Guide 34:2009 "General requirements for the competence of reference material producers"

ISO Guide 35:2006 "Reference Material-General and statistical principles for certification"

ISO/IEC 17043:2010 "Conformity assessment – general requirements for proficiency testing

EN 14996:2006 "Qualità dell'acqua – Guidance on assuring the quality of biological and ecological assessments in the acquatic environment".

ISO/IEC Guide 98-3:2008, guide to the expression of uncertainty in measurement.

Mancini L., Sollazzo C. (Ed.),. 2009. Metodo per la valutazione dello stato ecologico delle acque correnti: comunità diatomiche. Roma: Istituto Superiore di Sanità; 2009. (Rapporti ISTISAN) 09/19).

"Interconfronto sull'identificazione tassonomica delle diatomee bentoniche delle acque superficiali e sull'applicazione del Metodo ICMi (Intercalibration Common Metric Index)". ISPRA, Rapporti 157/2012.

'Atlante delle diatomee bentoniche dei corsi d'acqua italiani'. ISPRA, Manuali e Linee Guida 110/2014.

Bey M.Y., Ector L (2013) - *Atlas des diatomées des cours d'eau de la région Rhone-Alpes*, Centre de Recherche Public Gabriel Lippmann.

*Catalogue of Diatom Names*, California Academy of Sciences, on-line Version updated 19 sep 2011. Compiled by Elisabeth Fourtanier & J. Patrick Kociolek. Available online at: [http://research.calacademy.org/research/diatoms/names/index.asp.](http://research.calacademy.org/research/diatoms/names/index.asp)

Erwin R. (1999) - *Iconographia Diatomologica. Annotated Diatom Micrographs. Taxonomy: Zur Revision der Gattung Gomphonema, die Arten um G. affine/insigne, G. angustatum/ micropus, G. acuminatum sowie gomphonemoide Diatomeen aus dem Oberoligozän in Böhmen.* Volume 08, A.R.G. Gantner Verlag, Ruggell.

Falasco E., Piano E., Bona F. (2013) - *Guida al riconoscimento e all'ecologia delle principali diatomee bentoniche fluviali dell'Italia nord occidentale. Biologia Ambientale*, 27 (1), 292 pp..

Guiry M.D., Guiry G.M. (2015) – *AlgaeBase, World-wide electronic publication, National University of Ireland,* Galway, [http://www.algaebase.org](http://www.algaebase.org/)

Hofmann G., Werum M. & Lange-Bertalot H. (2011) – *Diatomeen im Sü*β*wasser-Benthos von Mitteleuropa*, A.R.G. Gantner Verlag K.G., 908 pp..

Krammer K., Lange-Bertalot H. (1986) *- Bacillariophyceae. 1. Teil: Naviculaceae, Sϋβwasserflora von Mitteleuropa, 2/1*, Gustav Fischer Verlag, Stuttgart. Neuauflage 1997. REPRINT 2007.

Krammer K., Lange-Bertalot H. (1988) - *Bacillariophyceae. 2. Teil: Bacillariaceae, Epithemiaceae, Surirellaceae. Sϋβwasserflora von Mitteleuropa, 2/2*, Gustav Fischer Verlag, Stuttgart. Neuauflage 1997. REPRINT 2007.

Krammer K., Lange-Bertalot H. (1991a) - *Bacillariophyceae. 3. Teil: Centrales, Fragilariaceae, Eunotiaceae. Sϋβwasserflora von Mitteleuropa, 2/3*, Gustav Fischer Verlag, Stuttgart. CORRECTED REPRINT 2004.

Krammer K., Lange-Bertalot H. (1991b) - *Bacillariophyceae. 4 Teil: Achnanthaceae, kritische Erganzungen zu Achnanthes s.l., Navicula s.str. und Gomphonema. Sϋβwasserflora von Mitteleuropa, 2/4,* Gustav Fischer Verlag, Stuttgart. REV. ED. 2004.

Krammer K., Lange-Bertalot H. (2000) - *Bacillariophyceae. Part 5: English and French translation of the keys. Sϋβwasserflora von Mitteleuropa, 2/5*, Gustav Fischer Verlag, Stuttgart.

Krammer K. (2000) – *The genus Pinnularia – Diatoms of Europe, Volume 1. Diatoms of the European Inland Waters and Comparable Habitats*, A. R. G. Gantner Verlag, Rugel.

Krammer K. (2002) – *Cymbella - Diatoms of Europe Volume 3. Diatoms of the European Inland Waters and Comparable Habitats*, A. R. G. Gantner Verlag, Rugel.

Krammer K. (2003) - *Cymbopleura, Delicata, Navicymbula, Gomphocymbellopsis, Afrocymbella - Diatoms of Europe, Volume 4. Diatoms of the European Inland Waters and Comparable Habitats,* A. R. G. Gantner Verlag, Rugell.

Lange-Bertalot H. (2001) - *Navicula sensu stricto, 10 Genera Separated from Navicula sensu lato, Frustulia - Diatoms of Europe, Volume 2. Diatoms of the European Inland Waters and Comparable Habitats,* A. R. G. Gantner Verlag, Rugell.

Lange-Bertalot H., Malgorzata Bak, Andrzej Witkowski and Nadia Tagliaventi (2011) – *Eunotia and some related genera - Diatoms of Europe, Volume 6. Diatoms of the European Inland Waters and Comparable Habitats*, A. R. G. Gantner Verlag, Rugell.

Levkov Z. (2009) – *Amphora in sensu lato – Diatoms of Europe, Volume 5. Diatoms of the European Inland Waters and Comparable Habitats*, A. R. G. Gantner Verlag, Rugell.

Reichardt E. (1997) - *Taxonomische Revision des Artenkomplexes um Gomphonema pumilum (Bacillariophyceae).* Nova Hedwigia 65 (1-4): 99-129.

Spaulding S.A., Lubinski D.J. Potapova M. (2010) - *Diatoms of the United States*, [www.westerndiatoms.colorado.edu](http://www.westerndiatoms.colorado.edu/)

Werum, M. & Lange-Bertalot, H. (2004) – *Iconographia Diatomologica. Annotated Diatom Micrographs Vol. 13 Diatoms from Springs*. Koeltz Scientific Books. 480 pp.

#### <span id="page-45-0"></span>**ALLEGATO A –** Elenco dei laboratori partecipanti

ARPA MARCHE ARPAE EMILIA ROMAGNA AQAPROGRAM FONDAZIONE MACH ARPA SICILIA GRAIA ARPA UMBRIA ARPAT ARPA CAMPANIA UNITO ARPA PIEMONTE ARPA VENETO UNINA ARPA FVG ARPA VDA APPA TRENTO ARPA LAZIO APPA BOLZANO ARTA LIBERO PROFESSIONISTA ARPA LOMBARDIA

<span id="page-46-0"></span>**ALLEGATO B –** Protocollo e Scheda Risultati

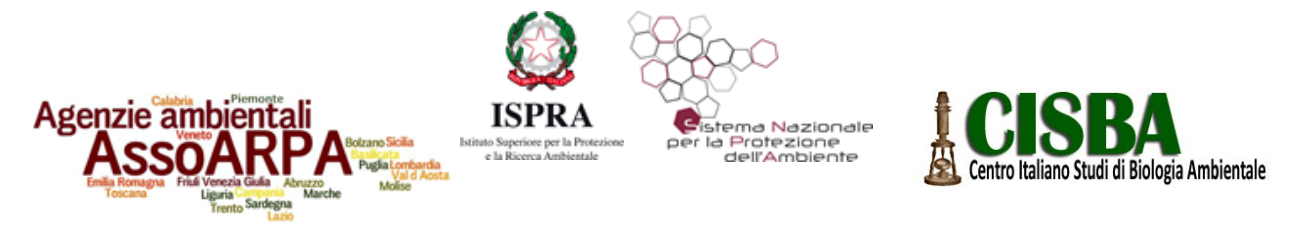

## **APPROFONDIMENTI SULLA TASSONOMIA DELLE DIATOMEE BENTONICHE D'ACQUA DOLCE: VERSO IL PROCESSO DI NORMALIZZAZIONE DEL CIRCUITO D'INTERCONFRONTO (Idroecoregione alpina A1 e centrale C)**

#### **Trieste, 6-7 Febbraio 2018**

# **1. DESCRIZIONE E SCOPO**

L'applicazione del metodo di monitoraggio biologico basato sull'analisi delle comunità di diatomee bentoniche volto alla valutazione della qualità ecologica dei corsi d'acqua comprende diverse fasi, tra cui: campionamento, analisi di laboratorio, identificazione degli organismi. Il presente confronto si propone di valutare le prestazioni degli operatori nell'applicazione della fase finale della metodica di analisi della comunità diatomica dei corsi d'acqua (idroecoregioni Alpina e Centrale), in particolare è centrato sull'identificazione tassonomica e sul conteggio delle diatomee, essendo tale fase una tra le principali sorgenti di variabilità associata al metodo.

# **2. DESTINATARI**

Il confronto è riservato agli operatori delle Agenzie Ambientali (ARPA/APPA), delle Università e delle Società che si occupano di analisi ambientali. Ogni partecipante dovrà aver maturato comprovata esperienza nel campo del monitoraggio biologico dei corsi d'acqua tramite l'analisi delle comunità fitobentoniche a diatomee.

E' ammessa la partecipazione al confronto di un numero massimo di 35 partecipanti, selezionati sulla base del curriculum vitae e verrà riservata l'iscrizione ad almeno un dipendente per ogni agenzia associata ad AssoArpa.

# **3. Esecuzione della prova**

- a. Ogni partecipante riceverà 2 vetrini: uno da un campione di tipologia "alpina" (A1) e uno da un campione di tipologia "centrale"(C).
- b. Sia la fase di campionamento che la procedura di preparazione del materiale di prova (vetrino) sono state condotte dalle agenzie organizzatrici dell'evento (ARPA FVG e ARPA Lombardia) applicando le procedure ufficiali riportate

nel protocollo di campionamento ed analisi delle diatomee bentoniche dei corsi d'acqua (Metodo 2020, Manuali e Linee Guida ISPRA 111/2014). Tutti i vetrini permanenti utilizzati per il confronto interlaboratorio sono stati preparati a partire da un'unica diluizione del campione ossidato. Ogni vetrino è identificato univocamente da un codice numerico progressivo.

- c. Ciascuna unità di materiale di prova (vetrino) è distribuita ai partecipanti al confronto interlaboratorio. Ad ogni partecipante viene attribuito un codice identificativo a cui saranno associati i propri risultati.
- d. Ai partecipanti viene richiesto di identificare e conteggiare le diatomee bentoniche presenti nei 2 vetrini e di fornire come risultato la lista tassonomica delle specie e la loro relativa abbondanza. Le diatomee dovranno essere contate seguendo le indicazioni del paragrafo 6.3 del Metodo 2020 "Protocollo di campionamento e analisi delle diatomee bentoniche dei corsi d'acqua" contenuto nel Manuale e Linee Guida ISPRA 111/2014. **Per il test è necessario contare esattamente 400 individui (valve).**

- e. I partecipanti restituiranno i risultati mediante la Scheda dei Risultati (file excel predisposto per il test contenente il modulo per l'inserimento delle liste tassonomiche), che sarà inviata via e-mail dopo la spedizione dei vetrini ed a cui saranno allegate le modalità di compilazione della stessa. Insieme alla Scheda dei Risultati verrà inviata via e-mail anche la lista di specie di diatomee a cui fare riferimento per l'identificazione, con i codici da utilizzare. Tale lista è stata estratta dal database dei dati raccolti sulla comunità diatomica delle regioni appartenenti al Distretto Alpi Orientali.
- f. Ogni partecipante, per essere valutato, dovrà effettuare singolarmente le analisi. Non è consentito contattare colleghi o esperti per le analisi.
- g. Prima dell'elaborazione dei dati, l'organizzatore potrà eventualmente chiedere ai partecipanti una conferma dei dati trasmessi.
- h. L'organizzatore garantisce la confidenzialità dei risultati in quanto ogni partecipante sarà registrato con un codice noto agli organizzatori. Tutte le informazioni acquisite durante l'esecuzione del CI saranno trattate in modo confidenziale.

# **4. Workshop conclusivo**

Verrà organizzato un workshop finale di due giornate (6-7 Febbraio 2018) dove gli esperti internazionali, coinvolti come riferimenti nella lettura dei vetrini, interverranno ad illustrare le problematiche tassonomiche riscontrate nei conteggi e dove verranno presentati i primi risultati derivanti dalle analisi statistiche effettuate sui dati finali.

# **5. Elaborazione statistica e valutazioni**

Le liste ricevute dai partecipanti verranno messe a confronto con quelle dei due esperti di riferimento.

Per definire gli indici da utilizzare per la valutazione delle prove valutative nell'ambito dell'applicazione dei metodi biologici gli organizzatori procederanno con il calcolo dell'indice di Bray-Curtis per la comparazione delle liste tassonomiche e calcoleranno ICMi dalle liste tassonomiche dei partecipanti sulla base dei quali verrà elaborato lo z-score. Verranno inoltre calcolati alcuni indici di similarità e di accordo tassonomico sempre ai fini di definire quali indici utilizzare in questo specifico campo di applicazione delle prove valutative.

Alla fine dell'esercizio di approfondimento tassonomico verrà fornito un attestato relativo alla capacità di identificazione specifica degli operatori rispetto alle liste di riferimento. Ad ogni partecipante sarà inviato inoltre un Rapporto Conclusivo con le valutazioni statistiche ed una sintesi delle considerazioni generali emerse dal workshop. Il Rapporto conclusivo potrà essere reso pubblico e distribuito all'esterno, su esplicita richiesta di una parte interessata.

# **6. Calendario delle attività**

- $\checkmark$  Invio dei vetrini ai partecipanti entro i primi giorni di dicembre.
- $\checkmark$  Scadenza per la presentazione dei risultati di conteggio da parte dei partecipanti: 05 Gennaio 2018
- Workshop a Trieste: 6-7 Febbraio 2018; gli aggiornamenti verranno inviati via e-mail.
- Invio dei certificati di superamento del test ai partecipanti: marzo 2018.
- $\checkmark$  Completamento della relazione finale: maggio 2018.

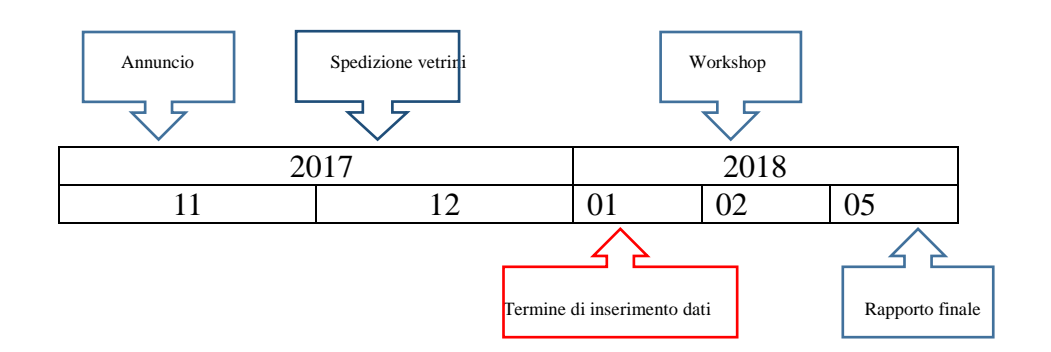

# **Informazioni:**

Letteratura di identificazione consigliata da utilizzare in base alla disponibilità dei laboratori,:

- Bey M.Y., Ector L (2013) *Atlas des diatomées des cours d'eau de la région Rhone-Alpes*, Centre de Recherche Public Gabriel Lippmann.
- *Catalogue of Diatom Names*, California Academy of Sciences, on-line Version updated 19 sep 2011. Compiled by Elisabeth Fourtanier & J. Patrick Kociolek. Available online at:

<http://research.calacademy.org/research/diatoms/names/index.asp>

- Erwin R. (1999) *Iconographia Diatomologica. Annotated Diatom Micrographs. Taxonomy: Zur Revision der Gattung Gomphonema, die Arten um G. affine/insigne, G. angustatum/ micropus, G. acuminatum sowie gomphonemoide Diatomeen aus dem Oberoligozän in Böhmen.* Volume 08, A.R.G. Gantner Verlag, Ruggell.
- Falasco E., Piano E., Bona F. (2013) *Guida al riconoscimento e all'ecologia delle principali diatomee bentoniche fluviali dell'Italia nord occidentale. Biologia Ambientale*, 27 (1), 292 pp..
- Guiry M.D., Guiry G.M. (2015) *AlgaeBase, World-wide electronic publication, National University of Ireland,* Galway, [http://www.algaebase.org](http://www.algaebase.org/)
- Hofmann G., Werum M. & Lange-Bertalot H. (2011) *Diatomeen im Sü*β*wasser-Benthos von Mitteleuropa*, A.R.G. Gantner Verlag K.G., 908 pp..
- Krammer K., Lange-Bertalot H. (1986)  *Bacillariophyceae. 1. Teil: Naviculaceae, Sϋβwasserflora von Mitteleuropa, 2/1*, Gustav Fischer Verlag, Stuttgart. Neuauflage 1997. REPRINT 2007.
- Krammer K., Lange-Bertalot H. (1988) *Bacillariophyceae. 2. Teil: Bacillariaceae, Epithemiaceae, Surirellaceae. Sϋβwasserflora von Mitteleuropa, 2/2*, Gustav Fischer Verlag, Stuttgart. Neuauflage 1997. REPRINT 2007.
- Krammer K., Lange-Bertalot H. (1991a) *Bacillariophyceae. 3. Teil: Centrales, Fragilariaceae, Eunotiaceae. Sϋβwasserflora von Mitteleuropa, 2/3*, Gustav Fischer Verlag, Stuttgart. CORRECTED REPRINT 2004.
- Krammer K., Lange-Bertalot H. (1991b) *Bacillariophyceae. 4 Teil: Achnanthaceae, kritische Erganzungen zu Achnanthes s.l., Navicula s.str. und Gomphonema. Sϋβwasserflora von Mitteleuropa, 2/4,* Gustav Fischer Verlag, Stuttgart. REV. ED. 2004.
- Krammer K., Lange-Bertalot H. (2000) *Bacillariophyceae. Part 5: English and French translation of the keys. Sϋβwasserflora von Mitteleuropa, 2/5*, Gustav Fischer Verlag, Stuttgart.
- Krammer K. (2000) *The genus Pinnularia Diatoms of Europe, Volume 1. Diatoms of the European Inland Waters and Comparable Habitats*, A. R. G. Gantner Verlag, Rugel.
- Krammer K. (2002) *Cymbella Diatoms of Europe Volume 3. Diatoms of the European Inland Waters and Comparable Habitats*, A. R. G. Gantner Verlag, Rugel.
- Krammer K. (2003) *Cymbopleura, Delicata, Navicymbula, Gomphocymbellopsis, Afrocymbella - Diatoms of Europe, Volume 4. Diatoms of the European Inland Waters and Comparable Habitats,* A. R. G. Gantner Verlag, Rugell.
- Lange-Bertalot H. (2001) *Navicula sensu stricto, 10 Genera Separated from Navicula sensu lato, Frustulia - Diatoms of Europe, Volume 2. Diatoms of the European Inland Waters and Comparable Habitats,* A. R. G. Gantner Verlag, Rugell.
- Lange-Bertalot H., Malgorzata Bak, Andrzej Witkowski and Nadia Tagliaventi (2011) – *Eunotia and some related genera - Diatoms of Europe, Volume 6. Diatoms of the European Inland Waters and Comparable Habitats*, A. R. G. Gantner Verlag, Rugell.
- Levkov Z. (2009) *Amphora in sensu lato Diatoms of Europe, Volume 5. Diatoms of the European Inland Waters and Comparable Habitats*, A. R. G. Gantner Verlag, Rugell.
- Reichardt E. (1997) *Taxonomische Revision des Artenkomplexes um Gomphonema pumilum (Bacillariophyceae).* Nova Hedwigia 65 (1-4): 99-129.
- Spaulding S.A., Lubinski D.J. Potapova M. (2010) *Diatoms of the United States*, [www.westerndiatoms.colorado.edu](http://www.westerndiatoms.colorado.edu/)
- Werum, M. & Lange-Bertalot, H. (2004) *Iconographia Diatomologica. Annotated Diatom Micrographs Vol. 13 Diatoms from Springs*. Koeltz Scientific Books. 480 pp.

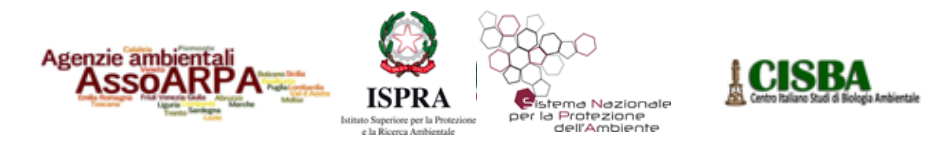

## **Confronto tassonomico diatomee bentoniche TS2018**

**Codice Vetrino** 

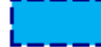

#### Generalità del partecipante

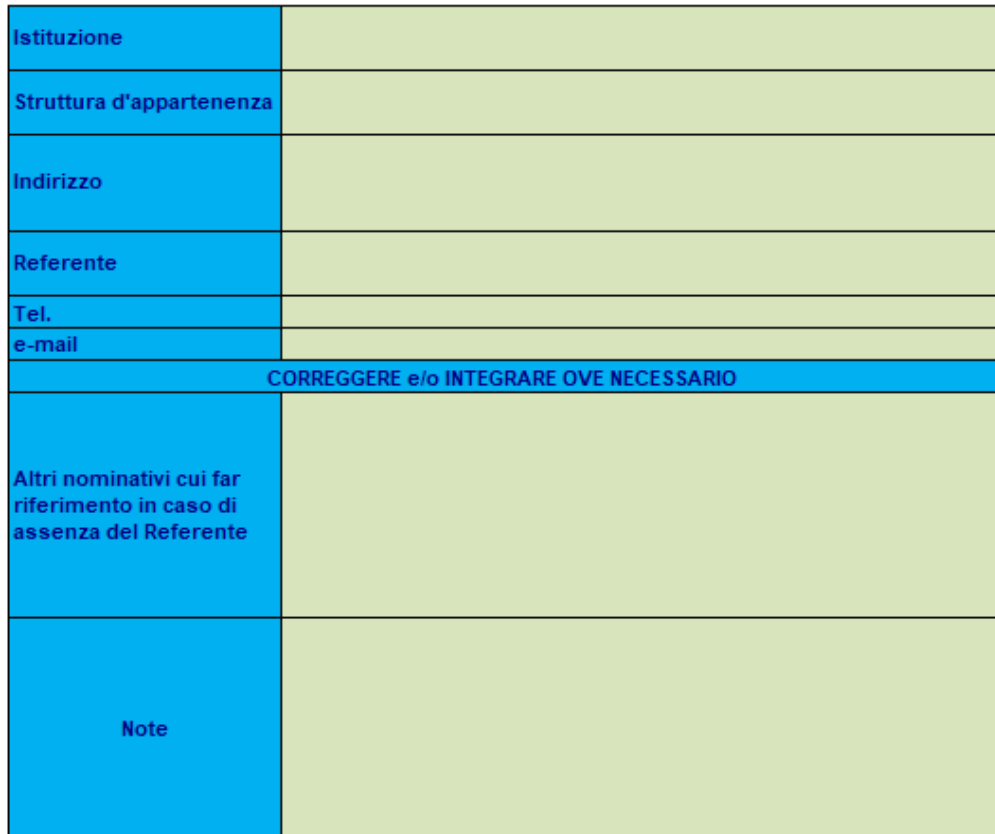

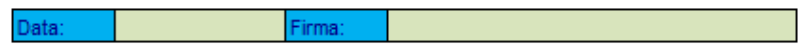

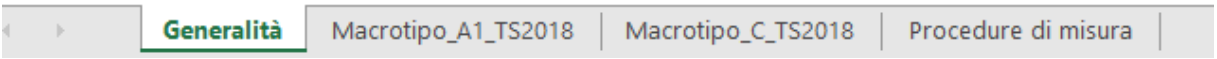

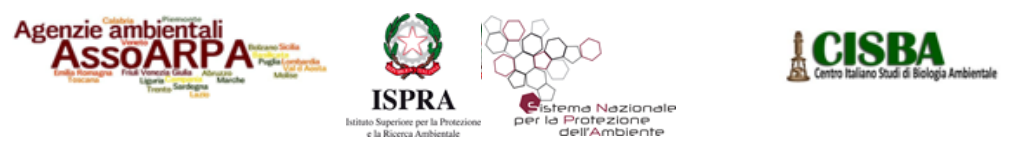

# Confronto tassonomico diatomee bentoniche TS2018

**Codice Vetrino** 

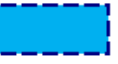

#### Metodi di misura e strumentazione

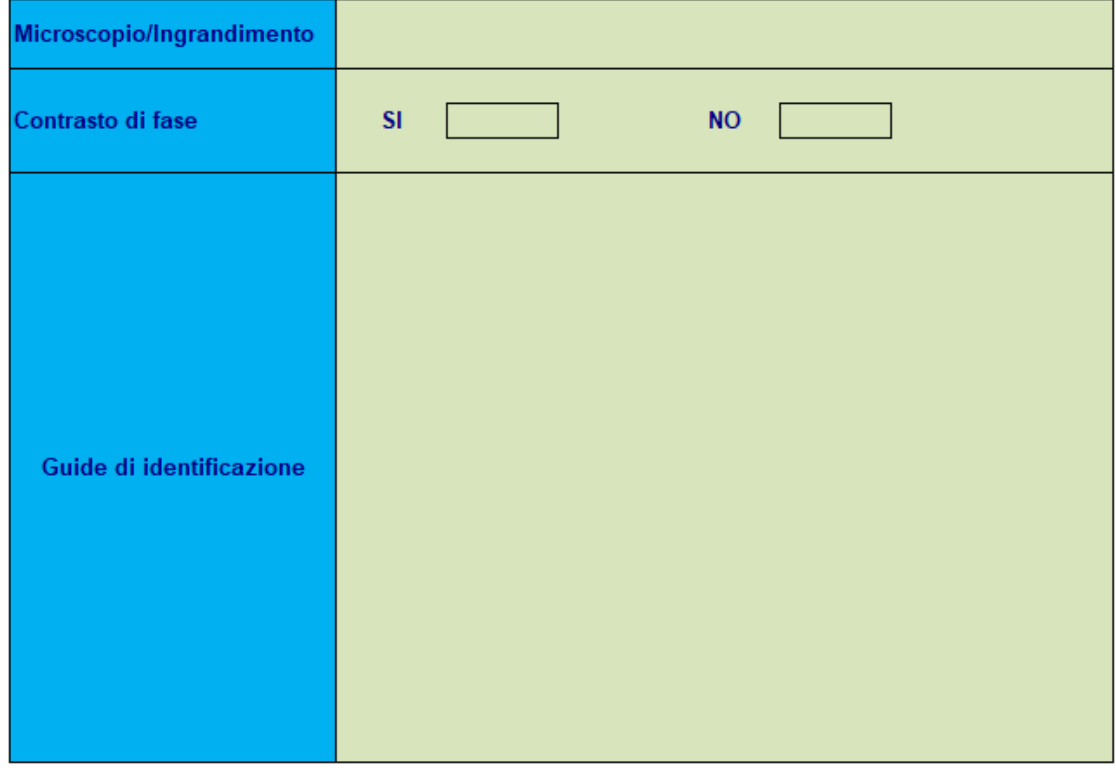

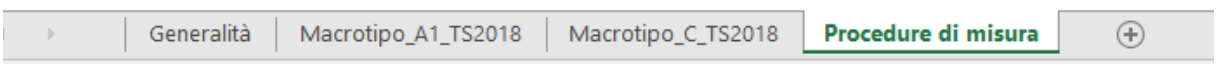

#### **ALLEGATO C –** Lista di riferimento

#### <span id="page-52-0"></span>**Macrotipo A1**

#### **CODE Extended name**

- ADMI Achnanthidium minutissimum (Kützing) Czarnecki
- CEXF Cymbella excisiformis Krammer var.excisiformis
- ADPY Achnanthidium pyrenaicum (Hustedt) Kobayasi
- DEHR Diatoma ehrenbergii Kützing
- GSTA Gomphonema stauroneiforme Grunow
- DDEL Delicata delicatula (Kützing) Krammer var. delicatula
- ECAL Encyonopsis alpina Krammer & Lange-Bertalot
- FPDE Fragilaria perdelicatissima Lange-Bertalot & Van de Vijver
- ESUM Encyonopsis subminuta Krammer & Reichardt
- ADGL Achnanthidium gracillimum (Meister)Lange-Bertalot
- GAGV Gomphonema angustivalva E. Reichardt
- FAUT Fragilaria austriaca (Grunow) Lange-Bertalot
- BVIT Brachysira vitrea (Grunow) Ross in Hartley
- DICG Distrionella incognita (Reichardt) Williams
- BNEO Brachysira neoexilis Lange-Bertalot
- NCTE Navicula cryptotenella Lange-Bertalot
- CLBE Cymbella lange-bertalotii Krammer
- GTNO Gomphonema tenoccultum Reichardt
- GTER Gomphonema tergestinum (Grunow in Van Heurck) Schmidt in Schmidt & al.
- ECAE Encyonema cespitosum Kützing var.cespitosum
- ECES Encyonopsis cesatii (Rabenhorst) Krammer
- RSIN Reimeria sinuata (Gregory) Kociolek & Stoermer
- ADER Achnanthidium cf. ertzii Van de Vijver
- DDAL Delicata delicatula (Kützing) Krammer var. alpestris Krammer
- SSTM Sellaphora stroemii (Hustedt) Kobayasi 2002
- DTEN Denticula tenuis Kützing
- NSBN Navicula subalpina Reichardt
- GLAT Gomphonema lateripunctatum Reichardt & Lange-Bertalot
- ACLI Achnanthidium lineare W.Smith
- ADNM Achnanthidium neomicrocephalum Lange-Bertalot & Staab
- EDES Encyonopsis descripta (Hustedt) Krammer
- FGRA Fragilaria gracilis Østrup
- NRAD Navicula radiosa Kützing
- ACAF Achnanthidium affine (Grunow) Czarnecki
- CLNT Cocconeis lineata Ehrenberg sensu Monnier & al. 2007
- DMON Diatoma moniliformis Kützing
- EARB Eunotia arcubus Nörpel-Schempp & Lange-Bertalot
- ECFA Encyonopis falaisensis
- FARC Fragilaria arcus (Ehrenberg) Cleve
- FVAU Fragilaria vaucheriae (Kützing) Petersen
- NDEA Navicula dealpina Lange-Bertalot
- ECPM Encyonopsis minuta Krammer & Reichardt
- ENVE Encyonema ventricosum (Agardh) Grunow in Schmidt & al.
- FAPO Fragilaria amphicephaloides Lange-Bertalot in Hofmann & al.
- SVTL Sellaphora ventraloides (Hustedt) Falasco & Ector

#### **Macrotipo C**

- CODE Extended name
- APED Amphora pediculus (Kützing) Grunow
- NCTE Navicula cryptotenella Lange-Bertalot
- EOMI Eolimna minima(Grunow) Lange-Bertalot in Moser & al.
- NDIS Nitzschia dissipata (Kützing) Grunow ssp.dissipata
- CLCT Caloneis lancettula (Schulz) Lange-Bertalot & Witkowski
- NINC Nitzschia inconspicua Grunow
- ADMO Achnanthidium delmontii Peres, Le Cohu et Barthes
- CEUG Cocconeis euglypta Ehrenberg emend Romero & Jahn
- FSBH Fallacia subhamulata (Grunow in V. Heurck) D.G. Mann
- NANT Navicula antonii Lange-Bertalot
- ADMI Achnanthidium minutissimum (Kützing) Czarnecki
- ENVE Encyonema ventricosum (Agardh) Grunow in Schmidt & al.
- NFON Nitzschia fonticola Grunow in Van Heurck
- NGRE Navicula gregaria Donkin
- NLAN Navicula lanceolata (Agardh) Ehrenberg
- GPRI Gomphonema pumilum var. rigidum Reichardt & Lange-Bertalot
- AMID Amphora indistincta Levkov
- NIME Nitzschia media Hantzsch.
- ESLE Encyonema silesiacum (Bleisch in Rabh.) D.G. Mann
- GOLI Gomphonema olivaceum (Hornemann) Brébisson var. olivaceum
- NAMP Nitzschia amphibia Grunow f.amphibia
- NHEU Nitzschia heufleriana Grunow
- NRCH Navicula reichardtiana Lange-Bertalot var. reichardtiana
- RABB Rhoicosphenia abbreviata (C.Agardh) Lange-Bertalot
- CNLP Cymbella neoleptoceros Krammer var. neoleptoceros
- MVAR Melosira varians Agardh
- NZSU Nitzschia supralitorea Lange-Bertalot
- PTRN Pseudostaurosira trainorii Morales
- SLAC Surirella lacrimula English
- FNIN Fragilaria neointermedia Tuji et D.M. Williams
- NVEN Navicula veneta Kützing
- NSOC Nitzschia sociabilis Hustedt
- NWUE Nitzschia wuellerstorfii Lange-Bertalot
- PLFR Planothidium frequentissimum(Lange-Bertalot)Lange-Bertalot
- CPED Cocconeis pediculus Ehrenberg
- DVUL Diatoma vulgaris Bory
- NCPR Navicula capitatoradiata Germain
- NLIN Nitzschia linearis(Agardh) W.M.Smith var.linearis
- NPAL Nitzschia palea (Kützing) W.Smith var. palea
- RUNI Reimeria uniseriata Sala Guerrero & Ferrario
- FPEC (T) Fragilaria pectinalis(O.F.Müller) Lyngbye abnormal form
- NTPT Navicula tripunctata (O.F.Müller) Bory
- CSNU Craticula subminuscula (Manguin) C.E. Wetzel & Ector
- FPEC Fragilaria pectinalis(O.F.Müller) Lyngbye
- SSVE Staurosira venter (Ehr.) Cleve & Moeller
- GSCI Gyrosigma sciotense (Sullivan et Wormley) Cleve
- GPAR Gomphonema parvulum (Kützing ) Kützing var. parvulum f. parvulum
- CCMP Cymbella compacta Østrup
- ESBM Eolimna subminuscula (Manguin) Moser Lange-Bertalot & Metzeltin Achnanthidium "nanum"

Macrotipo C

- ADLS cf. Adlafia cf. suchlandtii (Hustedt) Monnier & Ector
- ACOP Amphora copulata (Kützing) Schoeman & Archibald
- CATO Cyclotella atomus Hustedt
- FRUM Fragilaria rumpens (Kützing) Carlson
- NESC Navicula escambia (Patrick) Metzeltin & Lange-Bertalot
- NSOL Nitzschia solgensis Cleve-Euler
- SSEM Sellaphora seminulum (Grunow) D.G. Mann
- AVTU Amphora vetula Levkov
- NREC Nitzschia recta Hantzsch in Rabenhorst
- PSBR Pseudostaurosira brevistriata (Grunow in Van Heurck) Williams & Round
- SIDE Simonsenia delognei Lange-Bertalot
- DIPL Diploneis sp.
- DPST Discostella pseudostelligera (Hustedt) Houk et Klee
- FLEN Fallacia lenzii (Hustedt) Lange-Bertalot
- HLMO Halamphora montana (Krasske) Levkov
- KAPL Karayevia ploenensis (Hustedt) Bukhtiyarova Luticola hlubikovae
- MPMI Mayamaea permitis (Hustedt) Bruder & Medlin
- NCRY Navicula cryptocephala Kützing
- NTRV Navicula trivialis Lange-Bertalot
- TCAL Tryblionella calida (Grunow) D.G. Mann
- COPL Cocconeis pseudolineata (Geitler) Lange-Bertalot
- DEHR Diatoma ehrenbergii Kützing
- FVAU Fragilaria vaucheriae (Kützing) Petersen
- FVUL Frustulia vulgaris (Thwaites) De Toni
- LGOE Luticola goeppertiana (Bleisch in Rabenhorst) D.G.Mann in Round Crawford & Mann
- SOVA Surirella ovata Kützing
- UULN Ulnaria ulna (Nitzsch) Compère

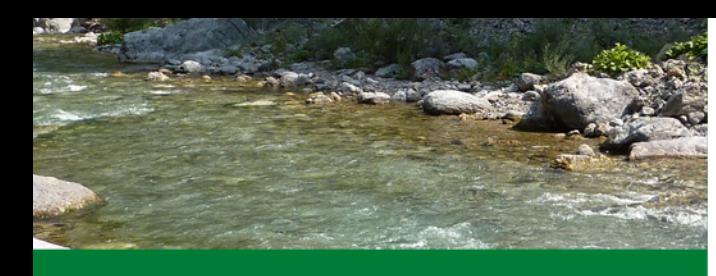

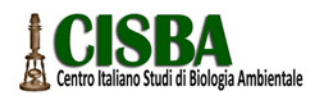

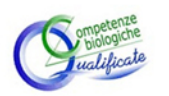

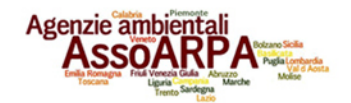

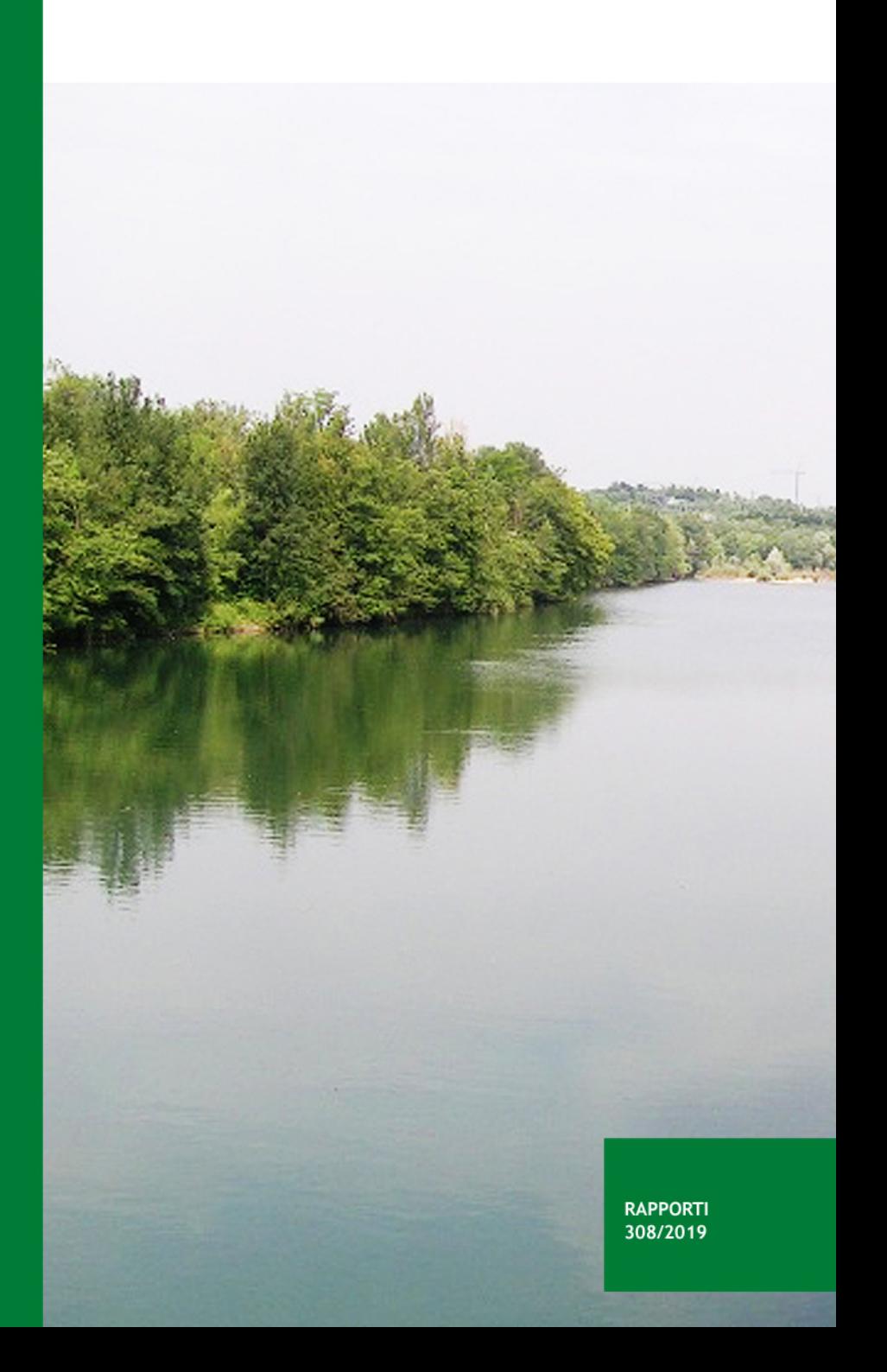